|重 升

感谢您购买 BTS-800 系列电子全站仪。为了使您更好地了解仪器性能, 正确﹑安全地使用本系列全站仪,请您在使用前仔细阅读本说明书,并妥善 保存备用。为便于阅读,说明书中的部分插图和显示内容作了简化处理。如 果您在阅读使用说明书或在使用产品过程中遇到什么难题,可随时拨打我公 司客户服务部的电话(01069531537),我们会向您提供及时而热诚的技术支 持和服务。谢谢合作!

本系列电子全站仪采用了欧美品牌的 APD 光电二极管和集成电路,性能 可靠,测距部采用了欧洲进口的人眼安全红外发光二极管,适用于专业测量、 工程测量、教学培训、精密工业安装等方面。大屏幕中文界面,大字体设计, 数字化键盘,操作提示直观,易学易用。强大的内存管理功能,具有可存贮 50000 点数据大容量内存, 并可以方便地进行内存管理,可自动记录各种测量 数据(角度数据、距离数据、坐标数据、测站数据),采用开放的通讯方式, 可直接与计算机进行实时双向数据传输和内存双向数据传输。还具有丰富的 测量应用程序,可进行坐标测量﹑放样测量﹑后方交会﹑对边测量﹑悬高测 量﹑面积计算﹑偏心测量﹑角度复测﹑直线放样,可满足不同专业测量的要 求。

#### 【附】BTS-800 系列全站仪型号说明

BTS-802(5)为本系列基本型产品,测角精度:2″(5″),测距精度:±(3mm+2ppm·D)。 该型号后可添加不同后缀,用以区分各型号产品的功能差异。

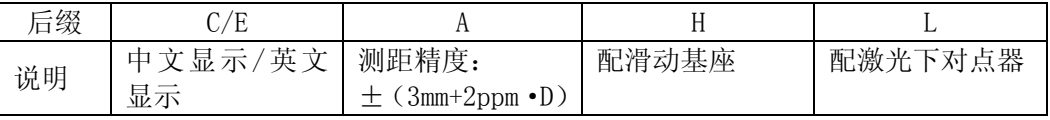

请根据产品具体型号阅读说明书相关内容。

### 【目录】

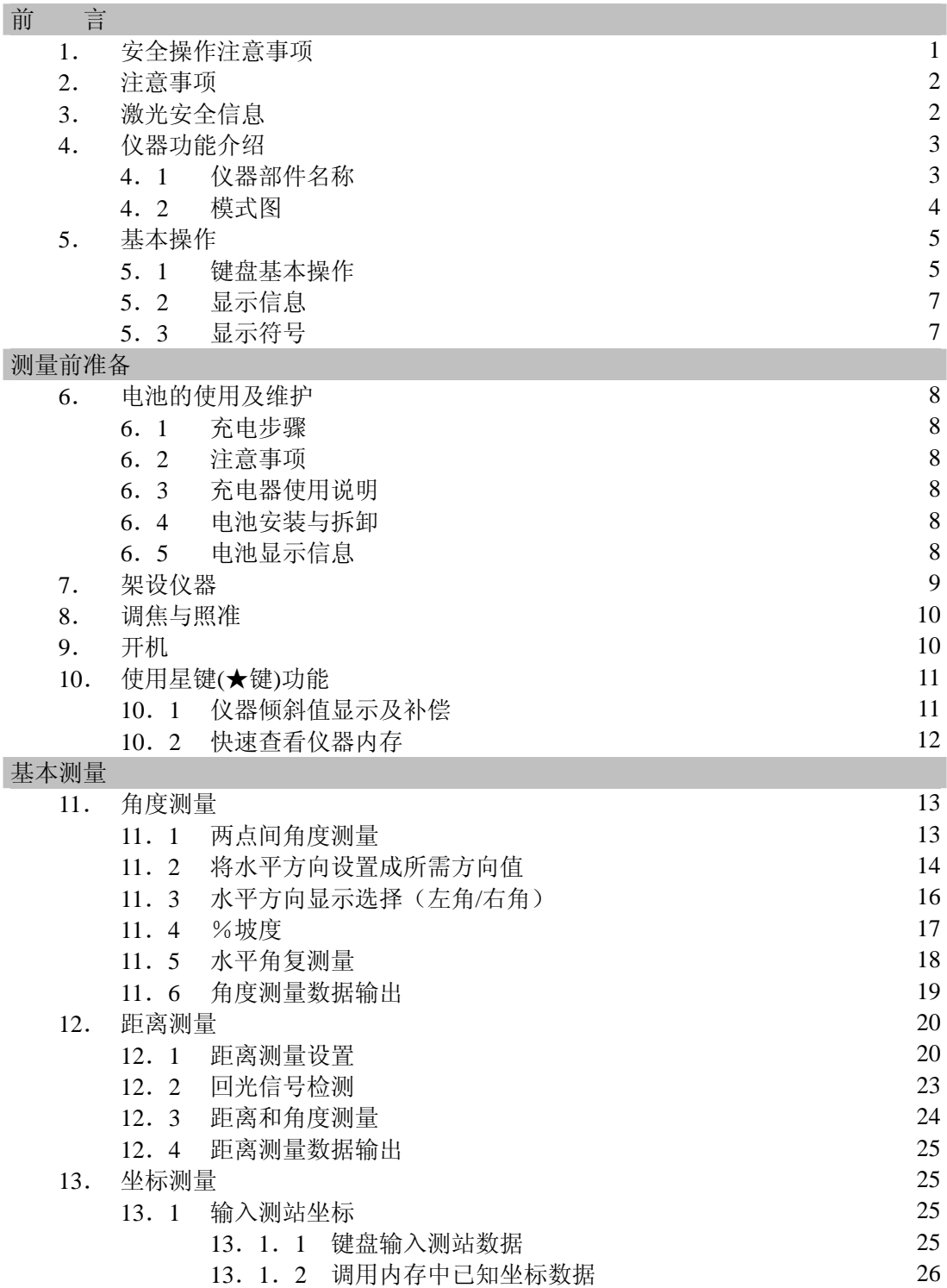

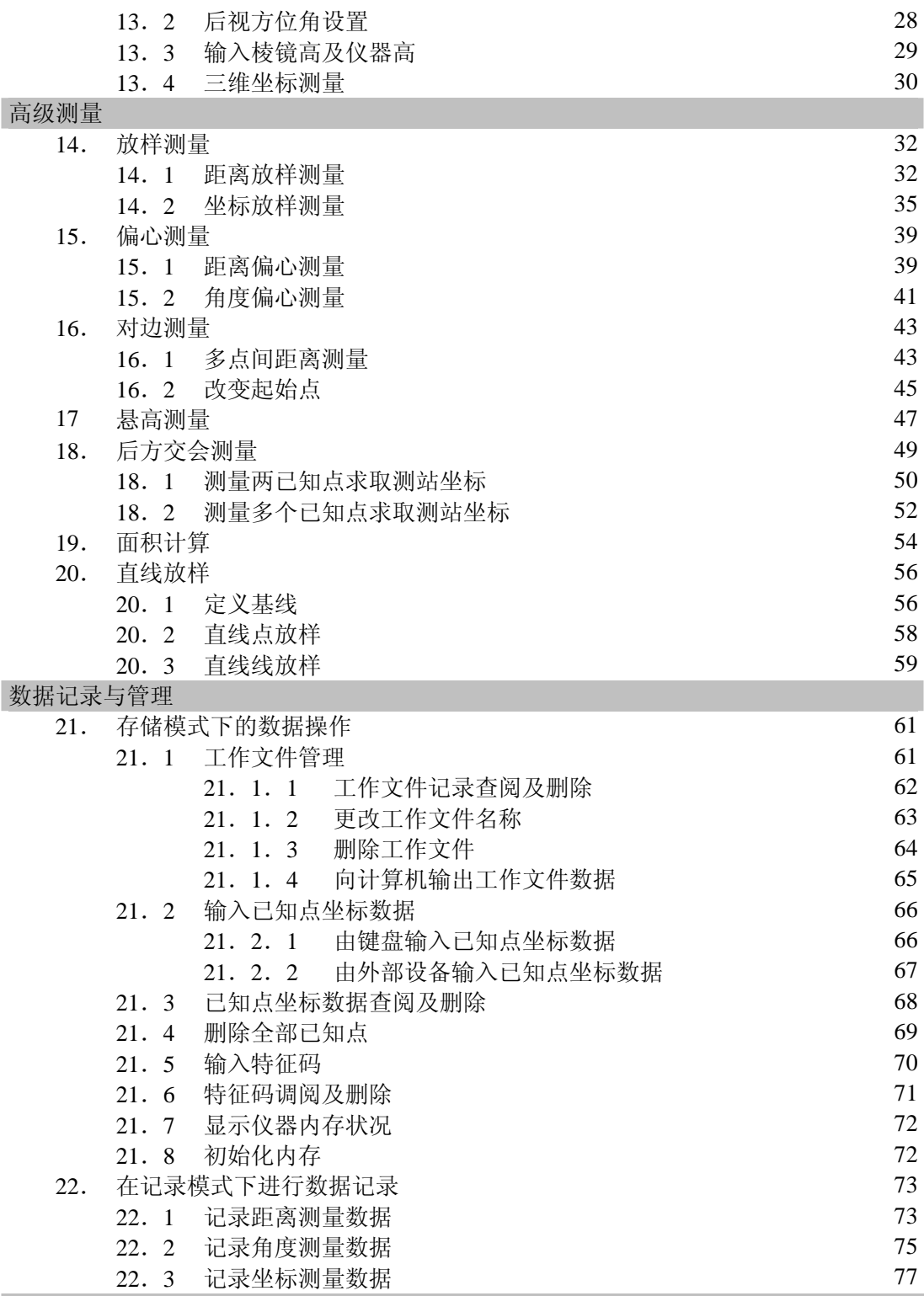

设置

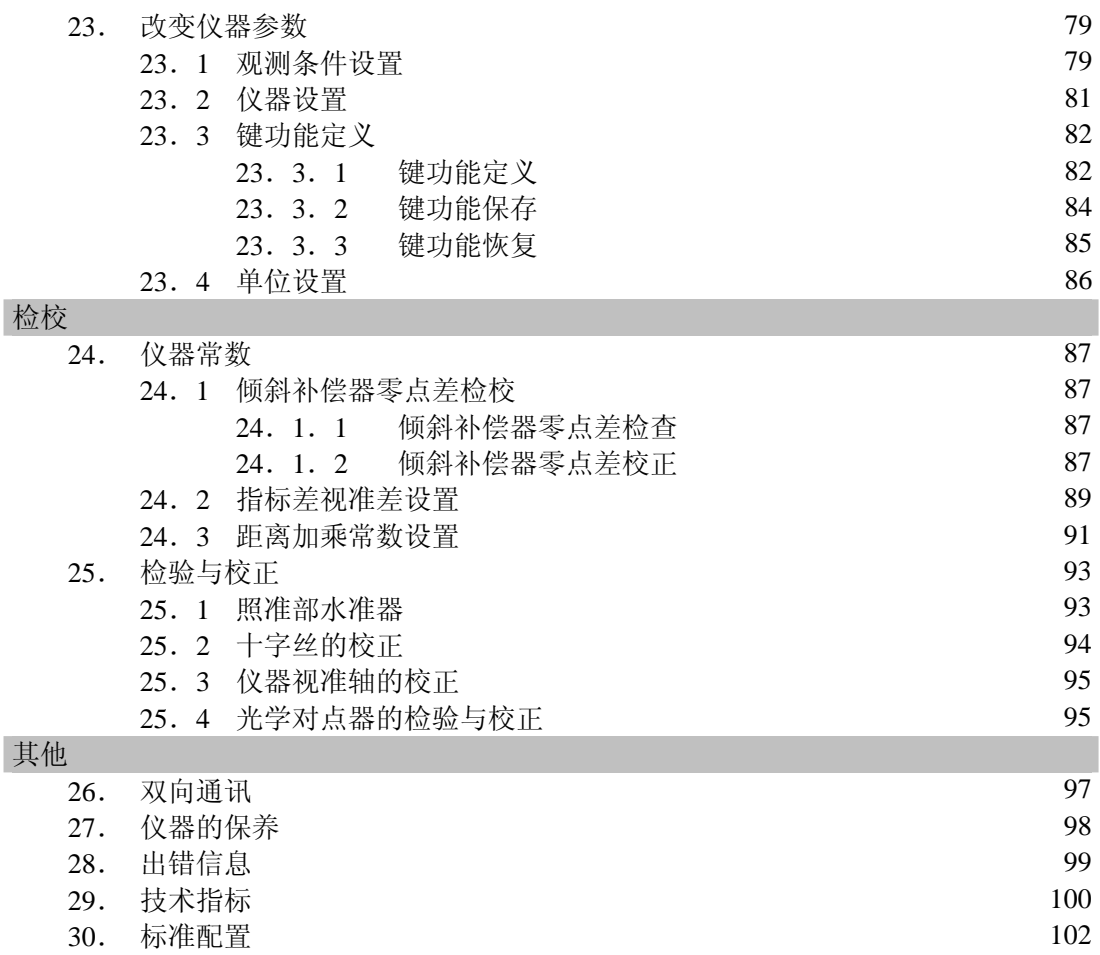

#### 使用说明书

### **1.**安全操作注意事项

- z 禁止在高粉尘、无良好排风设备或靠近易燃物品环境下使用仪器,以免发
- 
- $\bullet$  $\bullet$
- $\bullet$
- 
- $\bullet$
- z 禁止挥动或抛甩垂球,以免伤人。  $\bullet$
- $\bullet$
- 
- $\bullet$
- $\bullet$
- $\bullet$
- $\bullet$
- $\bullet$  $\bullet$
- $\bullet$
- $\bullet$
- $\bullet$  $\bullet$
- $\bullet$
- $\bullet$ 
	-
	- $\bullet$
	- $\bullet$
- $\bullet$

1

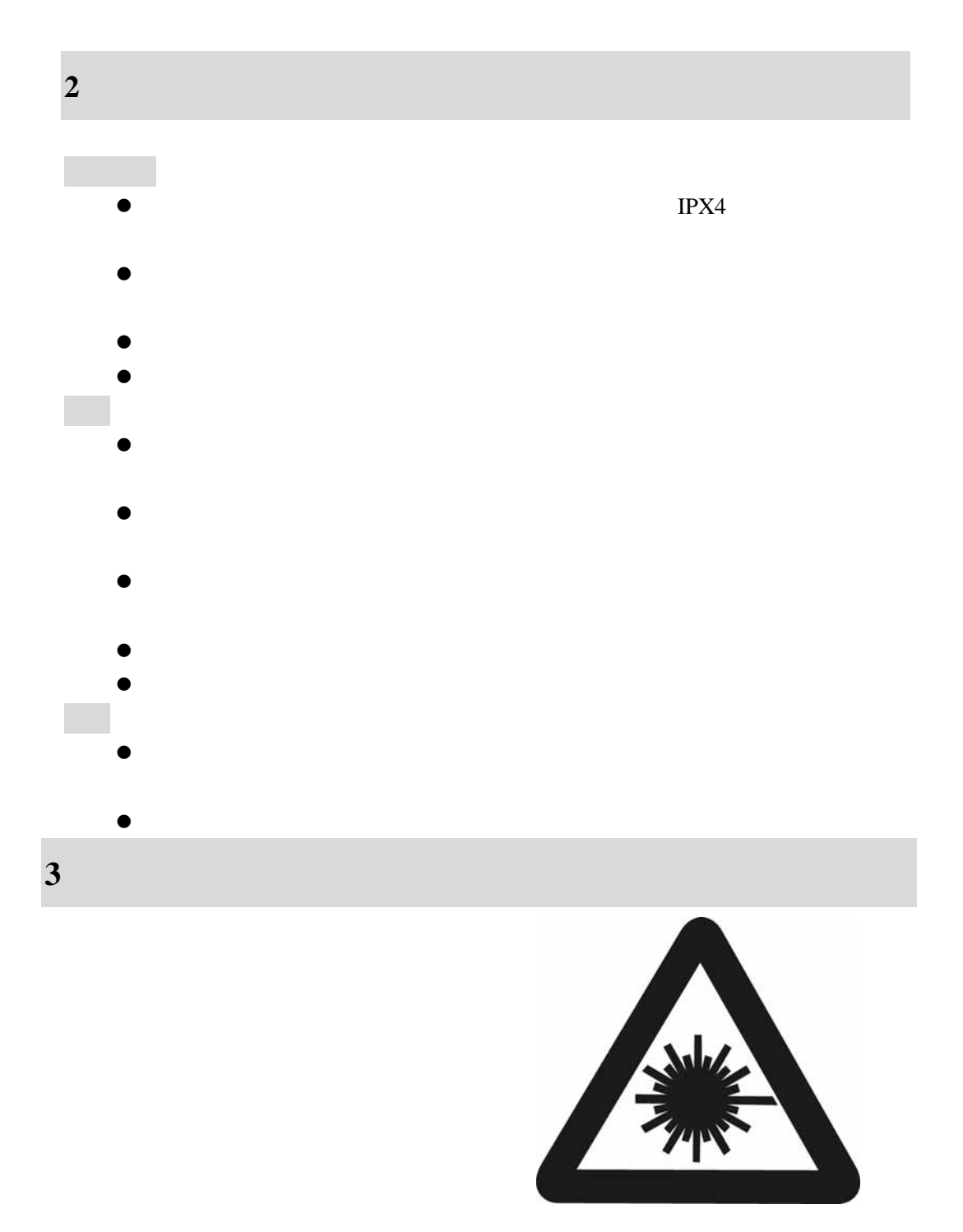

# 博飛<br>日◆IF

**4**.仪器功能介绍

**4**.**1** 仪器部件名称

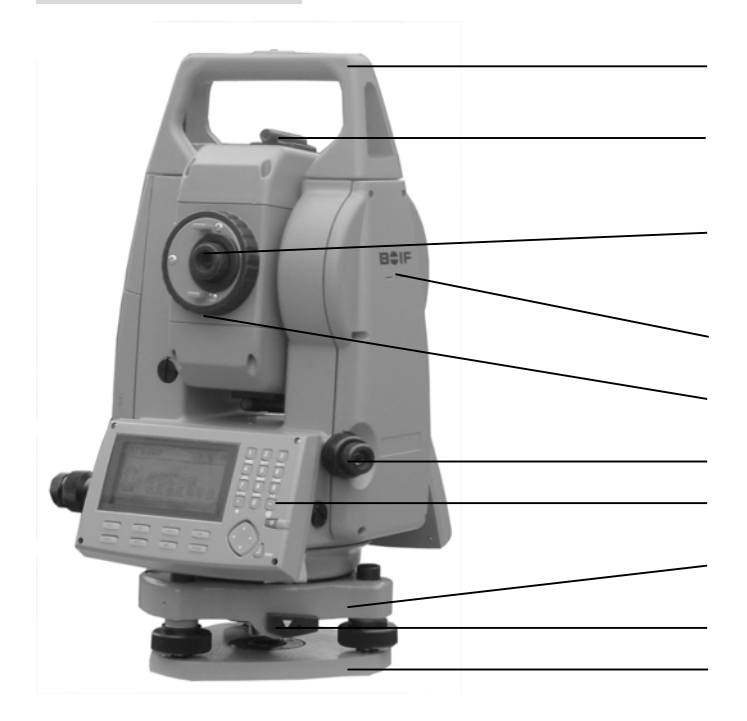

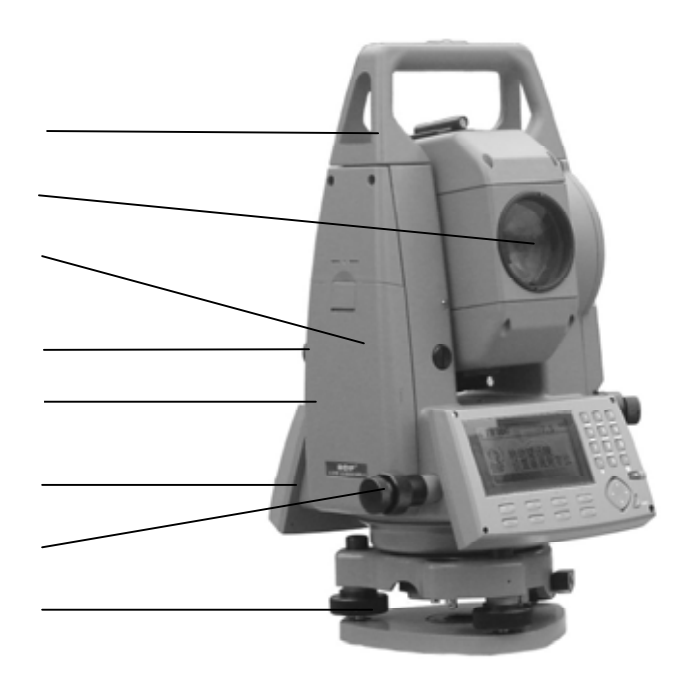

#### 使用说明书

#### 博飛 **BŞIF**

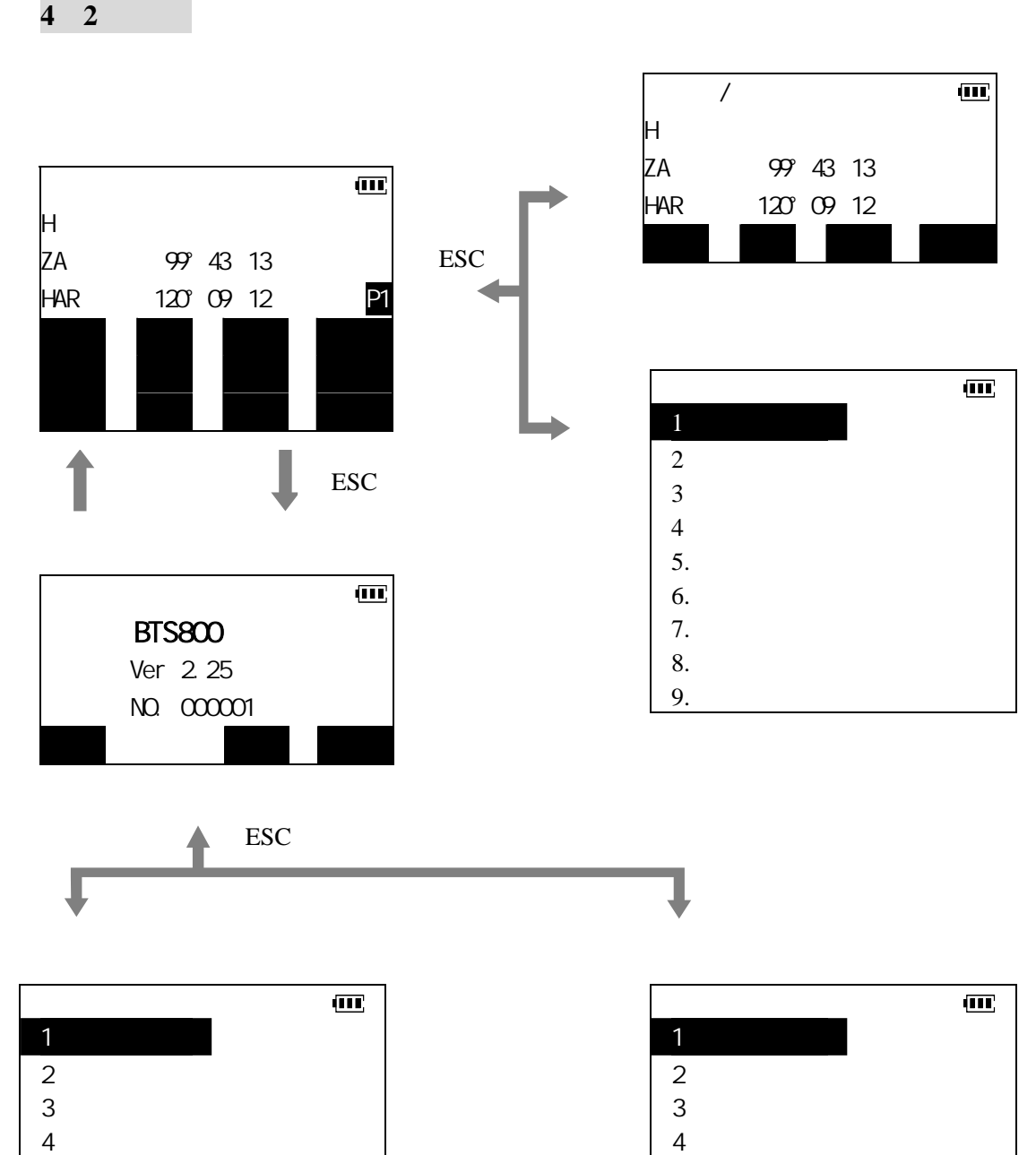

5. 初始化内存

### 博飛 **BOIF**

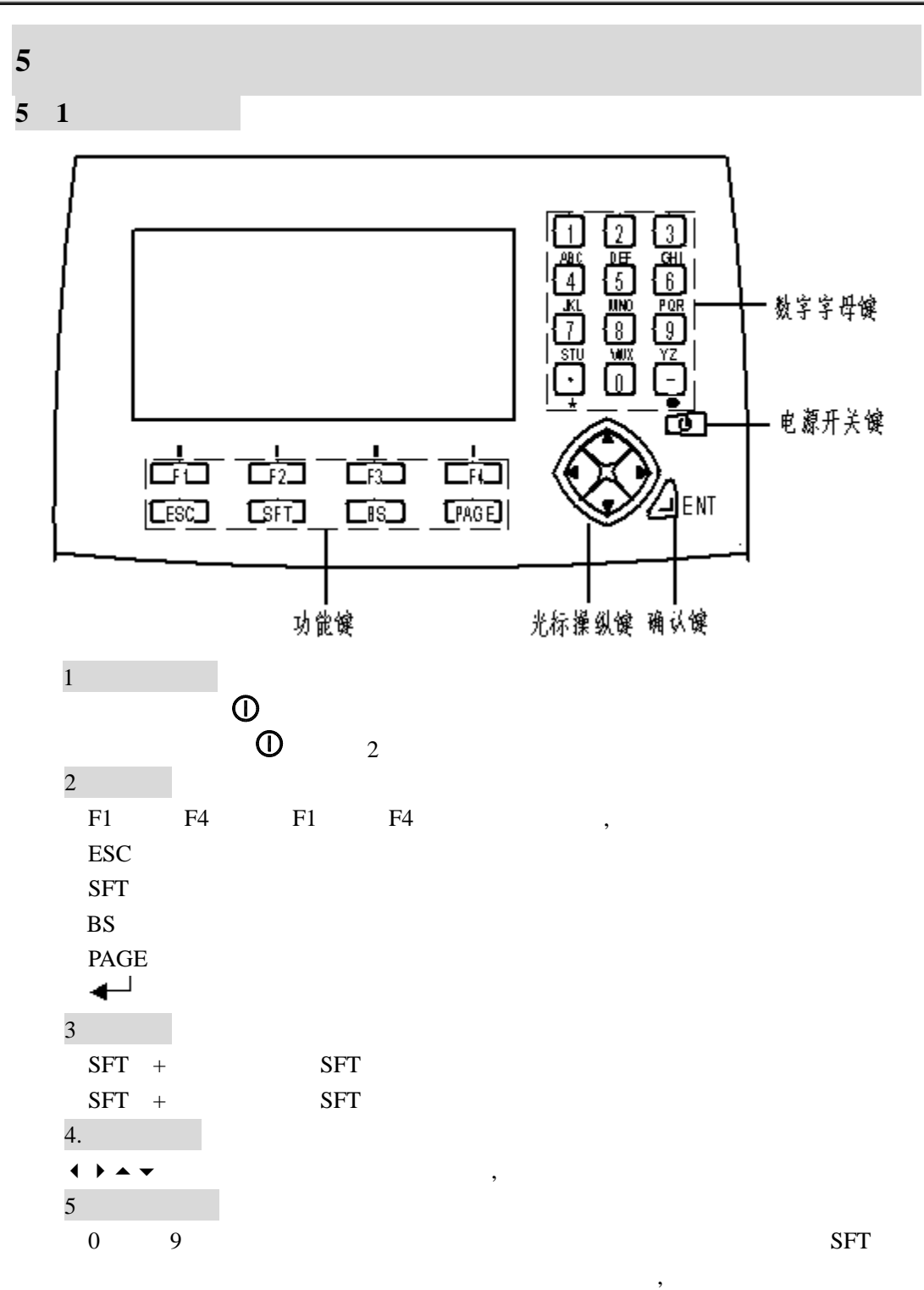

. :输入数字中的小数点。

5

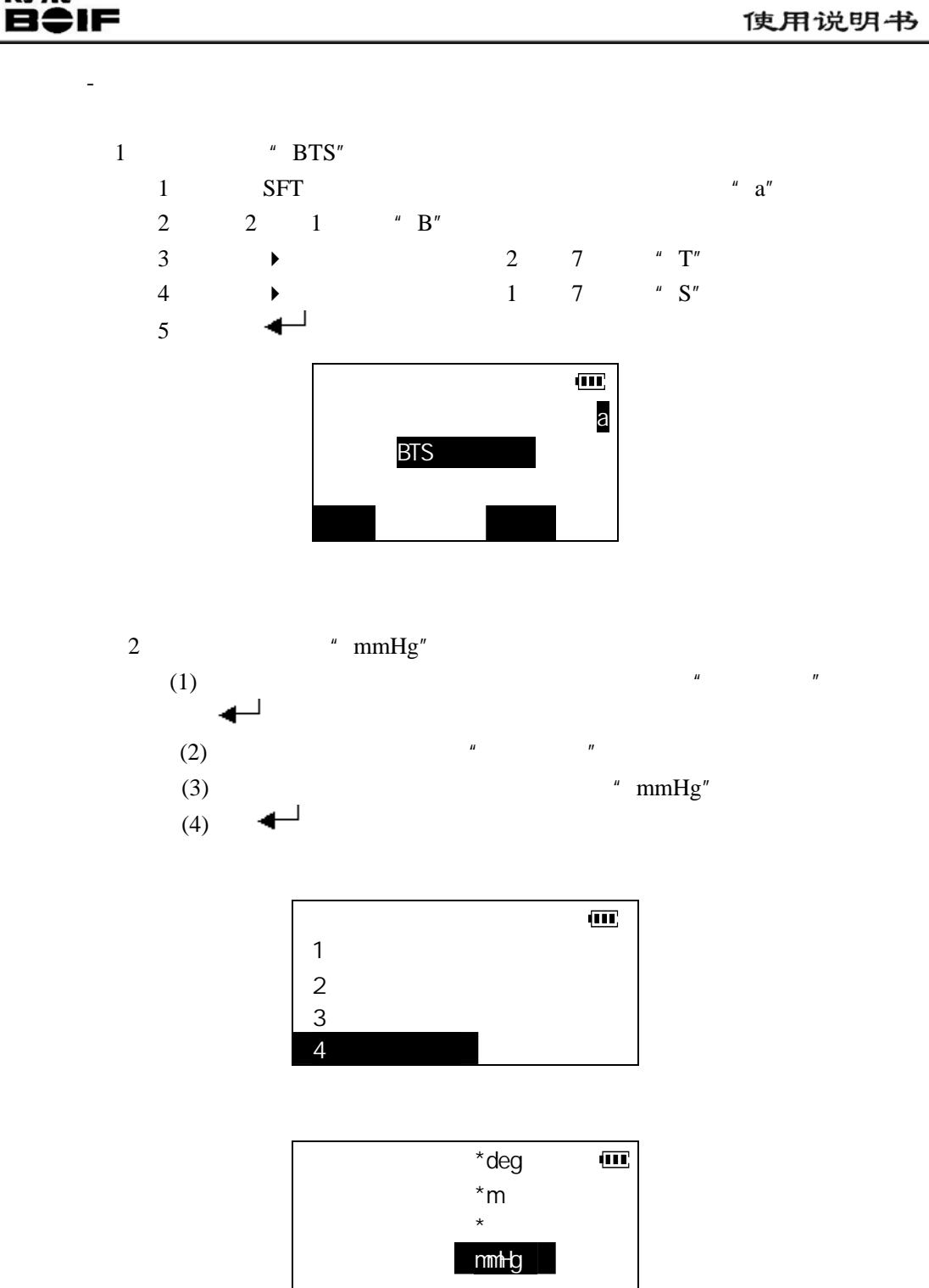

博飛

 $5\quad 2$ 

博飛 **B**UF

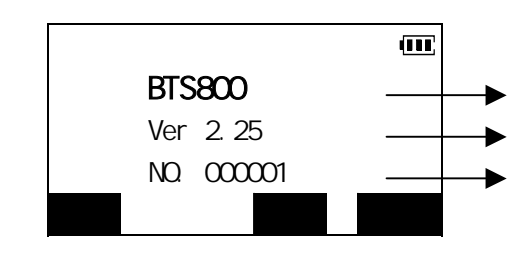

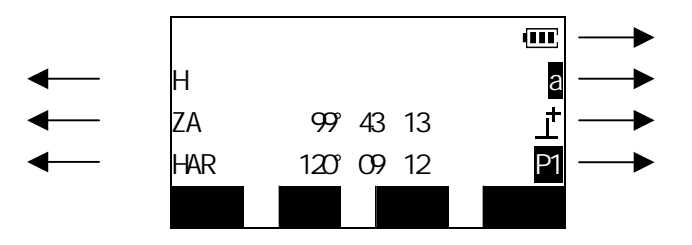

**5**.**3** 显示符号

- $\bullet$  PC
- $\bullet$  ppm
- ${\bf S}$
- $\bullet$  H
- $\bar{V}$
- $ZA$
- $VA$
- ${\rm HAR}$
- $HAL$
- $\bullet$  HAh

### 博飛 **BOIF**

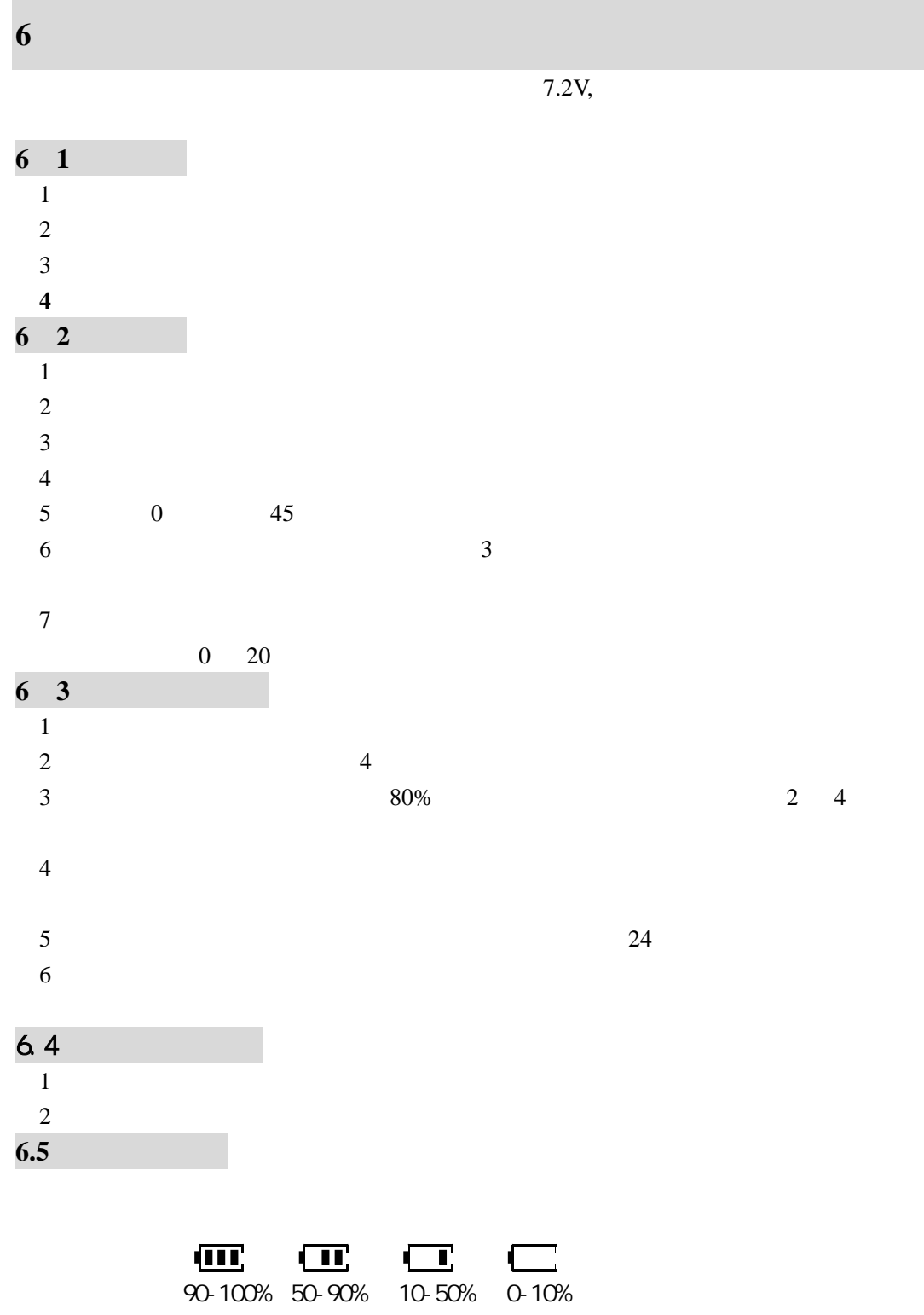

 $, \qquad 10$ 

### 博飛 B‡IF

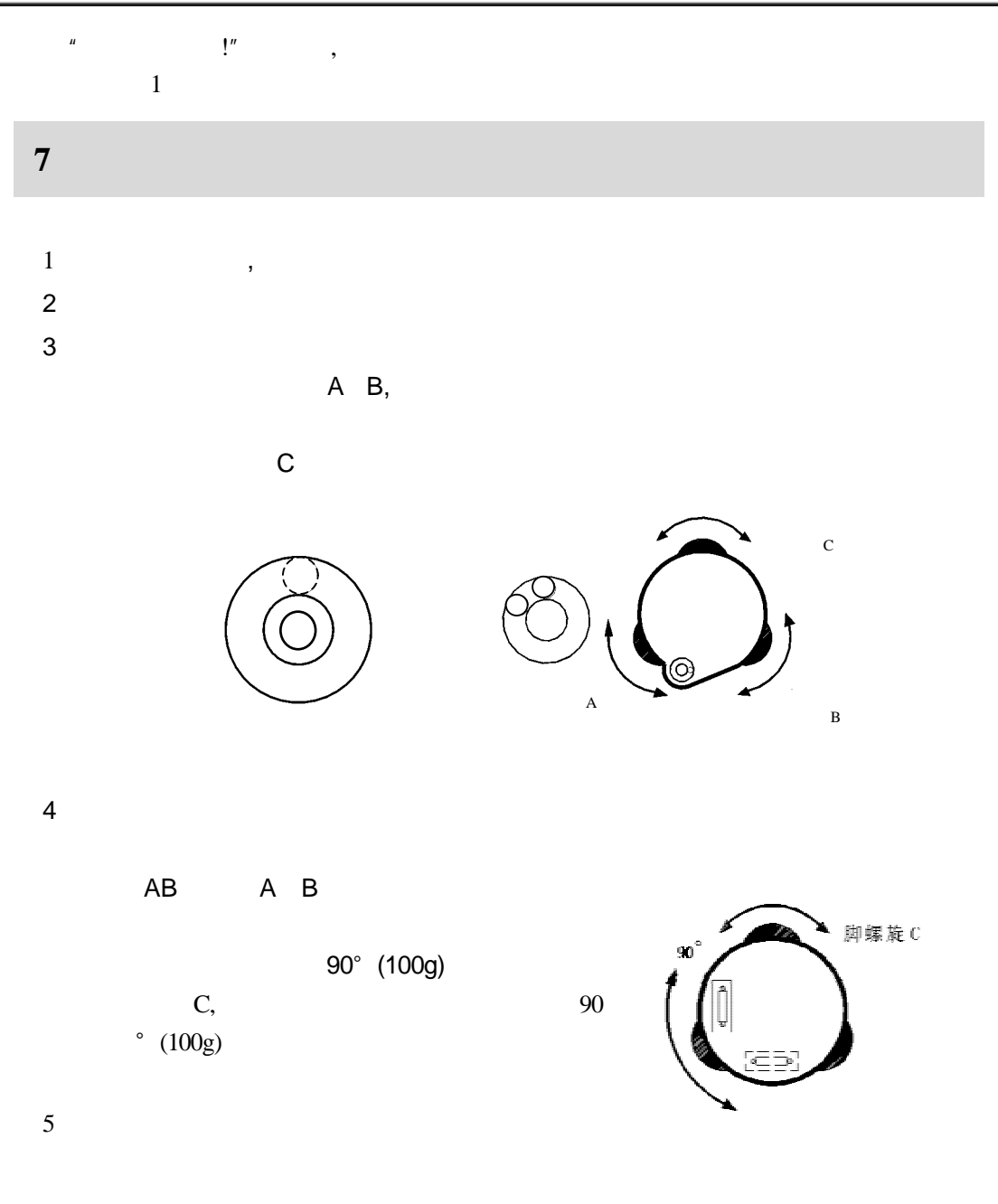

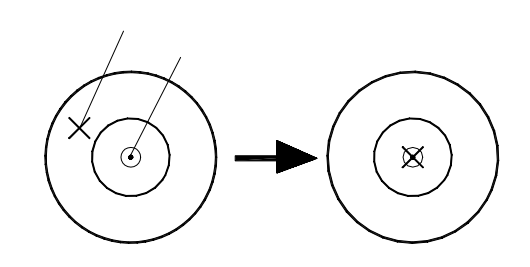

 $6$ 

#### $4$

博飛<br>日今IF

#### 1 **BTS-802CH**

#### 2 **BTS-802CL**

#### 5 5 5

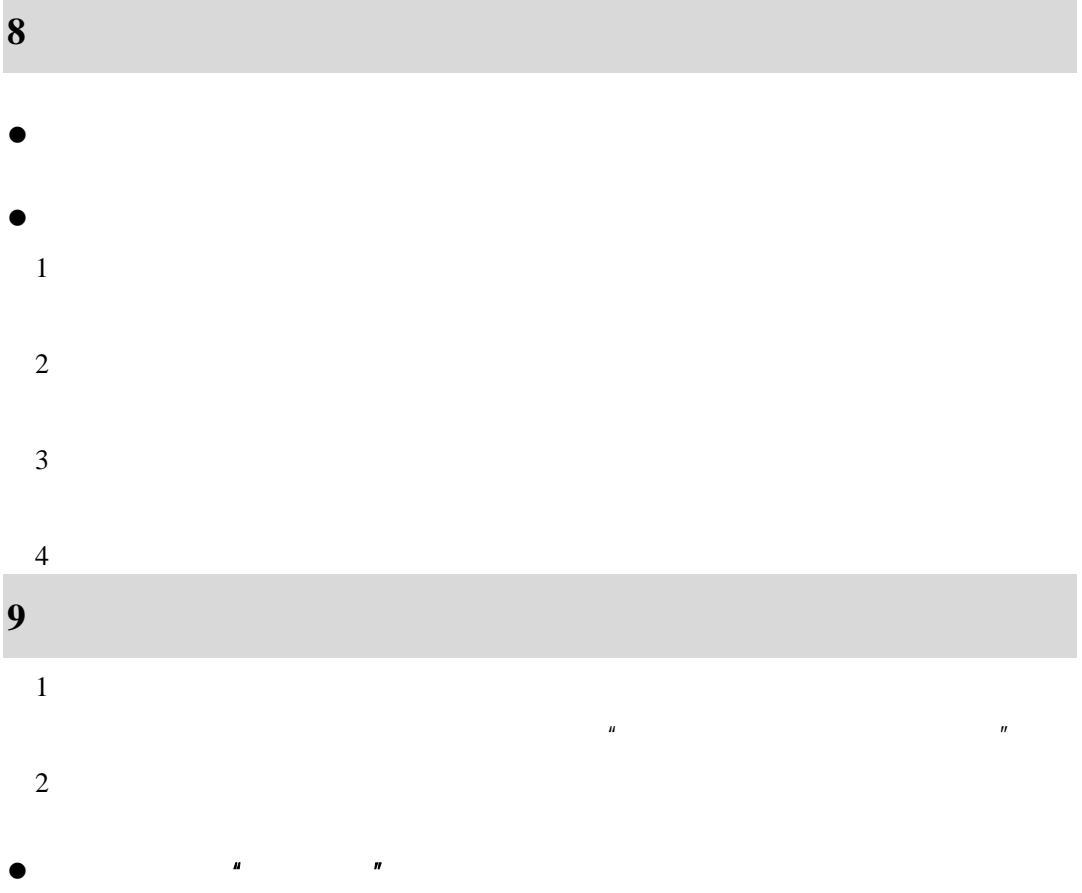

 $\bullet$ 

 $\alpha$ 

### 博飛 **B÷IF**

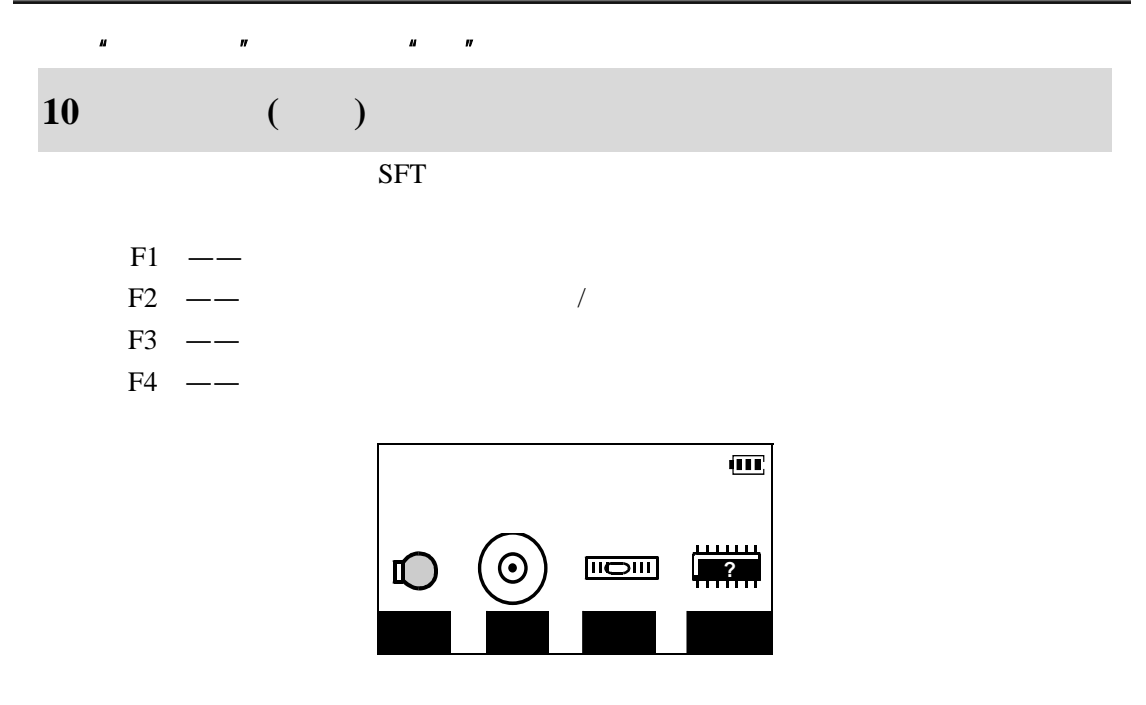

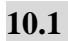

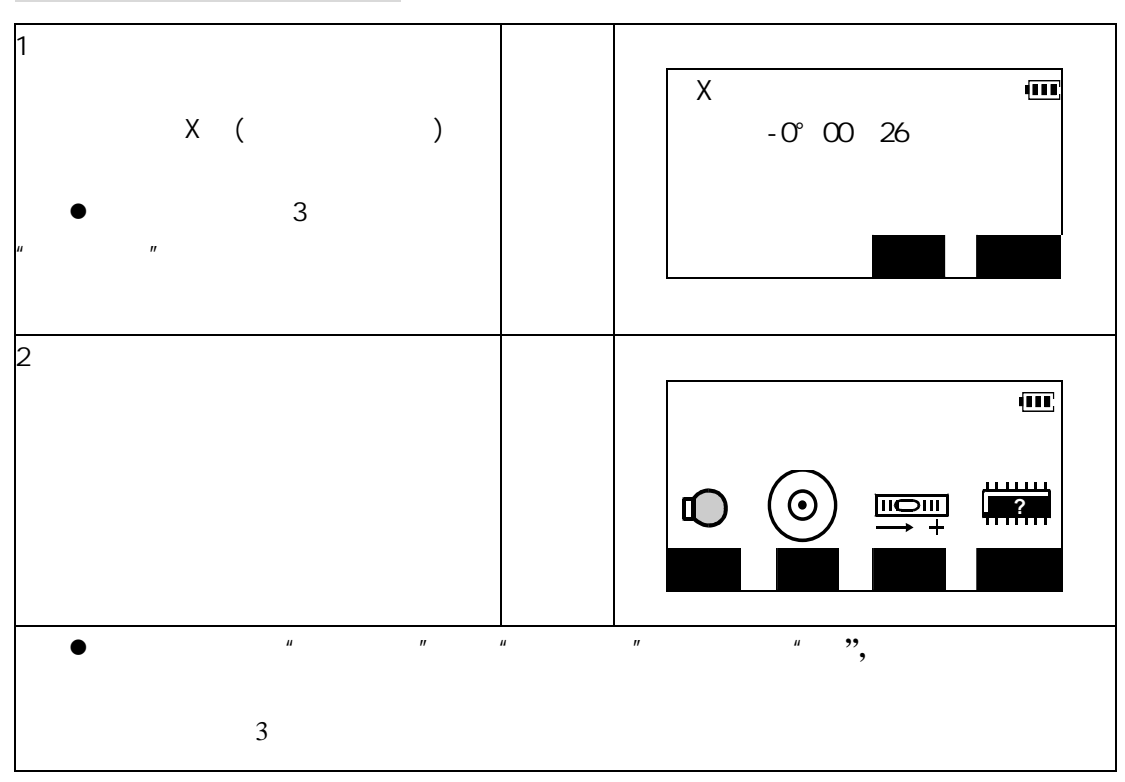

# 博飛<br>日今IF

 $10.2$ 

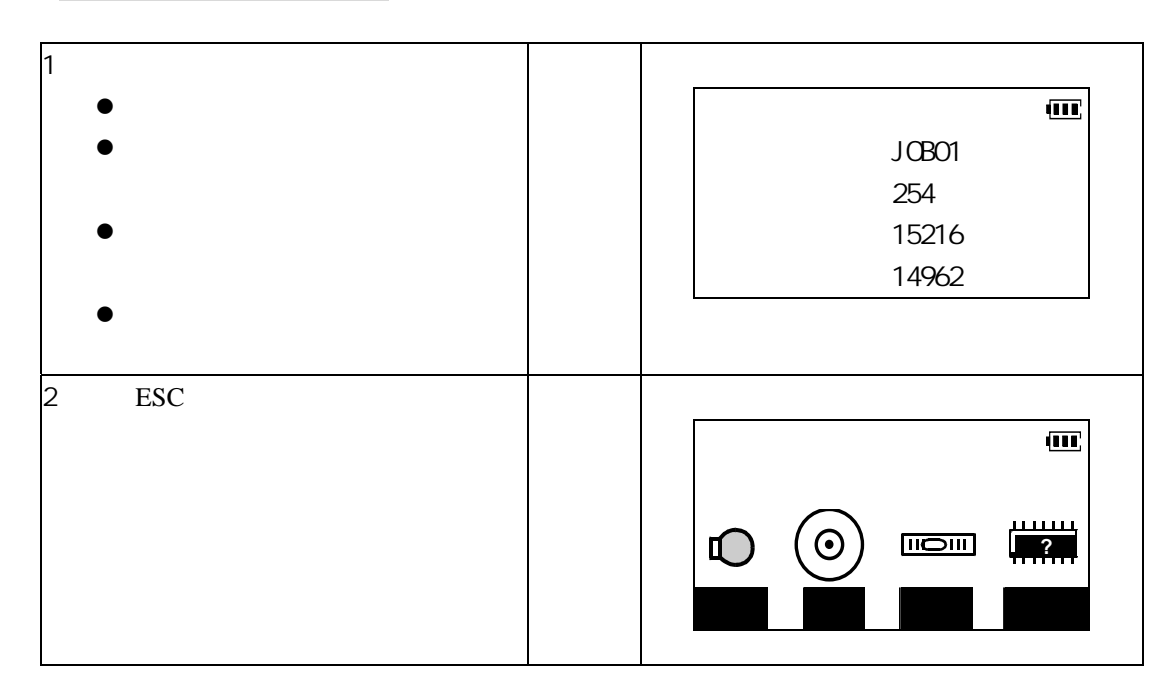

# 博飛<br>日今IF

**11**.角度测量

 $\bullet$   $22.2$   $''$ 

 $11.1$ 

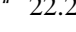

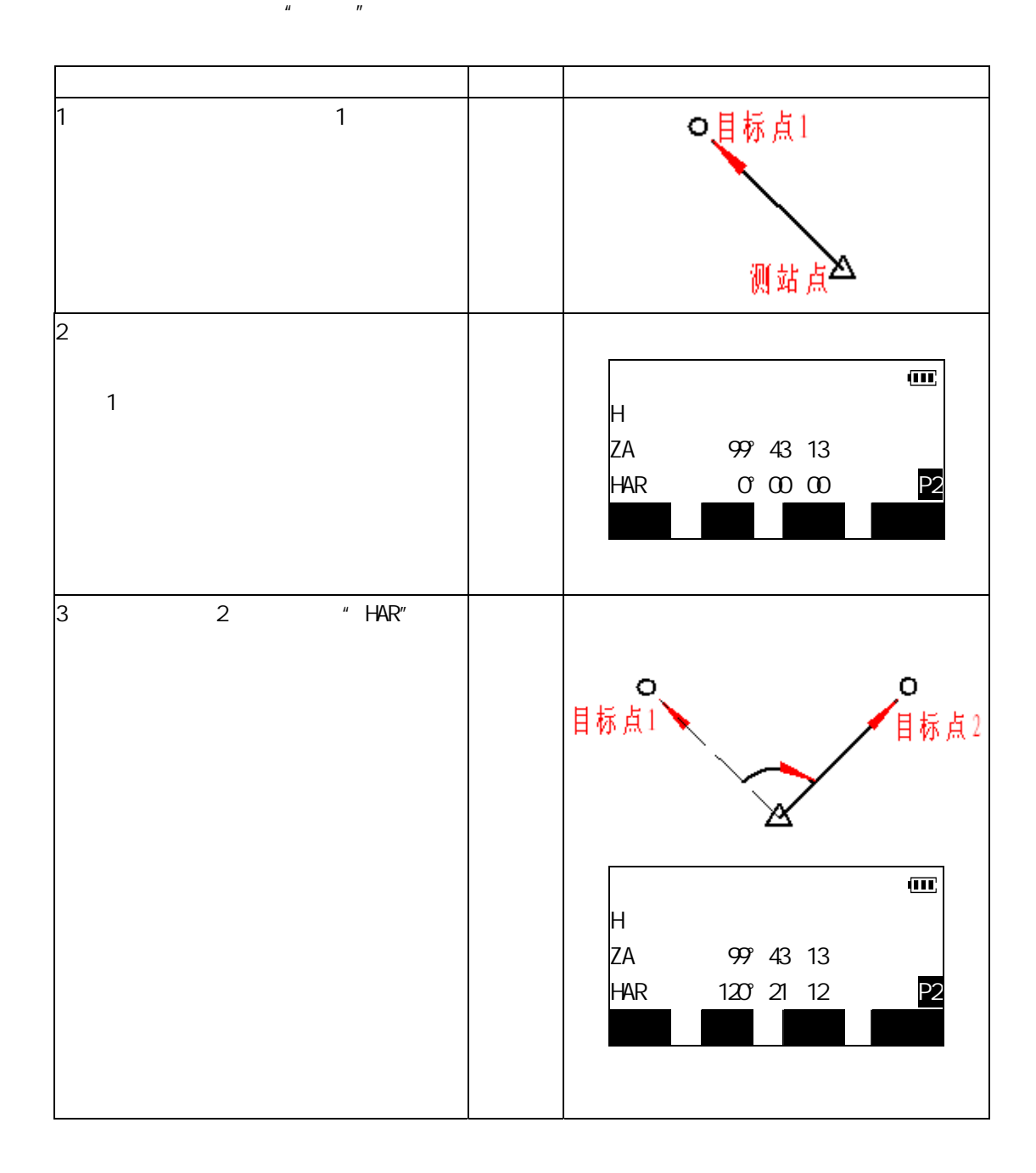

### 博飛 **BŞIF**

#### $11.2$

 $1.$   $\blacksquare$ 

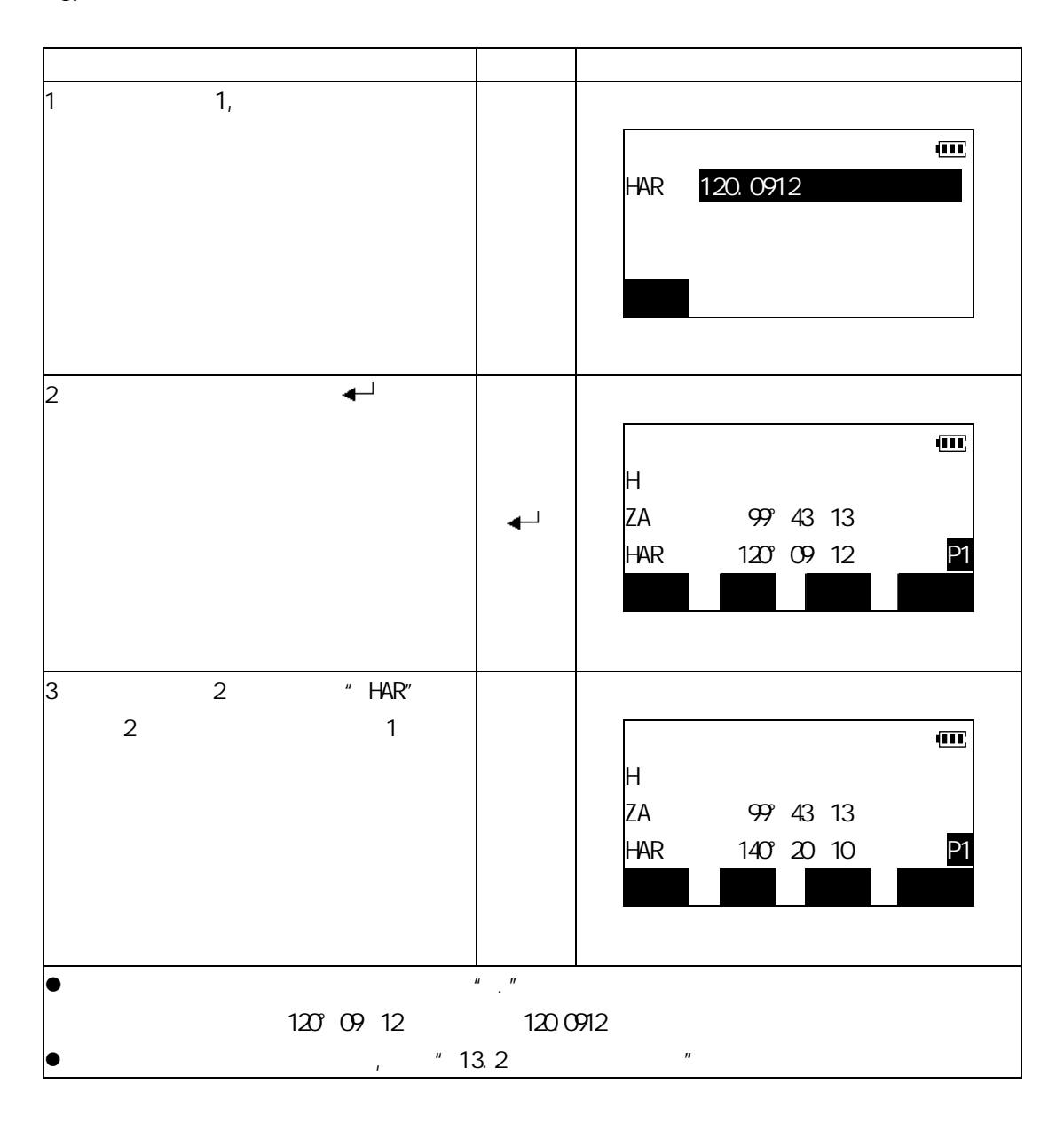

# 博飛<br>日●IF

2.

 $"23.3"$ 

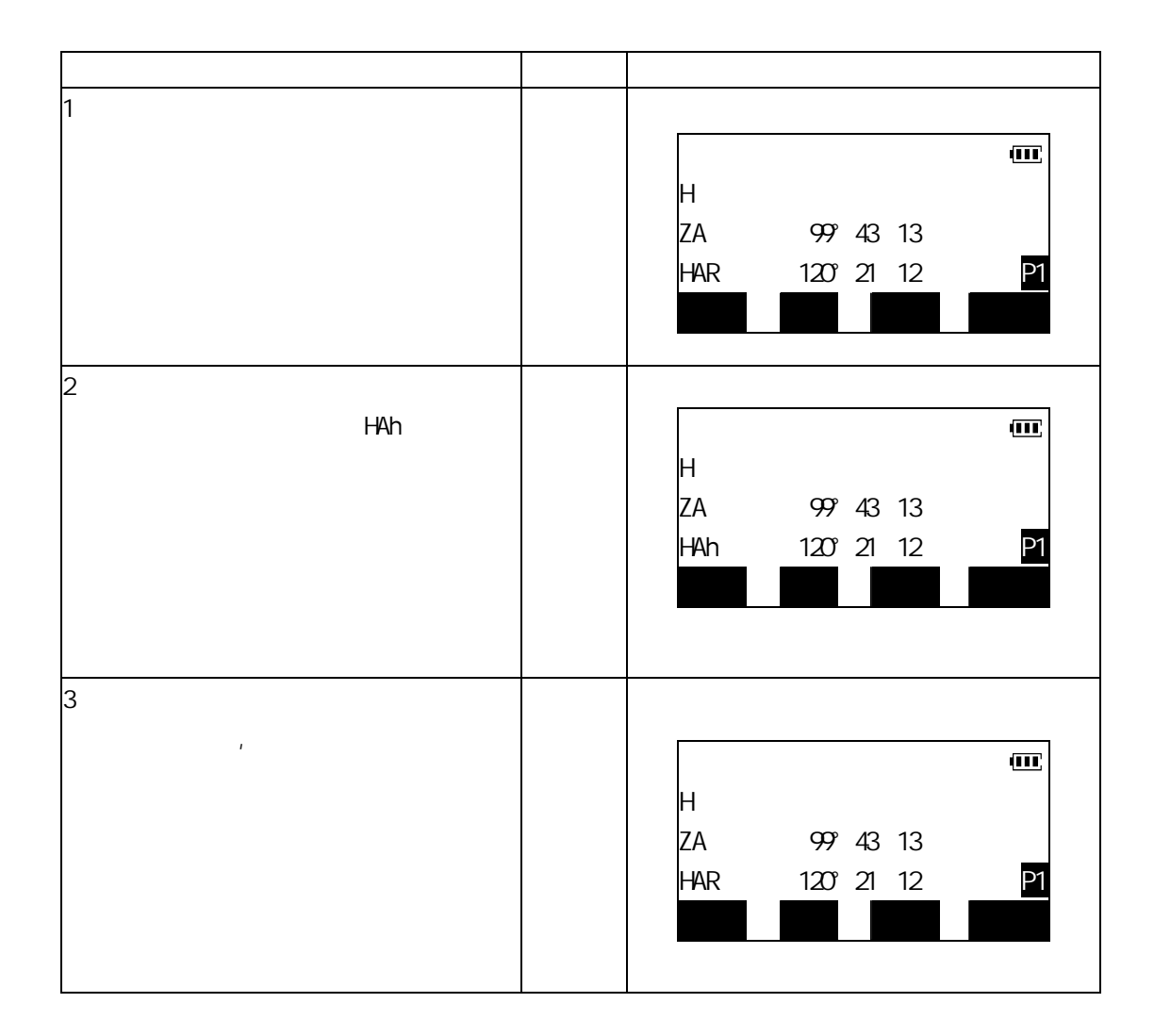

### 博飛 BŞIF

### **11.3** 水平方向显示选择(左角**/**右角)

 $"$  23.3  $"$ 

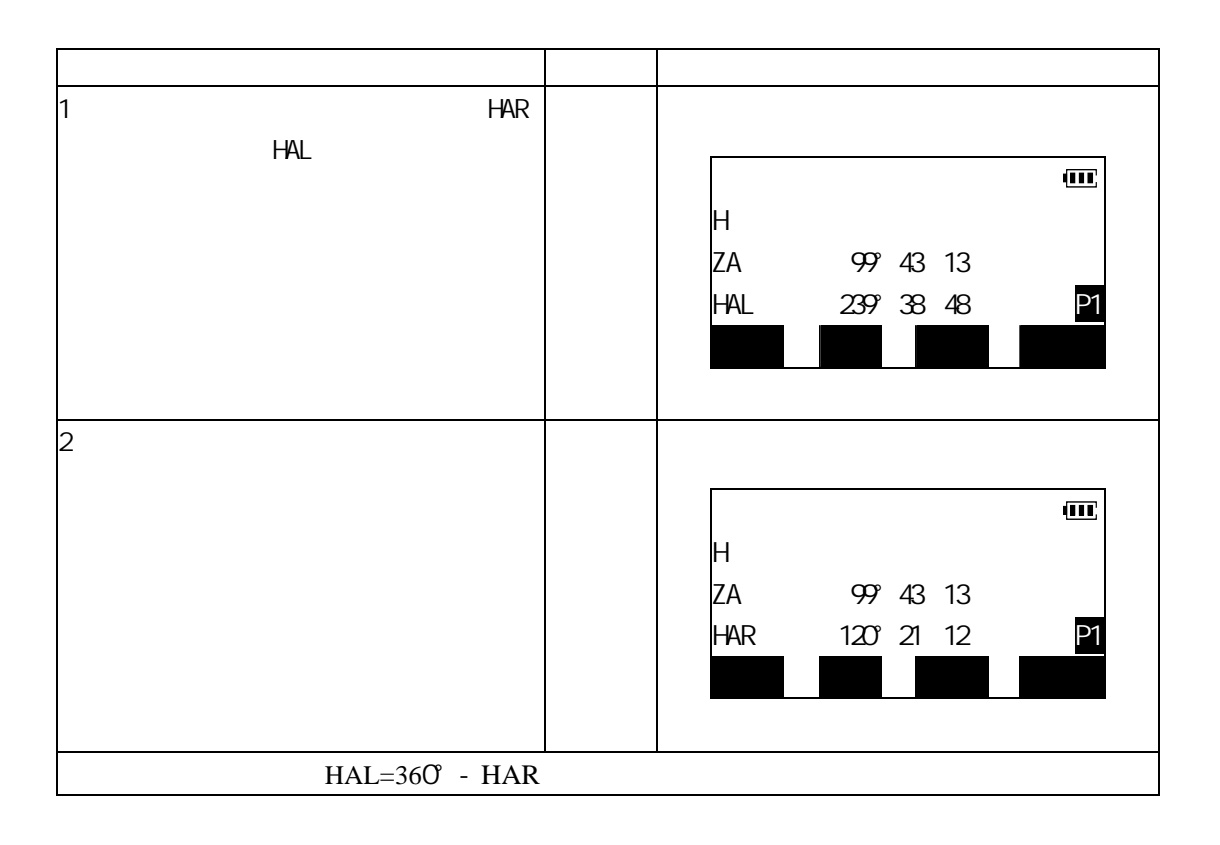

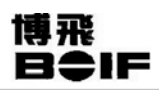

#### **11.4**

BTS-800 %

 $"$  23.3  $"$   $A/\%$ 

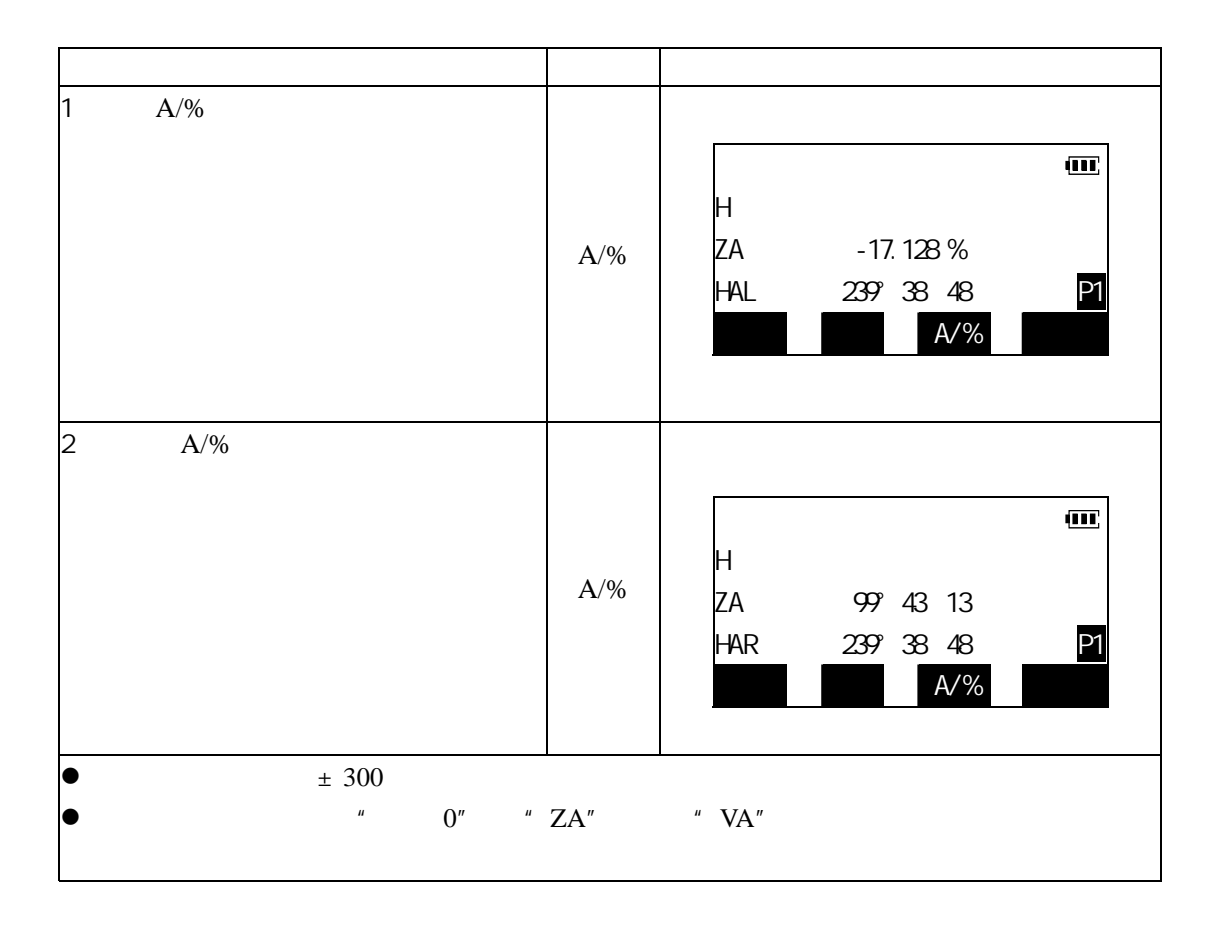

# 博飛<br>日今IF

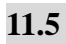

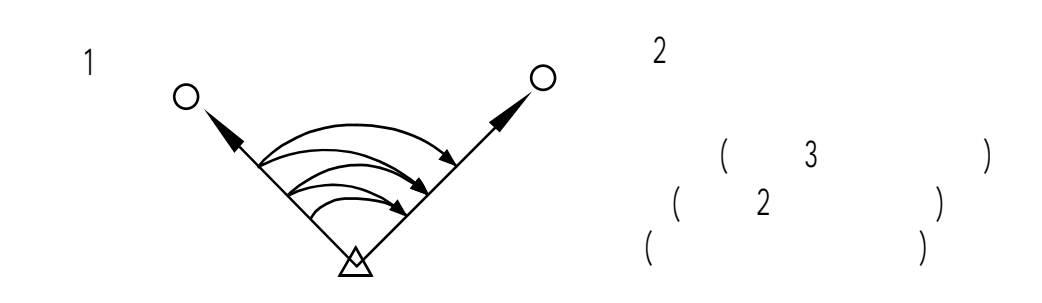

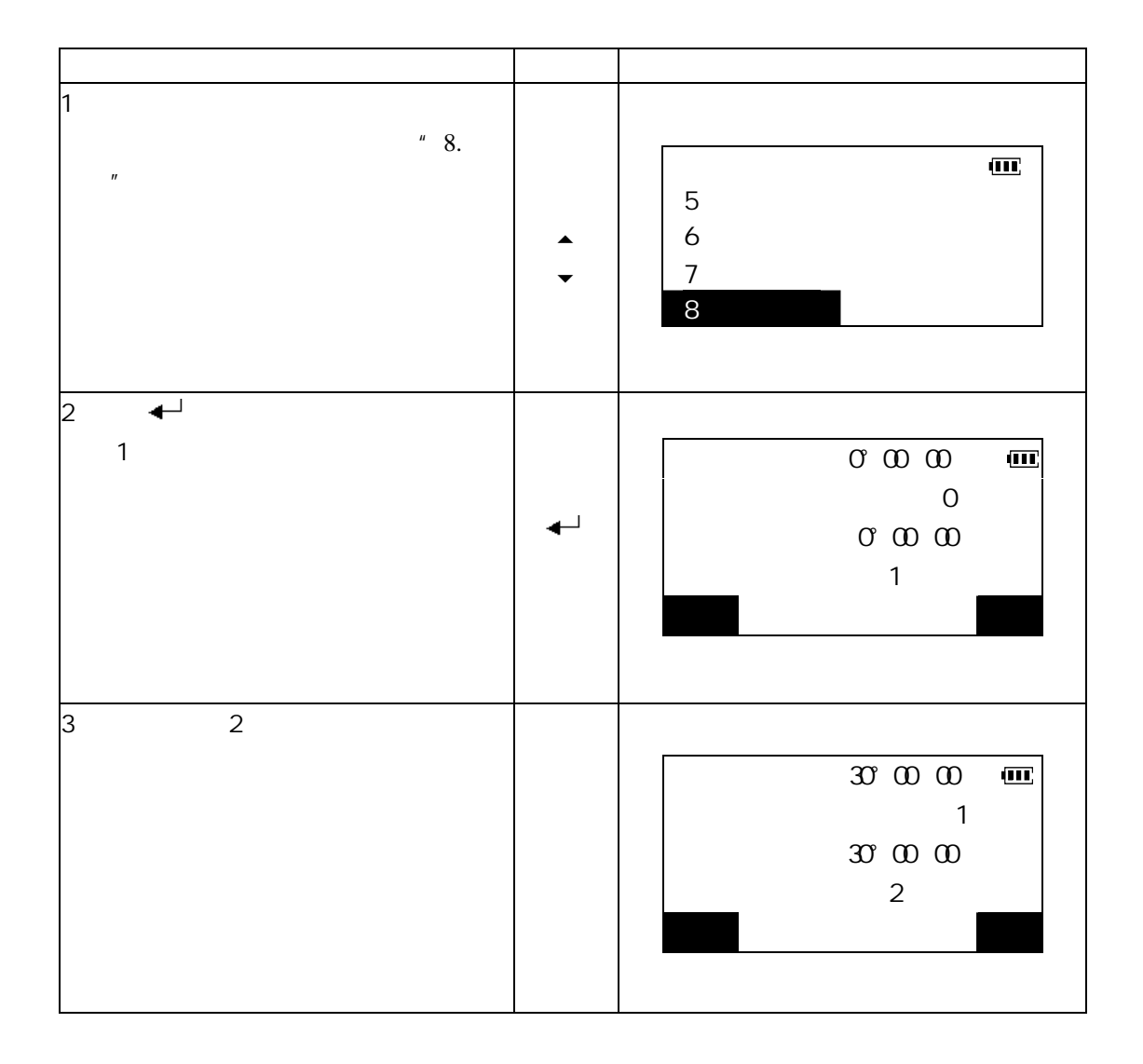

# 博飛<br>日今IF

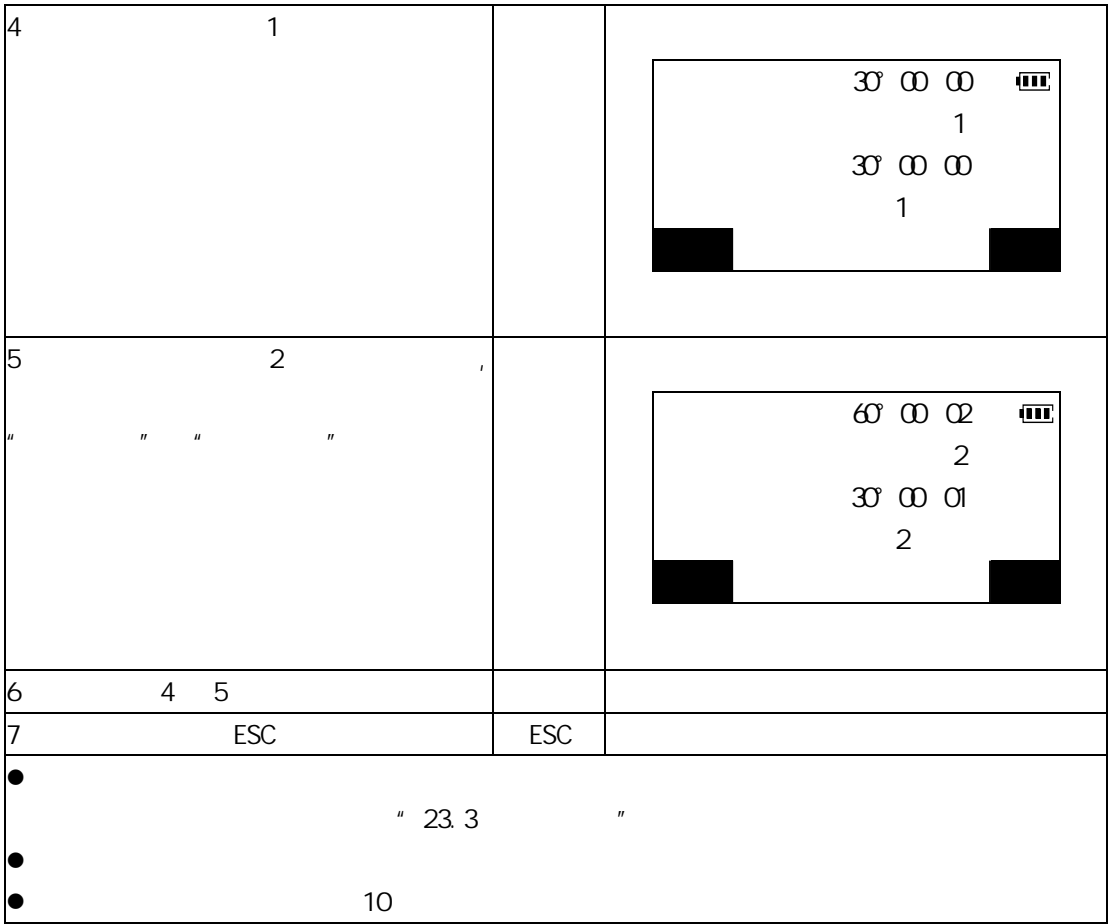

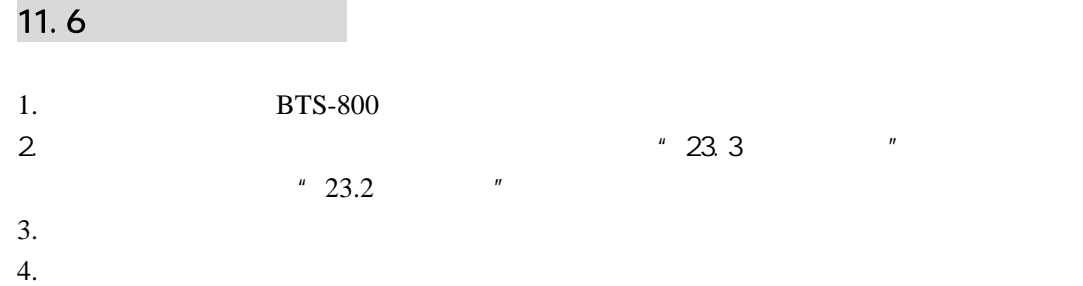

# 博飛<br>日◆IF

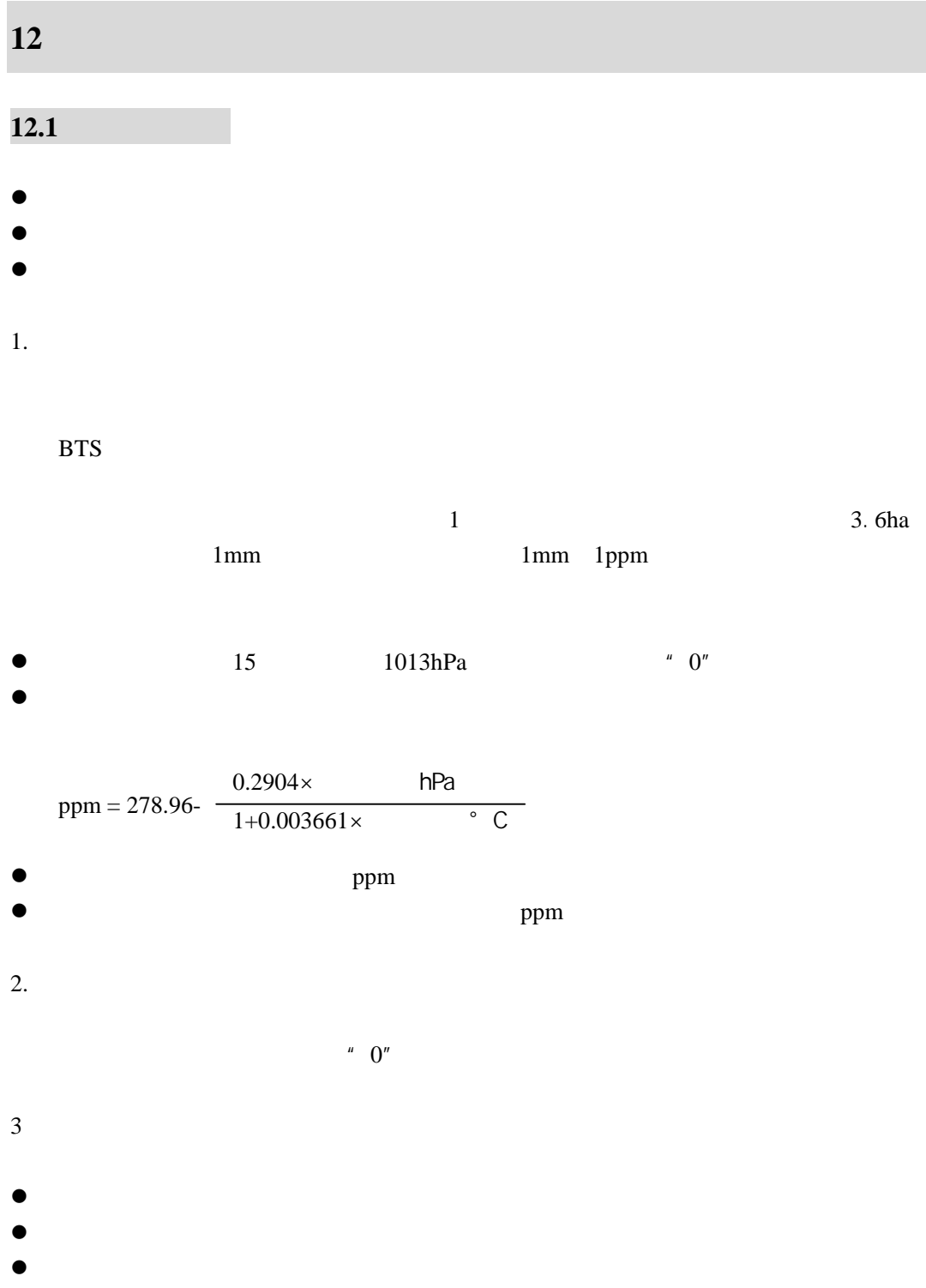

 $\bullet$ 

#### 使用说明书

### 博飛 **B**OIF

 $\bullet$ 

 $\bullet$ 

with the control of the control of the control of the control of the control of the control of the control of 1 1 1 2 2  $\frac{1}{2}$  1  $\mathbf{m}$ H ZA 99°43′13 HAR 120°21′12 P1 测距 切换 左右 改正  $2 \angle$  $\mathbf{m}$ 【测距条件设置】 测距模式 单次精测 折光改正 **b** 0 P1  $3 \longrightarrow$  $\overline{\textbf{m}}$ 【测距条件设置】 测距模式 重复快测  $\blacktriangleleft$ **片**  $\blacktriangleright$ **b** 0 P1  $4 \rightarrow \bullet$  PAGE  $\mathbf{m}$ 【测距条件设置】  $\begin{array}{|c|c|c|c|c|}\n\hline\n\text{AB} & \text{AB} & \text{AB} \\
\hline\n\end{array}$  $\langle \cdot \rangle$  C> 25  $\overline{\phantom{a}}$ 气压<hPa> 1013  $\leq$ PPM $\rightarrow$  0 P2 OPPM

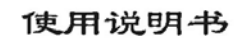

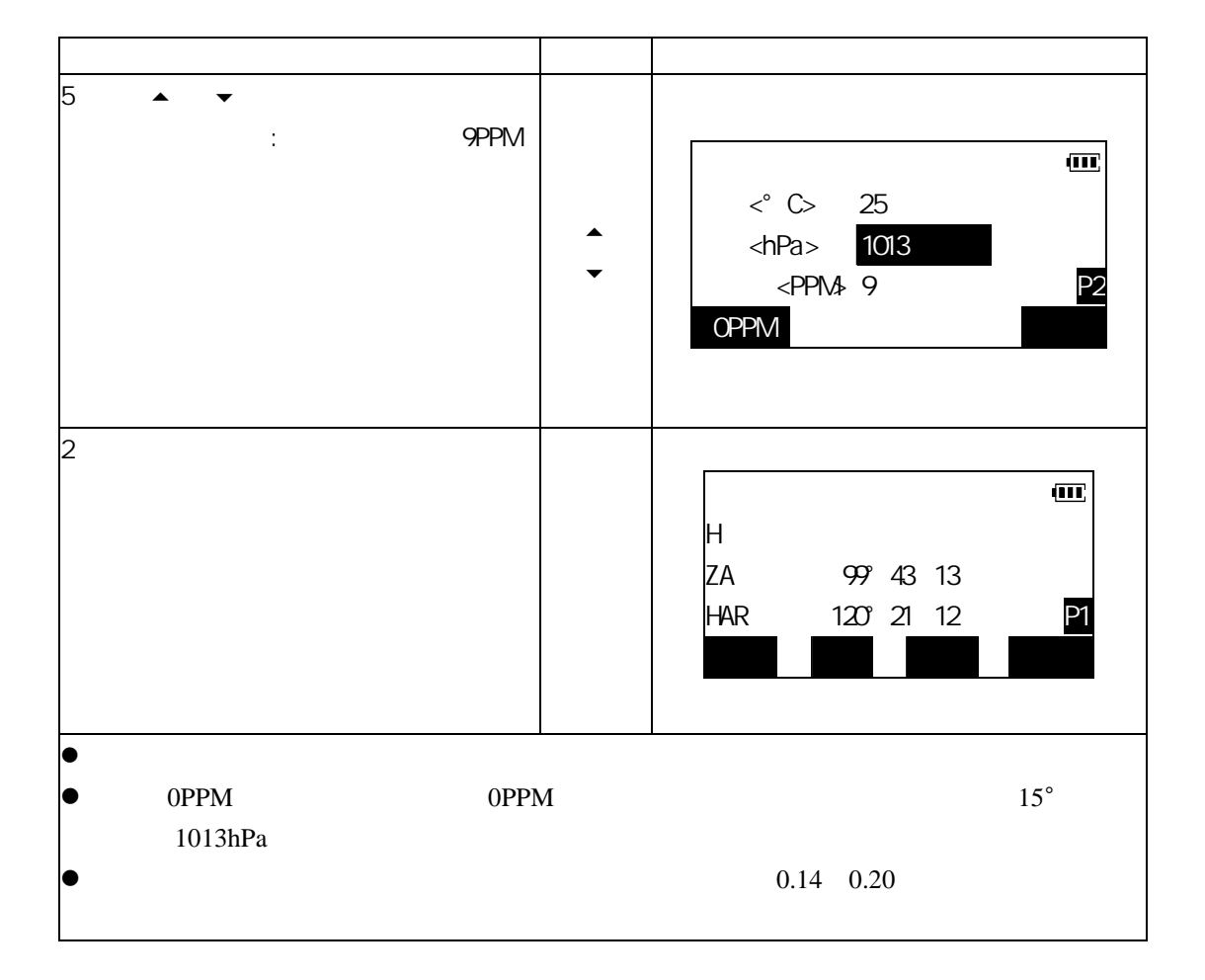

博飛

**B**OIF

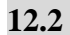

- $\bullet$
- $\blacksquare$
- $\bullet$

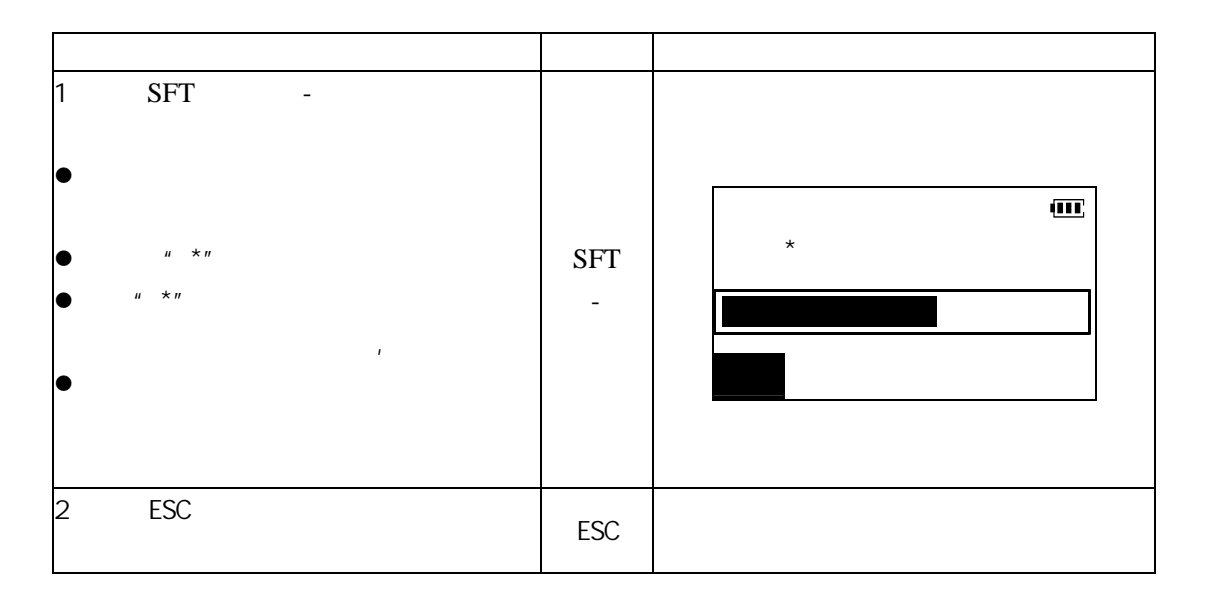

### 博飛 **B**OIF

#### $12.3$

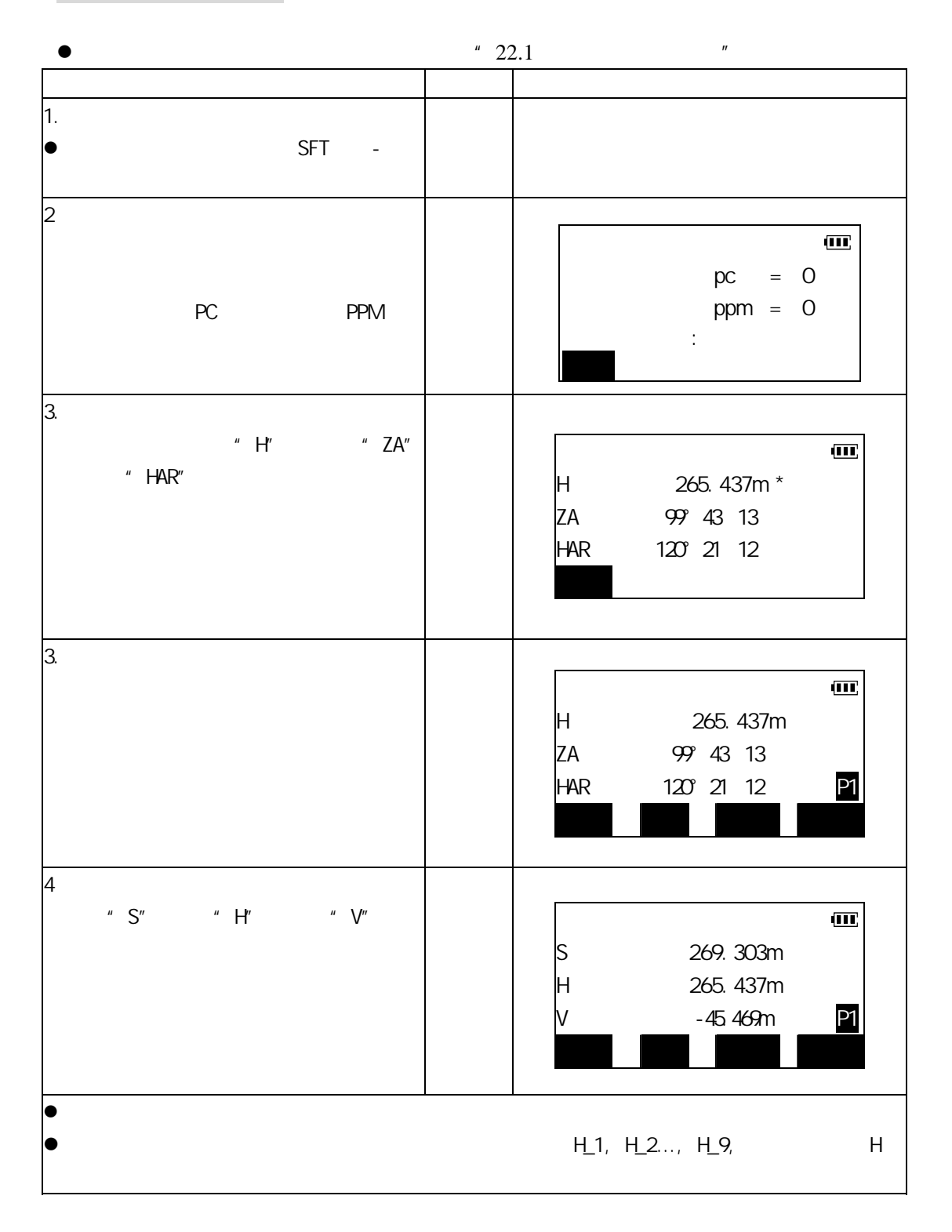

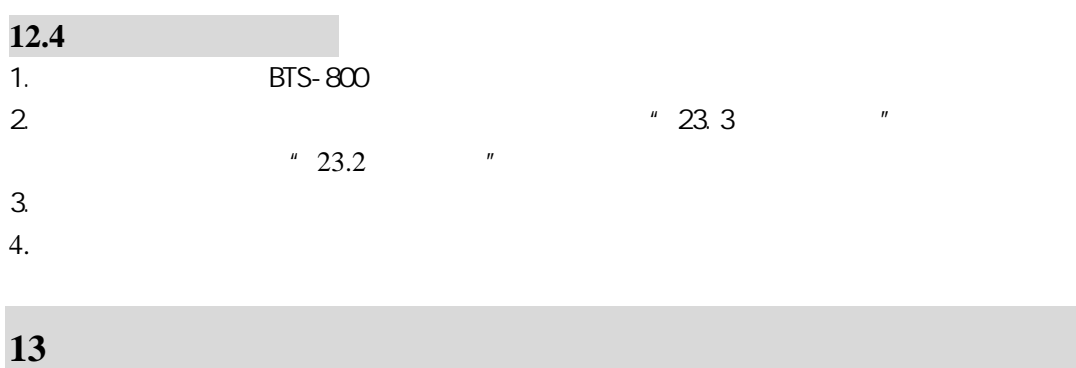

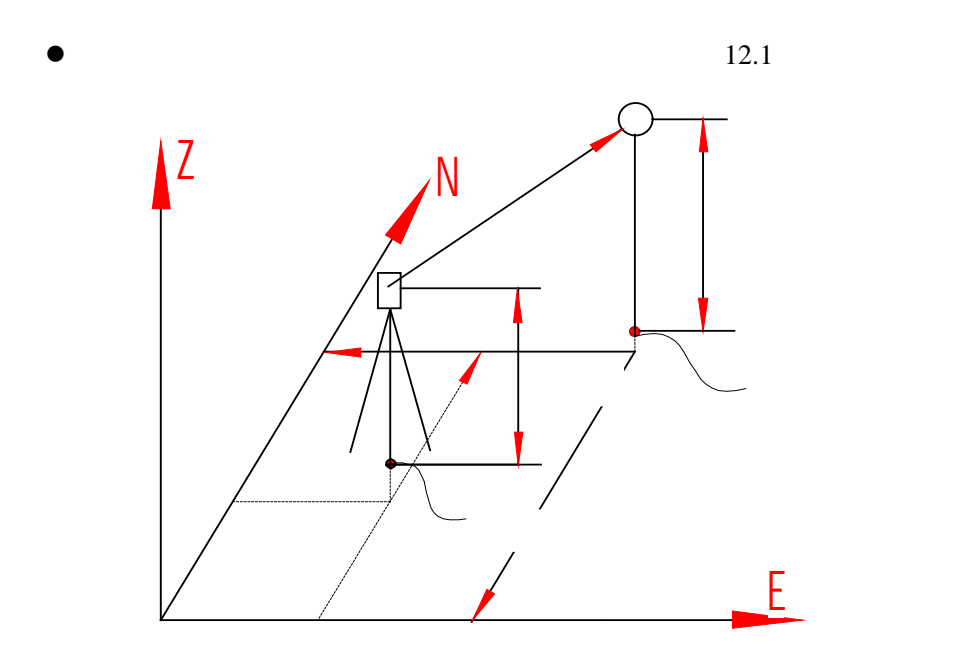

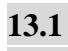

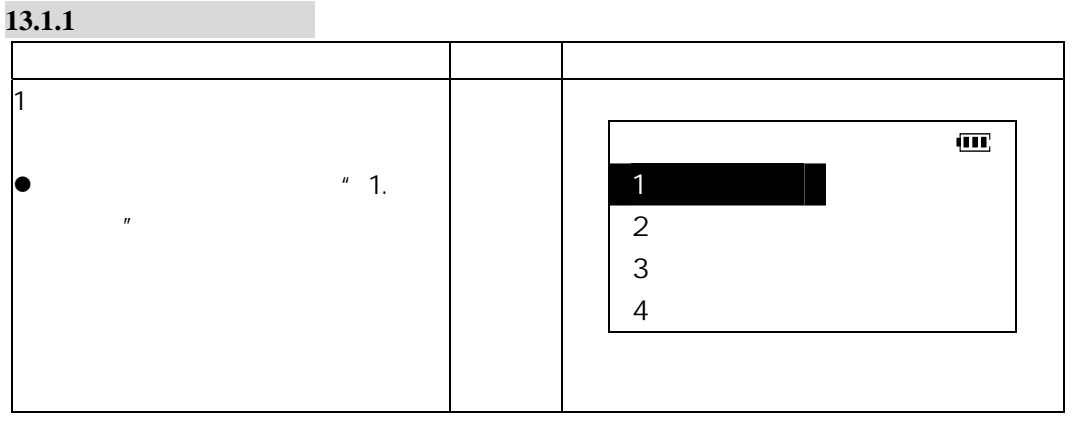

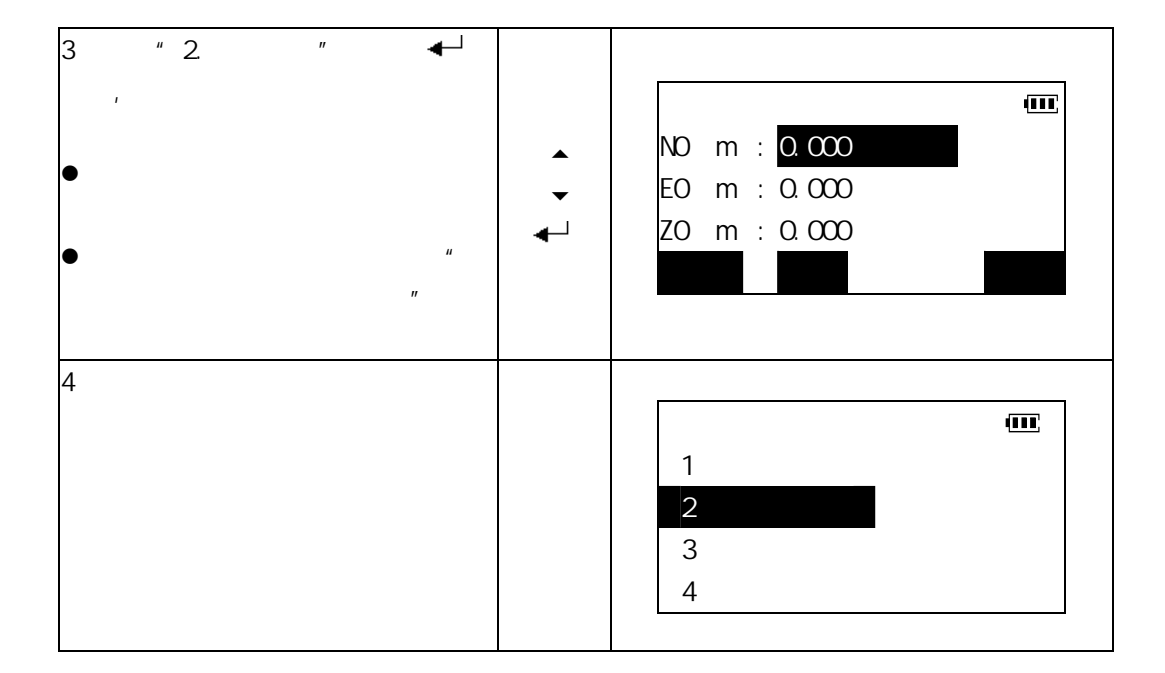

#### **13.1.2**

博飛 **BŞIF** 

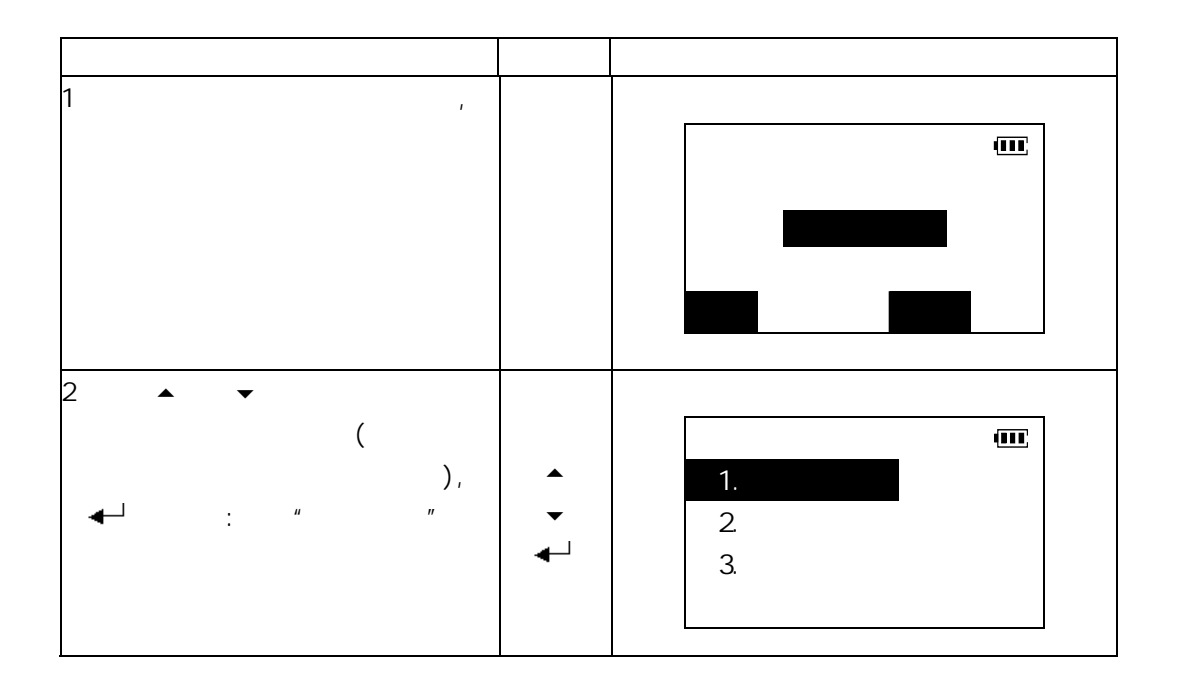

#### 使用说明书

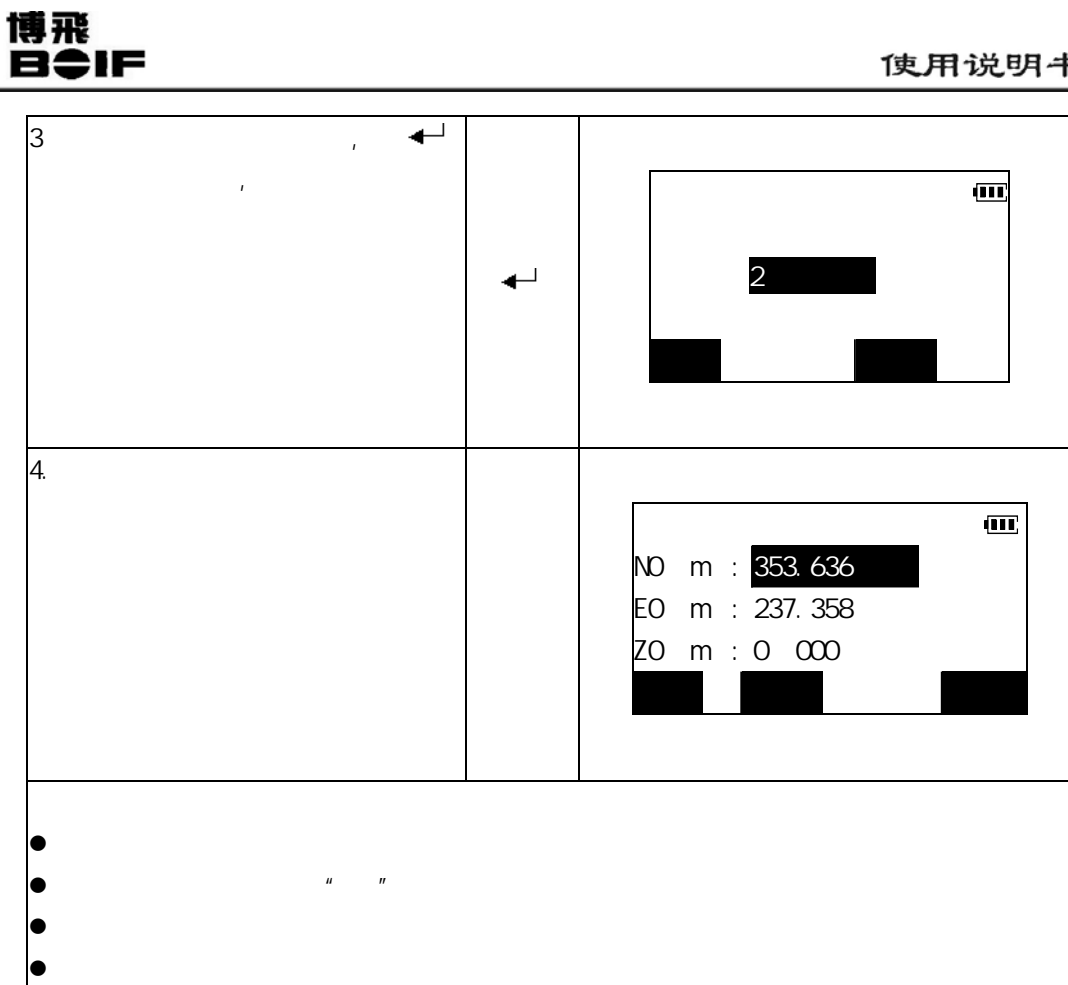

# 博飛<br>日<del>‡</del>IF

#### $13.2$

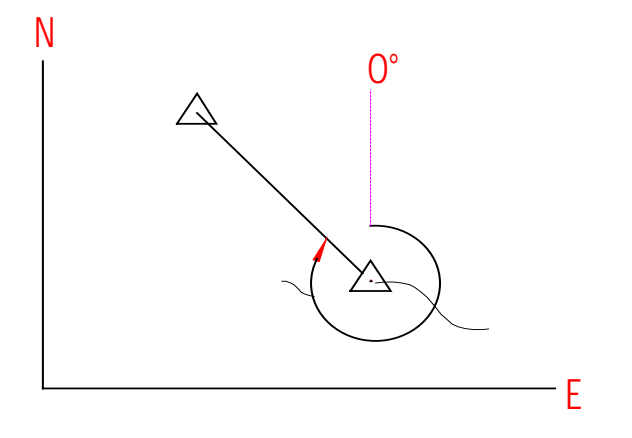

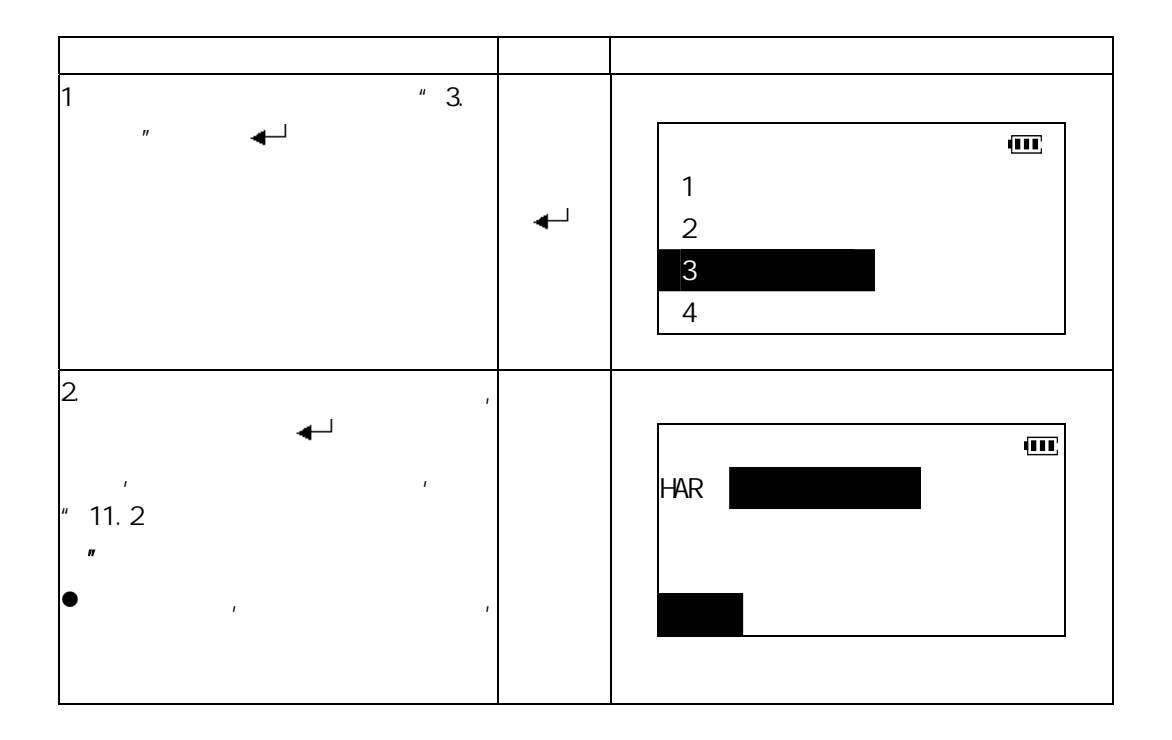

#### 使用说明书

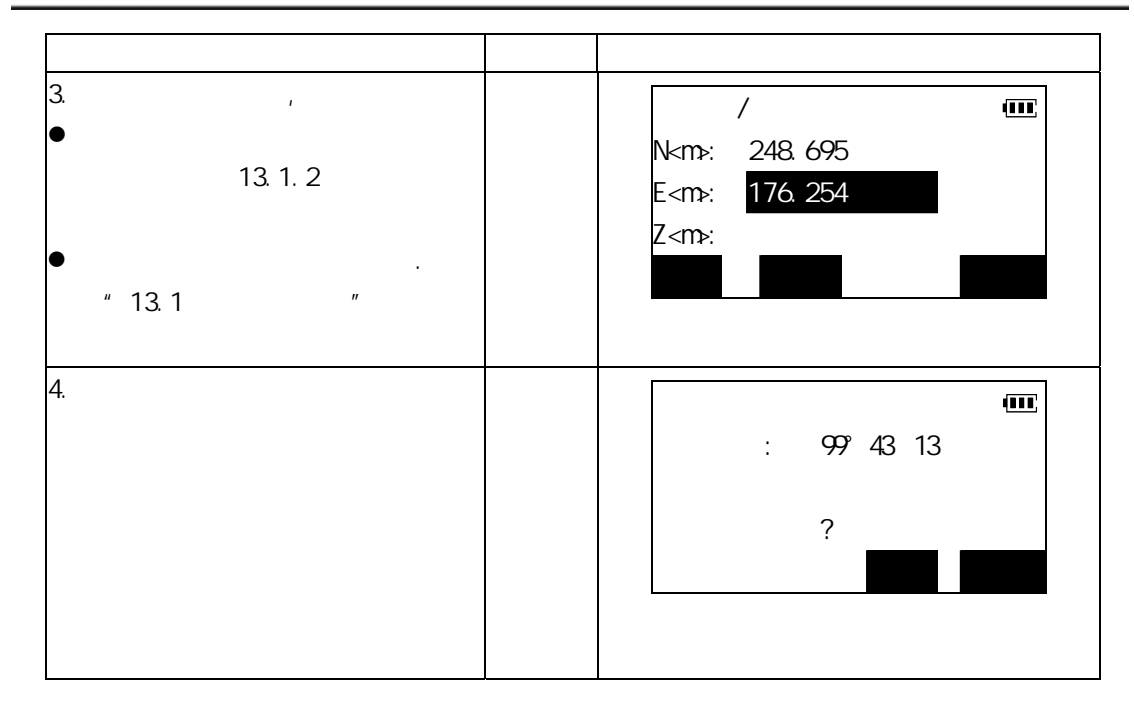

#### $13.3$

博飛 **BOIF** 

 $Z$ 

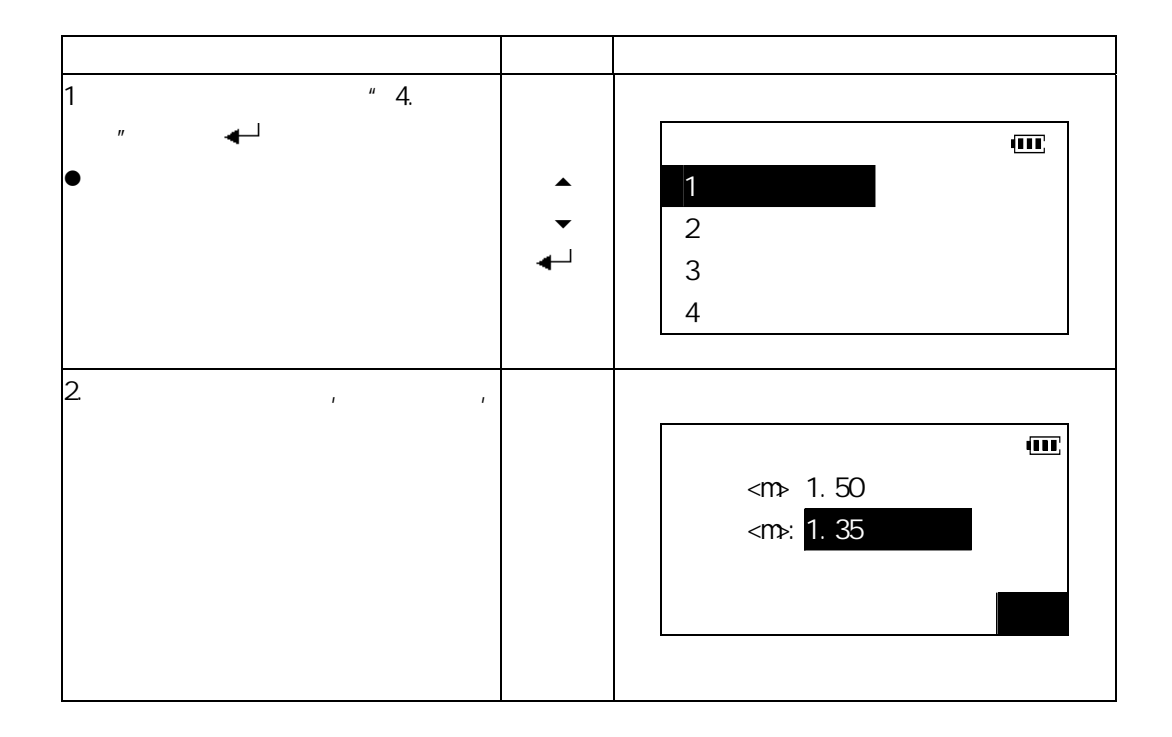

### 博飛 **B**OIF

### $13.4$

 $N1=N0+S\times sinZ\times cosAz$  $E1=E0+S\times sinZ\times sinAz$ Z1=Z0+S×cosZ+ih-fh

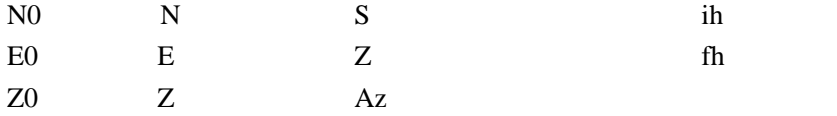

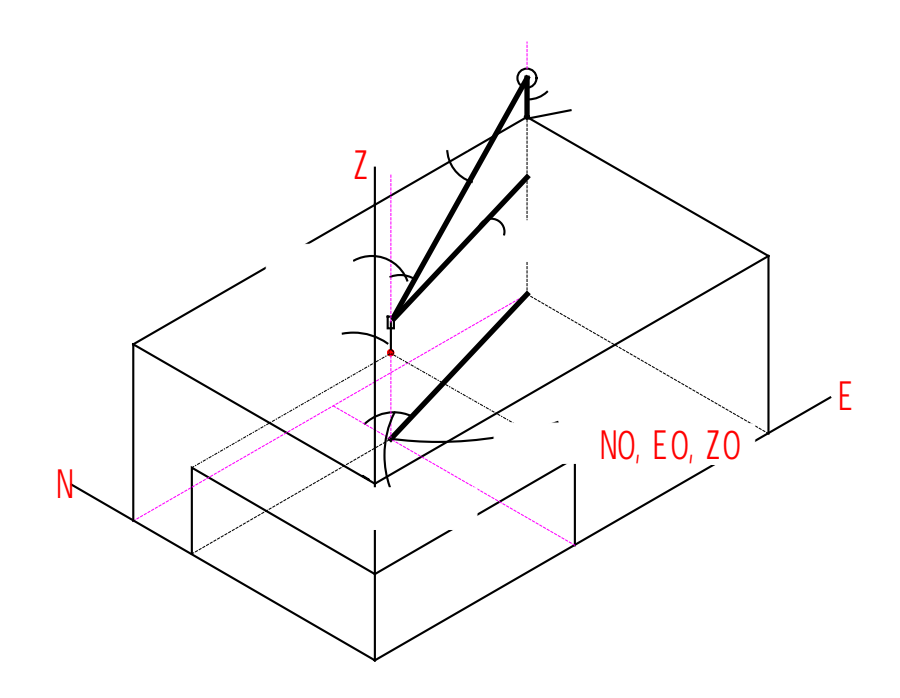

使用说明书

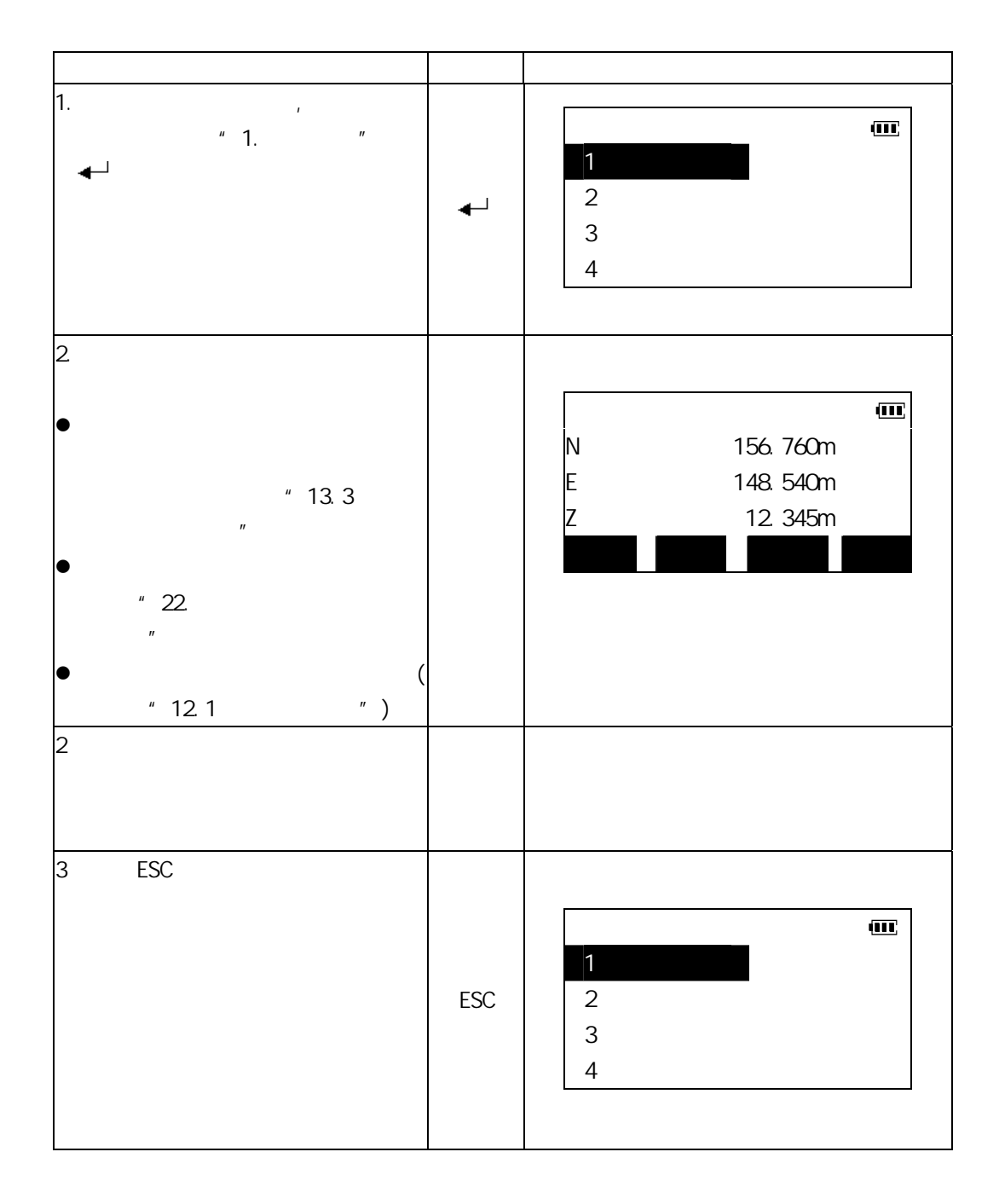

博飛 **BOIF** 

31

### **14**.放样测量

 $\omega_{\rm eff}$  =  $\omega_{\rm eff}$  =  $\omega_{\rm eff}$  $\bullet$  $14.1$  $\lambda$ with the control of the control of the control of the control of the control of the control of the control of  $1$  $\bigcirc$ ∑∆  $2 \angle$  $\mathbf{m}$ H ZA 99°43′13  $HAR$   $\qquad \qquad 0 \qquad 00$   $\qquad \qquad 12$ 置零 坐标 放样 记录
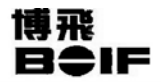

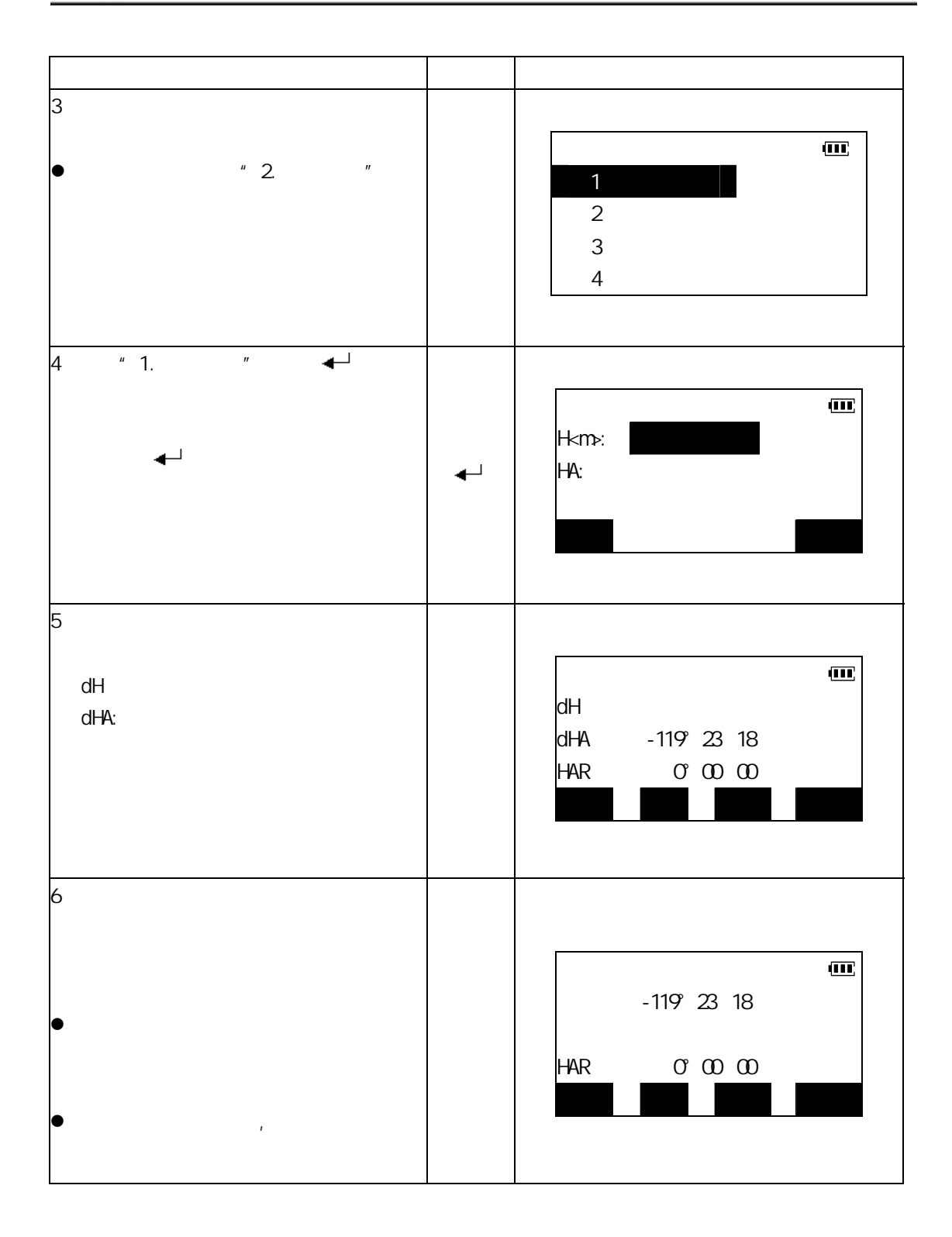

#### 使用说明书

 $\underline{\textbf{m}}$ 

 $\underline{\textbf{m}}$ 

 $\qquad \qquad \qquad \blacksquare$ 

 $\overline{\mathbf{m}}$ 

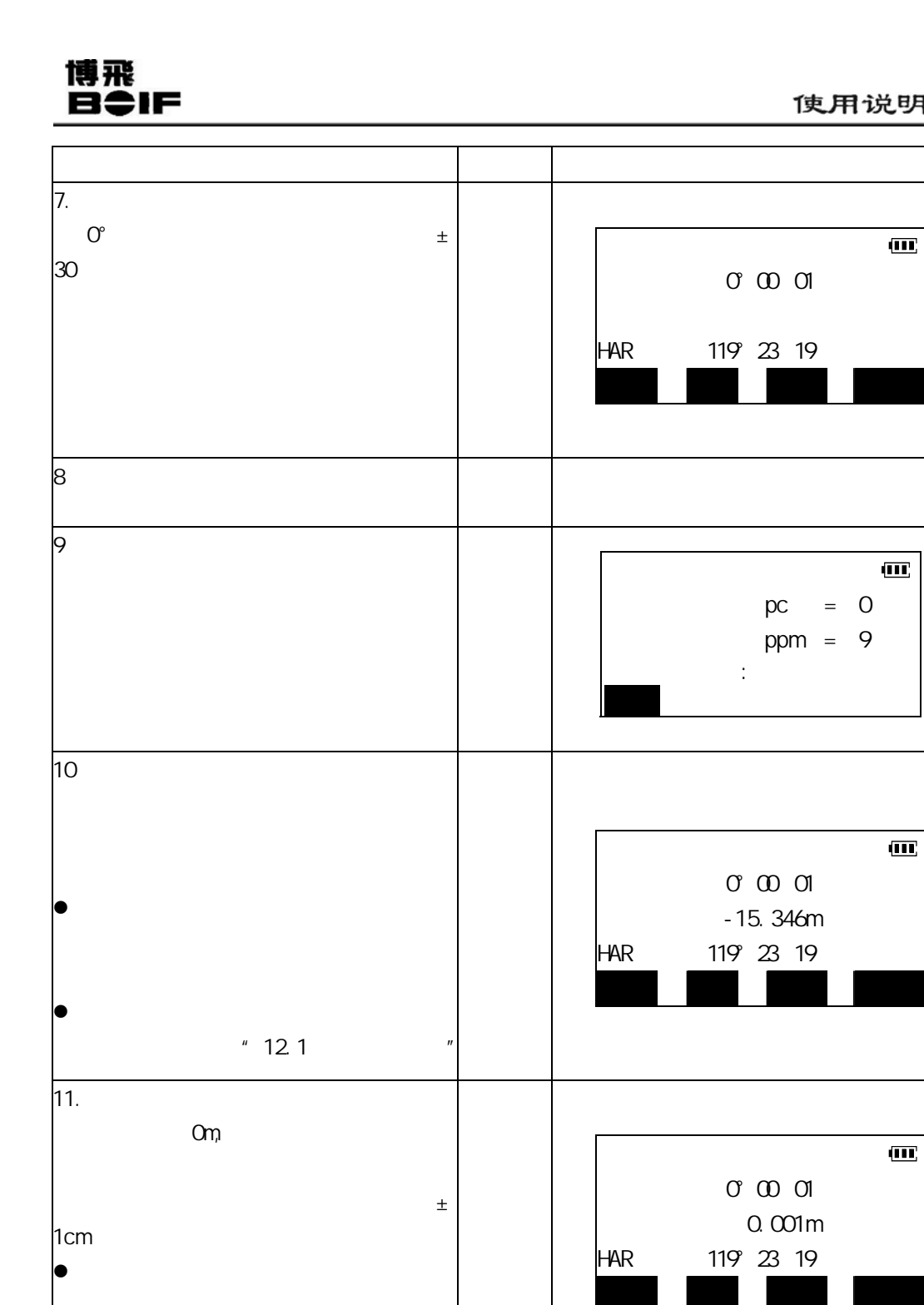

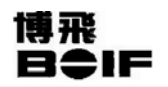

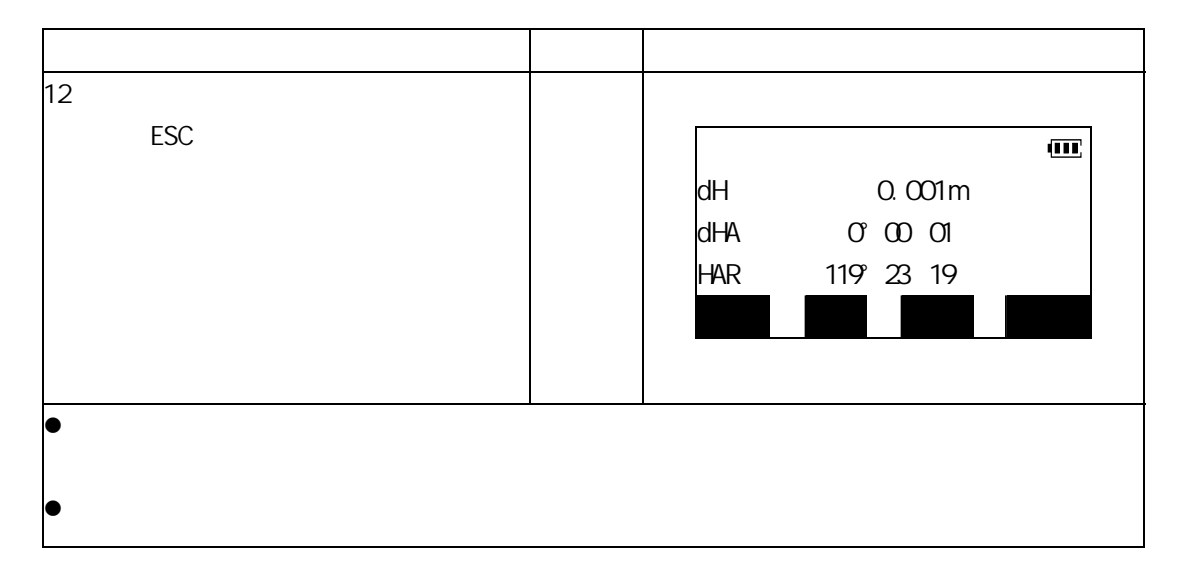

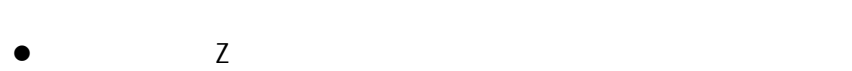

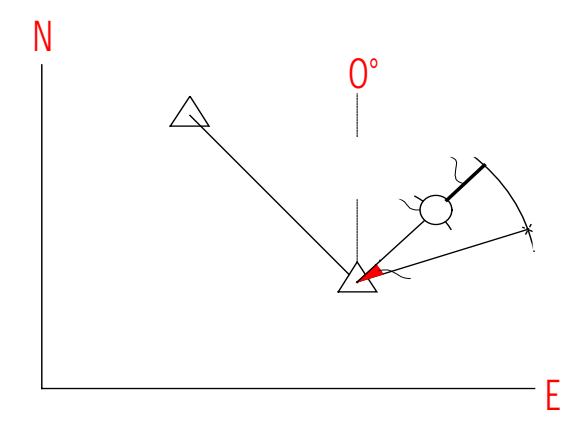

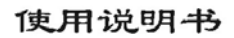

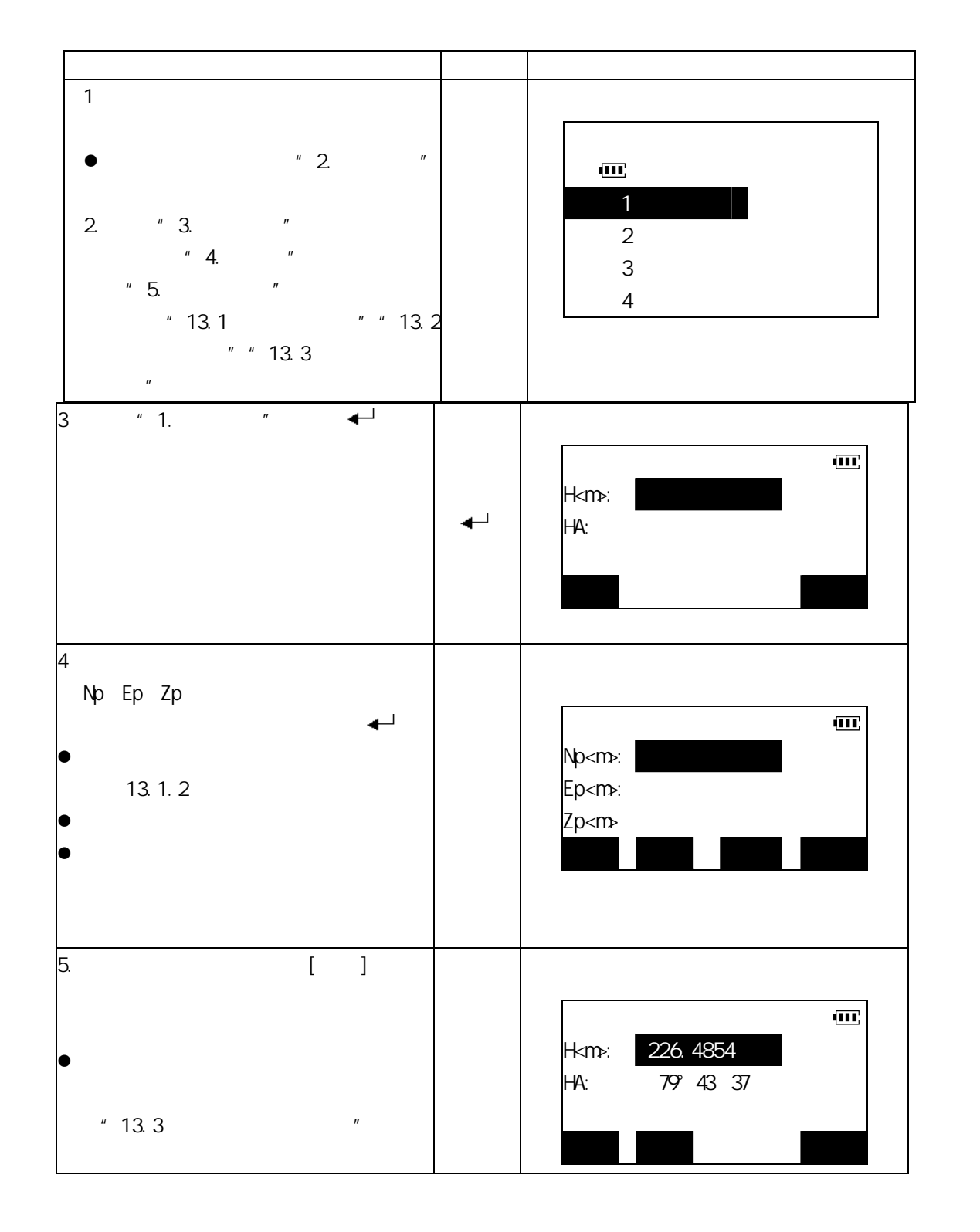

36

博飛 **B**OIF

#### 使用说明书

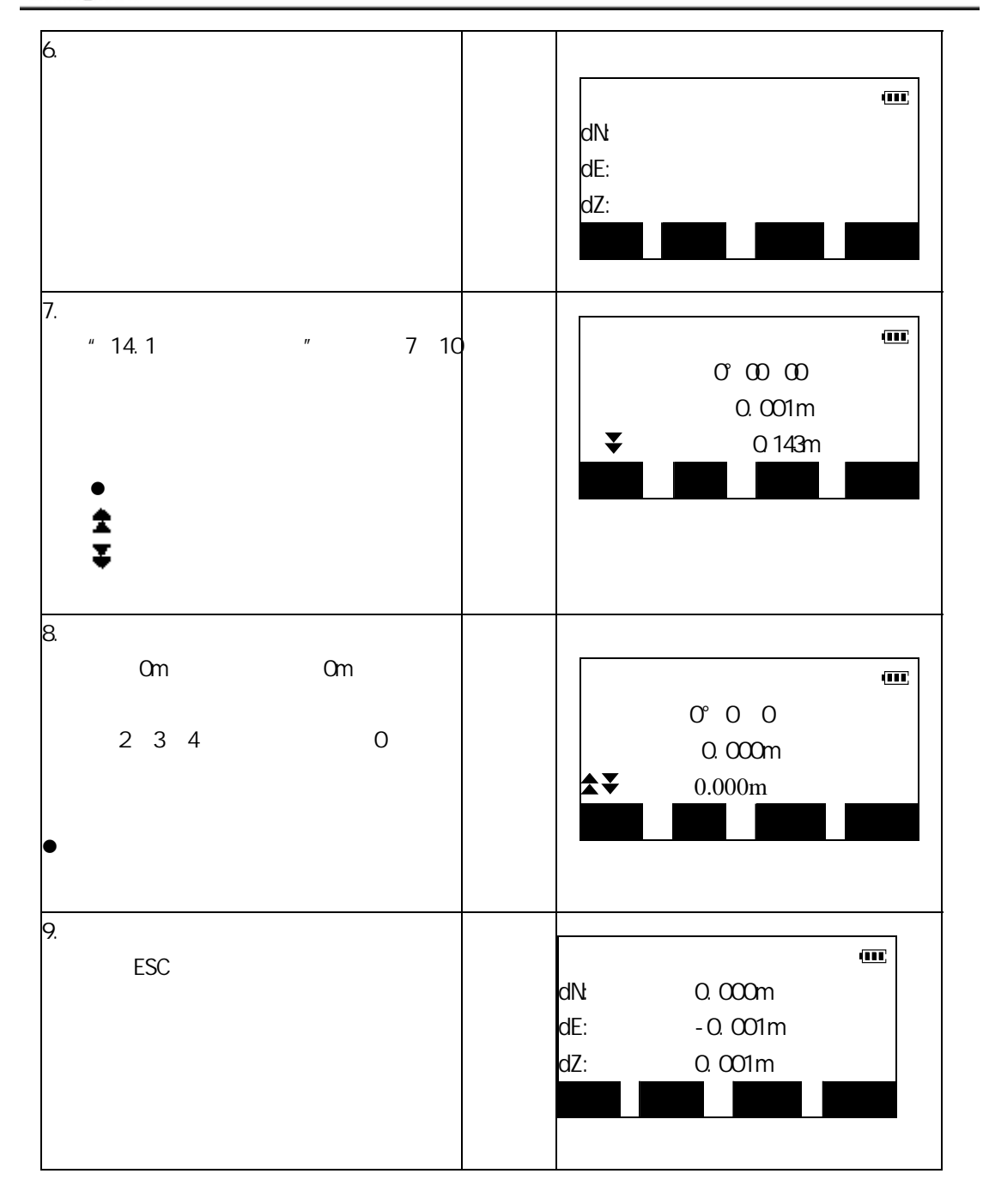

博飛 **B**OIF

```
BTS-8001HDg = HDxHDg
             H<sub>D</sub>2
             HD = HDg/\bulletz 改化系数输入范围: 0.98-1.02 。缺省值:1.000000(即不进行改化) 
        where the control of the control of the control of the control of the control of the control of the control of
1\overline{\mathbf{m}}【测距条件设置】 
                                    测距模式 单次精测 
                                    折光改正
                                    b 0 P1
2 \longrightarrow PAGE\overline{\mathbf{m}}【测距条件设置】 
                                            1.000000
                             \blacktriangle\blacktriangledown P3
3 \sim 3\mathbf{m}H 
                                     ZA 99°43′13
                                     HAR 120°09′12 P1
                                     测距 切换 置角 改正
```
### **15**.偏心测量

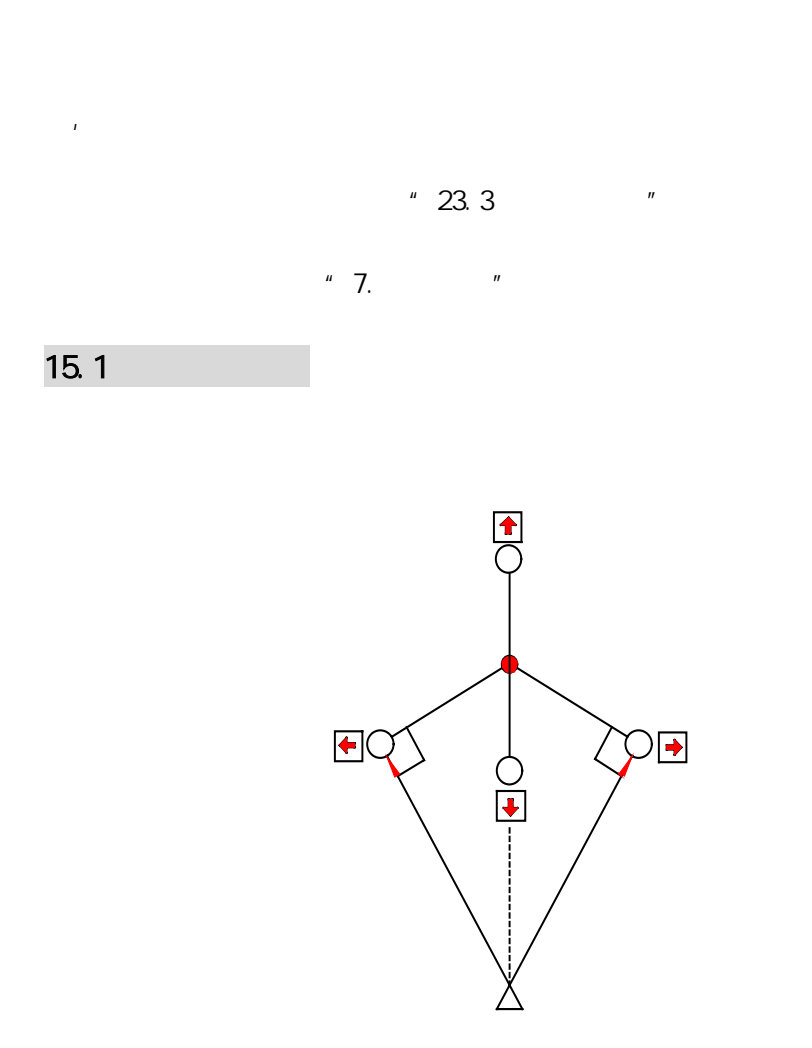

 $\bullet$  30  $\bullet$  30  $\bullet$  30  $\bullet$  50  $\bullet$  50  $\bullet$ 

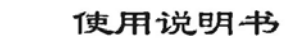

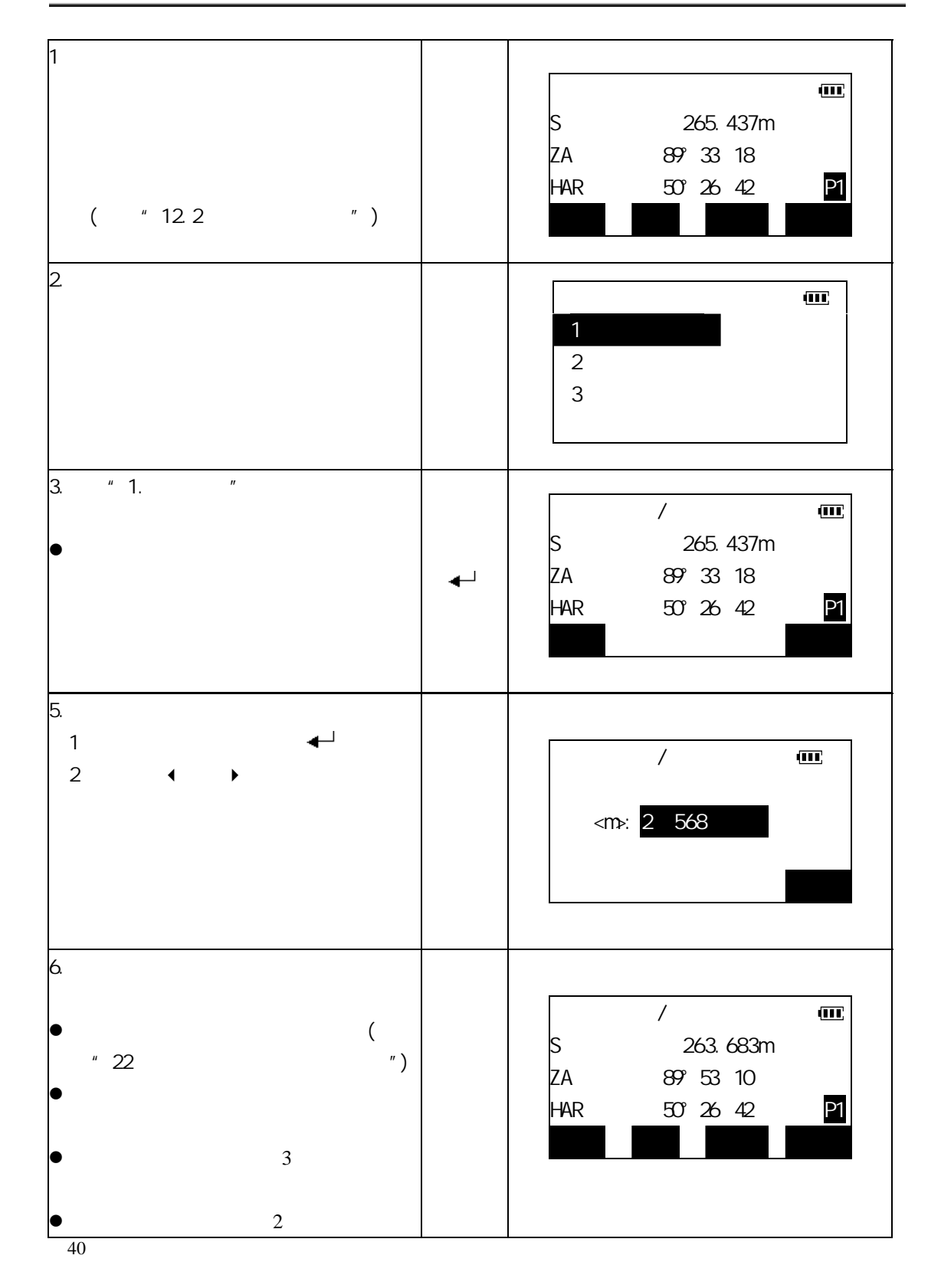

博飛 **BOIF** 

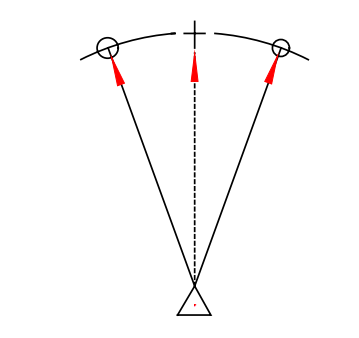

 $\overline{15.2}$ 

博飛<br>日<del>‡</del>IF

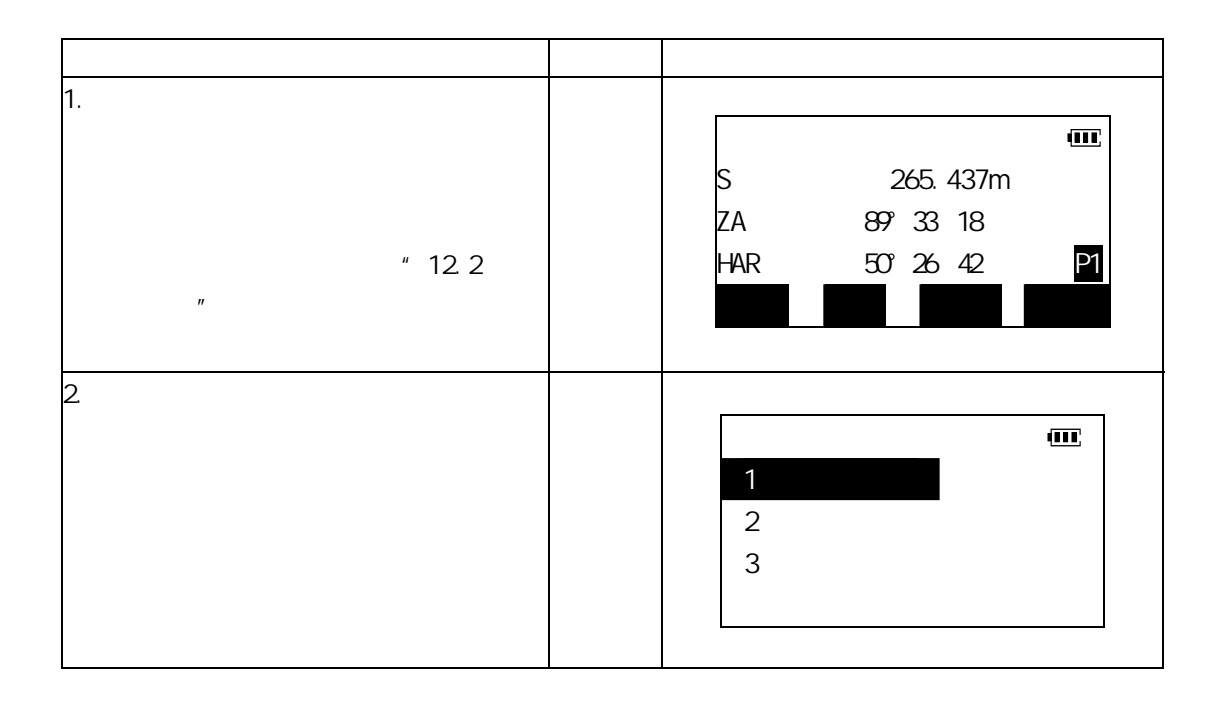

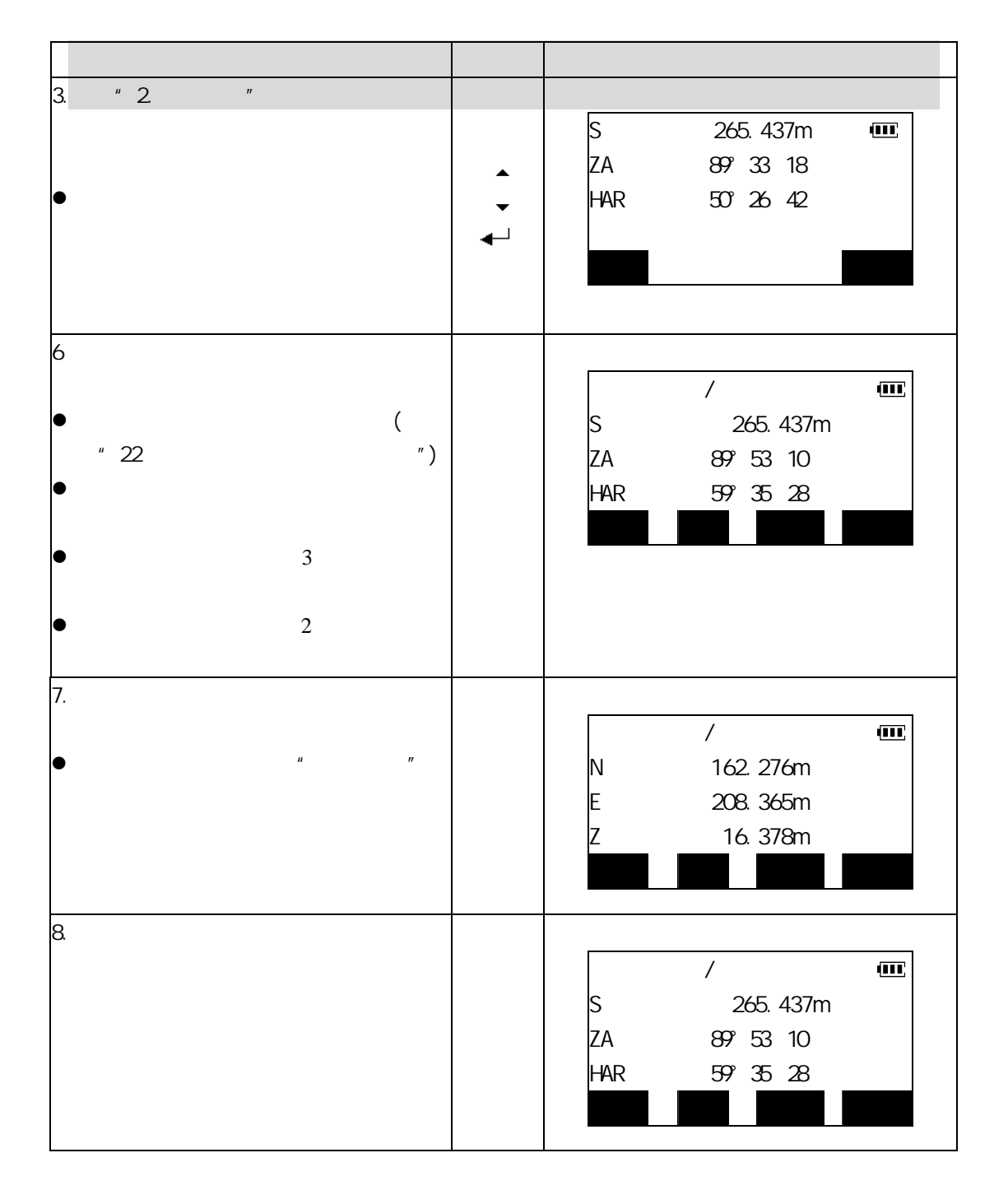

博飛 **BOIF** 

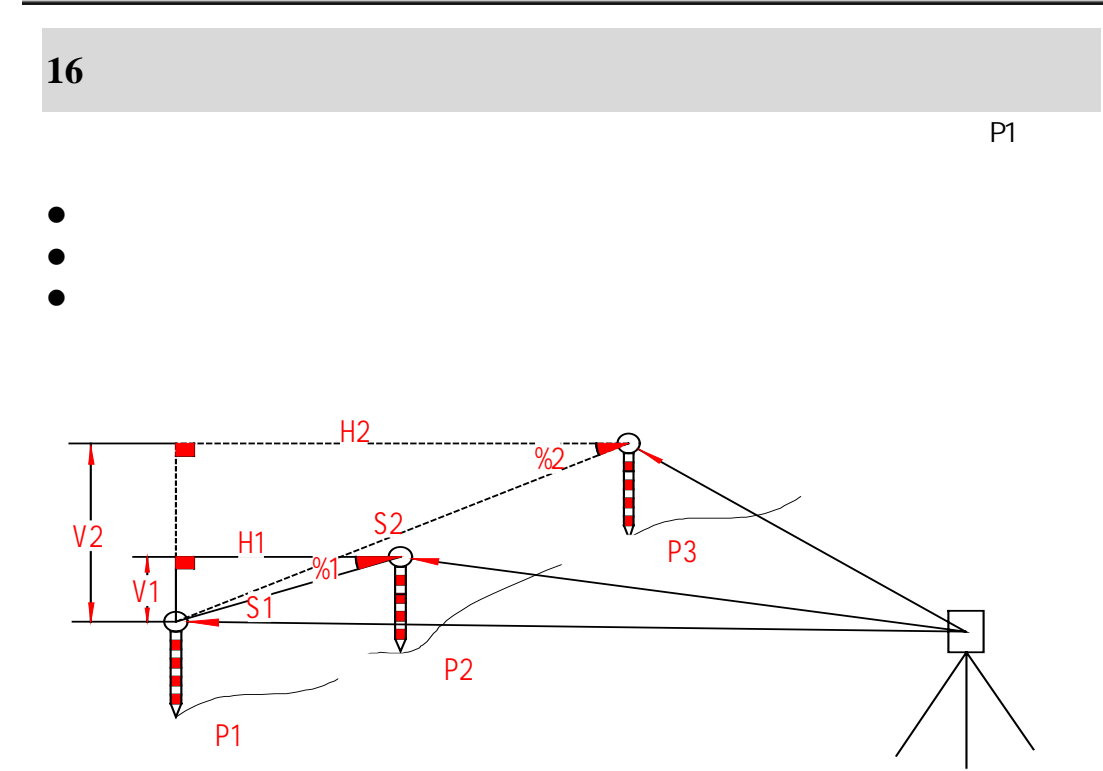

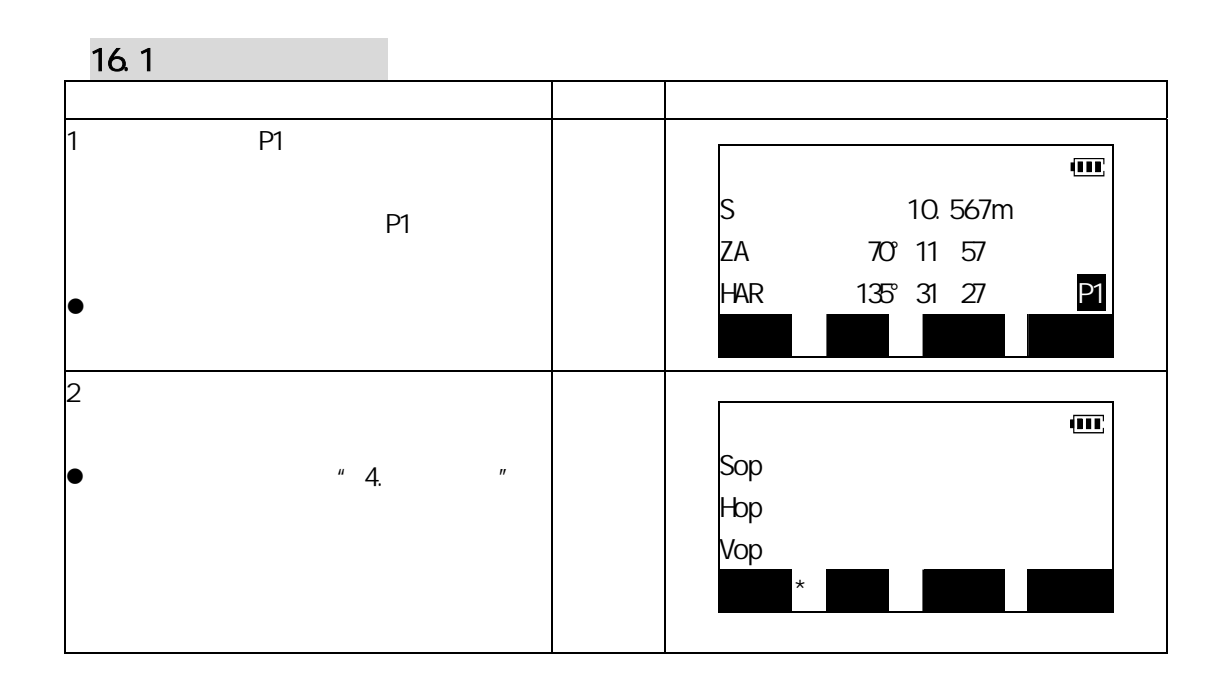

#### 使用说明书

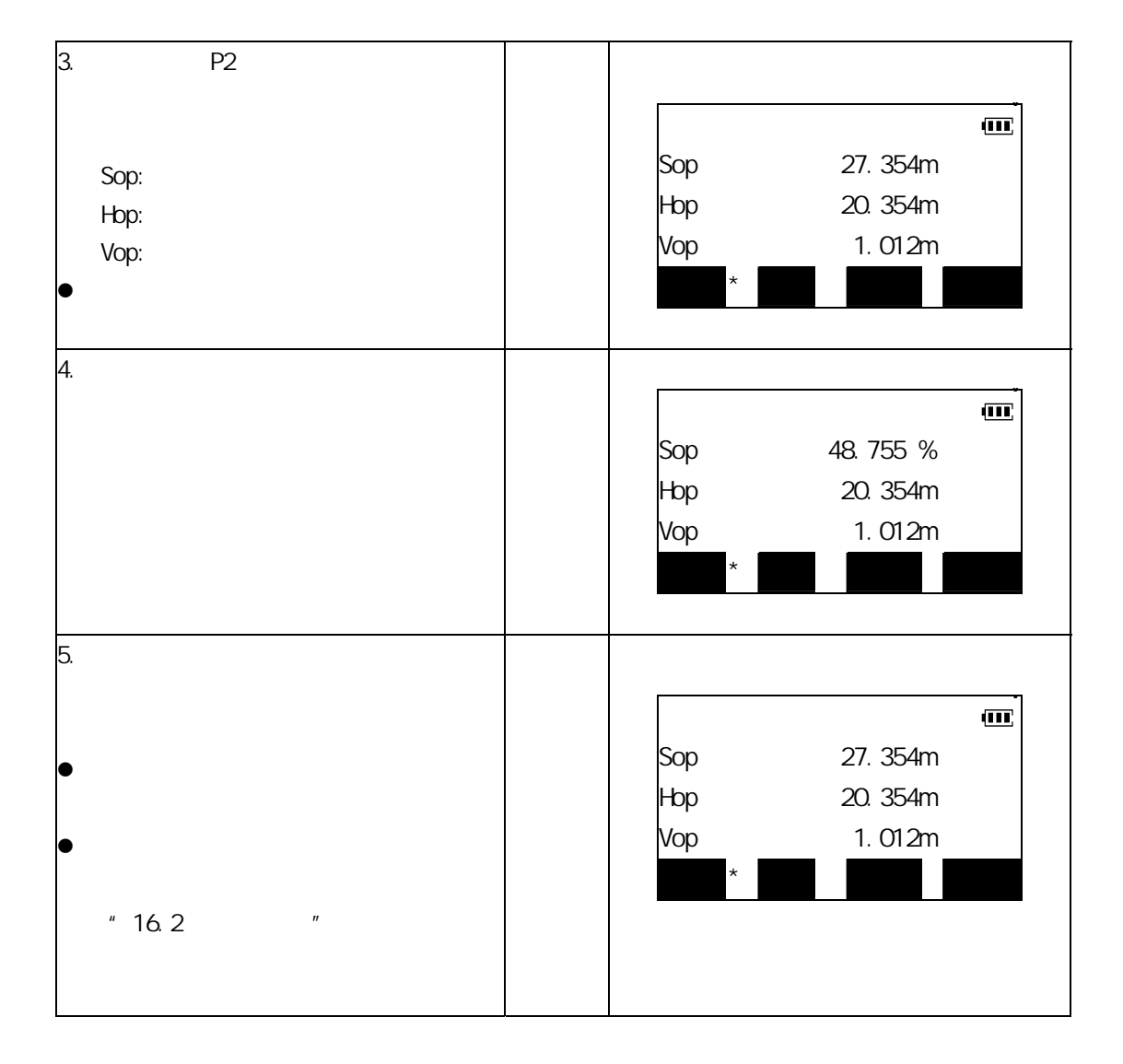

博飛 **BŞIF** 

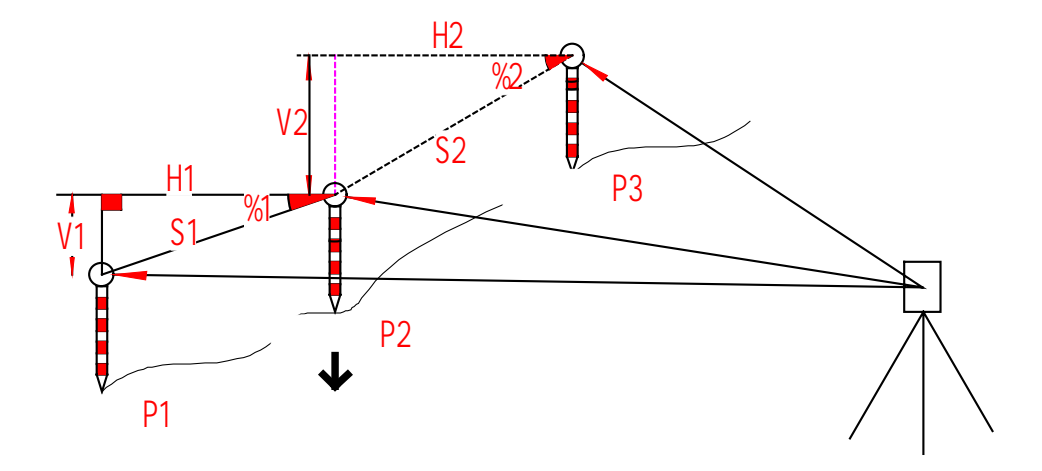

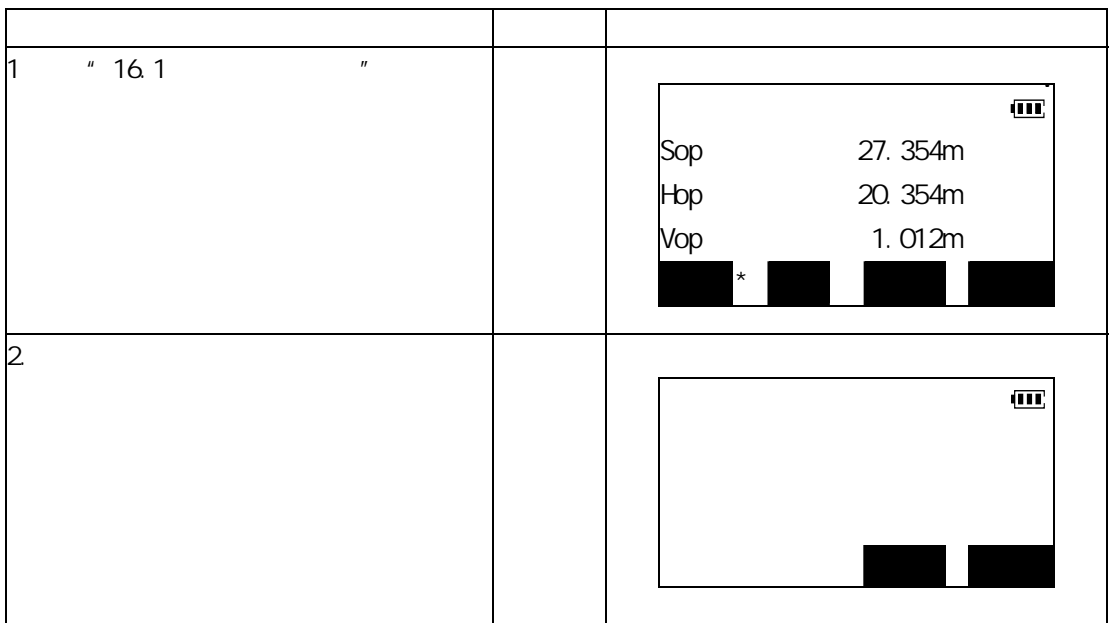

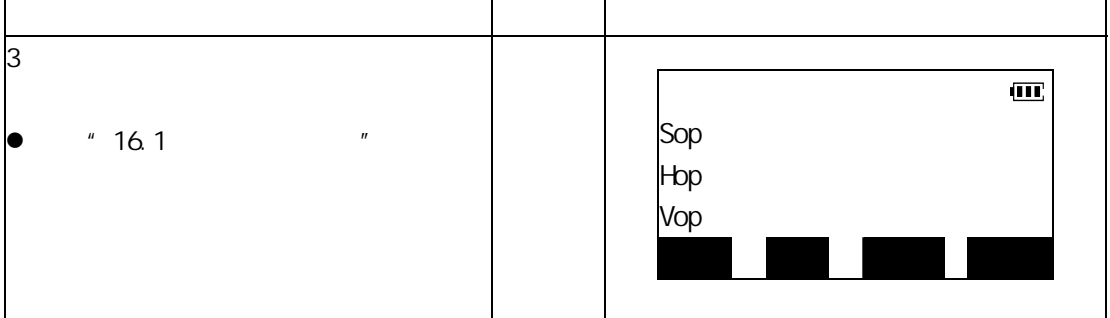

**17**.悬高测量

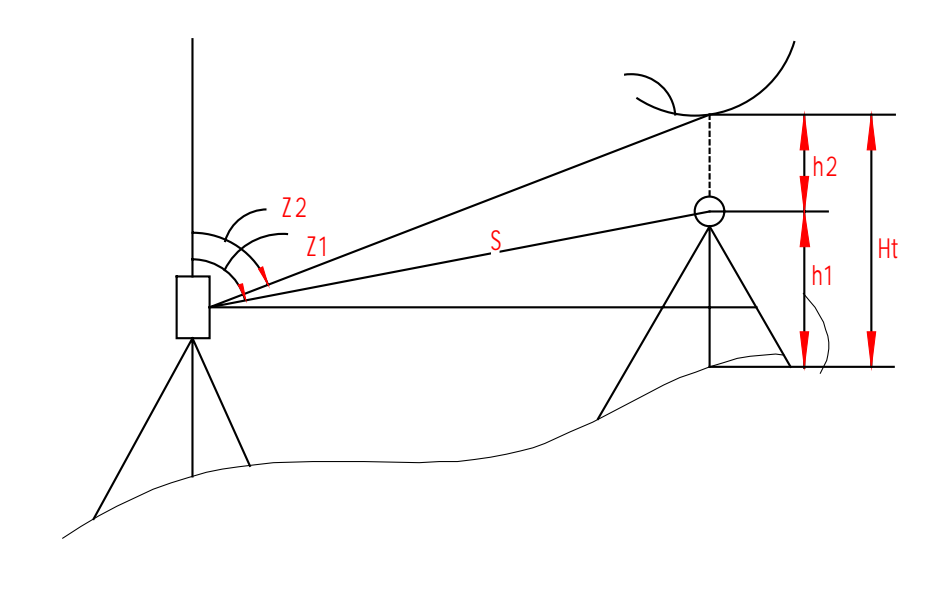

 $\bullet$ 

 $Ht=h1+h2$ h2=Ssin  $z_1 \times \cos z_2$  Scos  $z_1$ 

z 进行此项操作,应首先按"23.3 功能定义"中介绍的方法将悬高功能定义到测

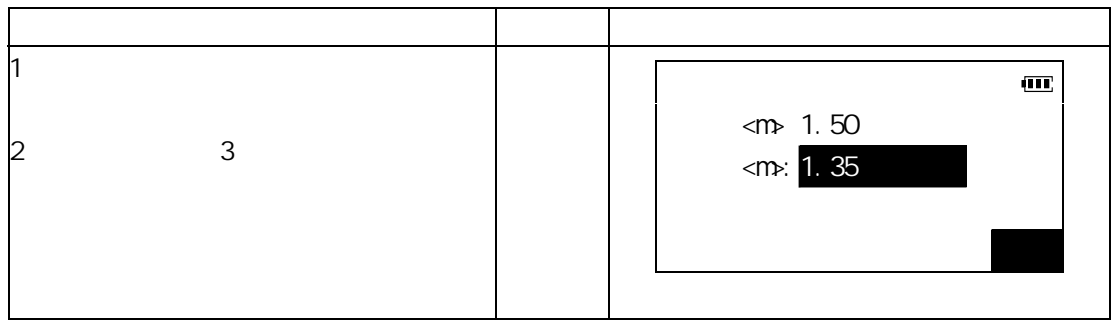

47

#### 使用说明书

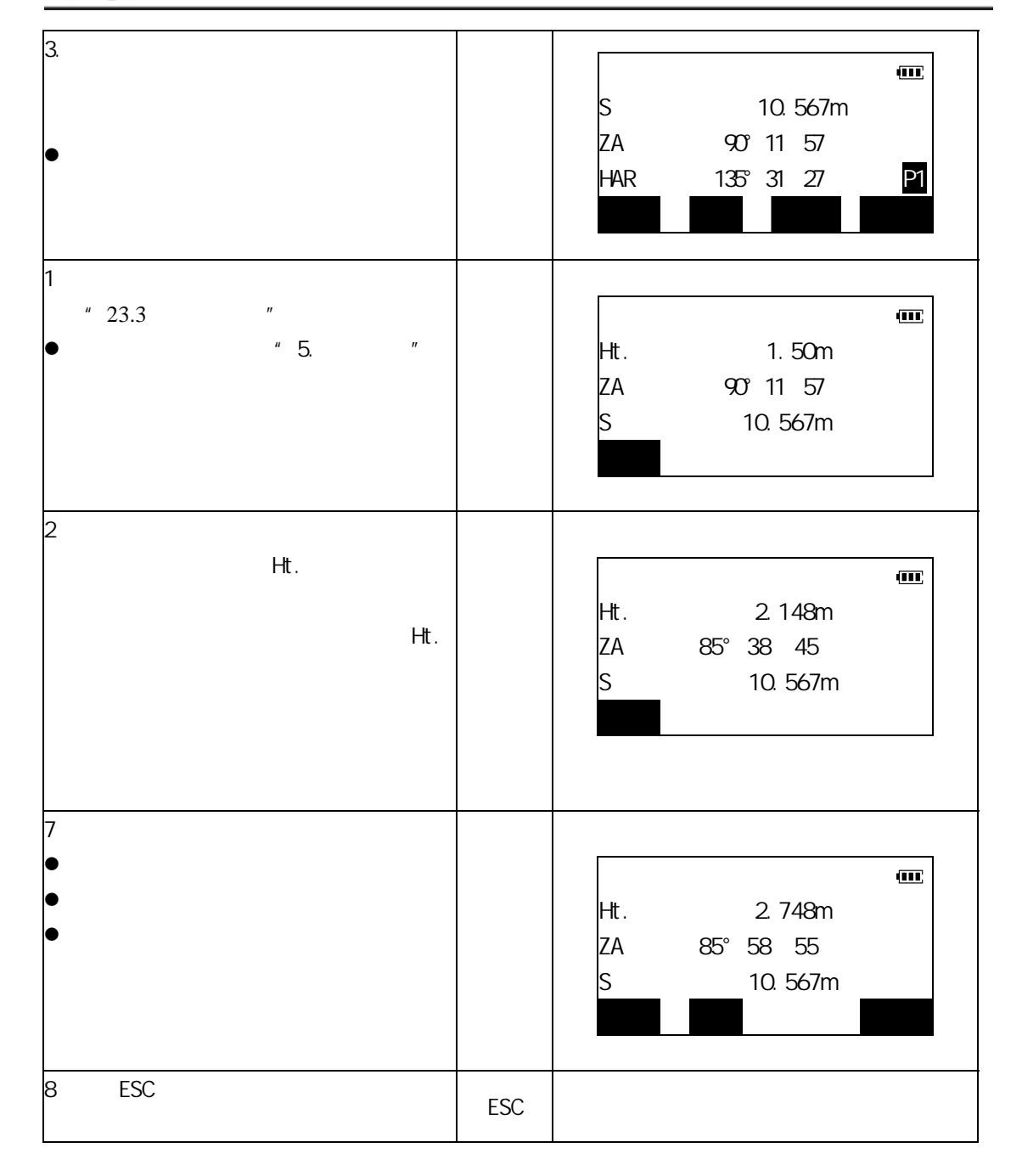

博飛 **B¢IF** 

### **18**

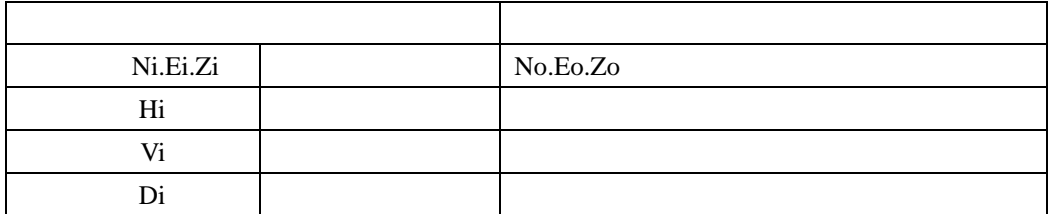

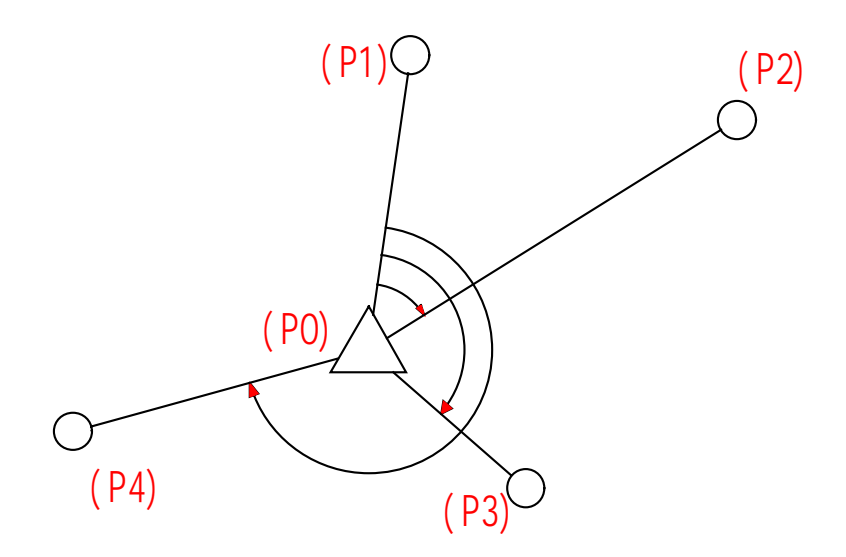

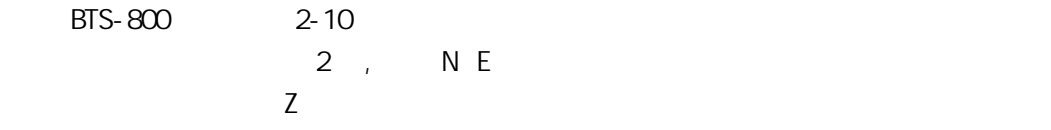

- $\bullet$  and  $\bullet$  and  $\bullet$
- $\bullet$  and  $\bullet$  and  $\bullet$

### 博飛 **B**OIF

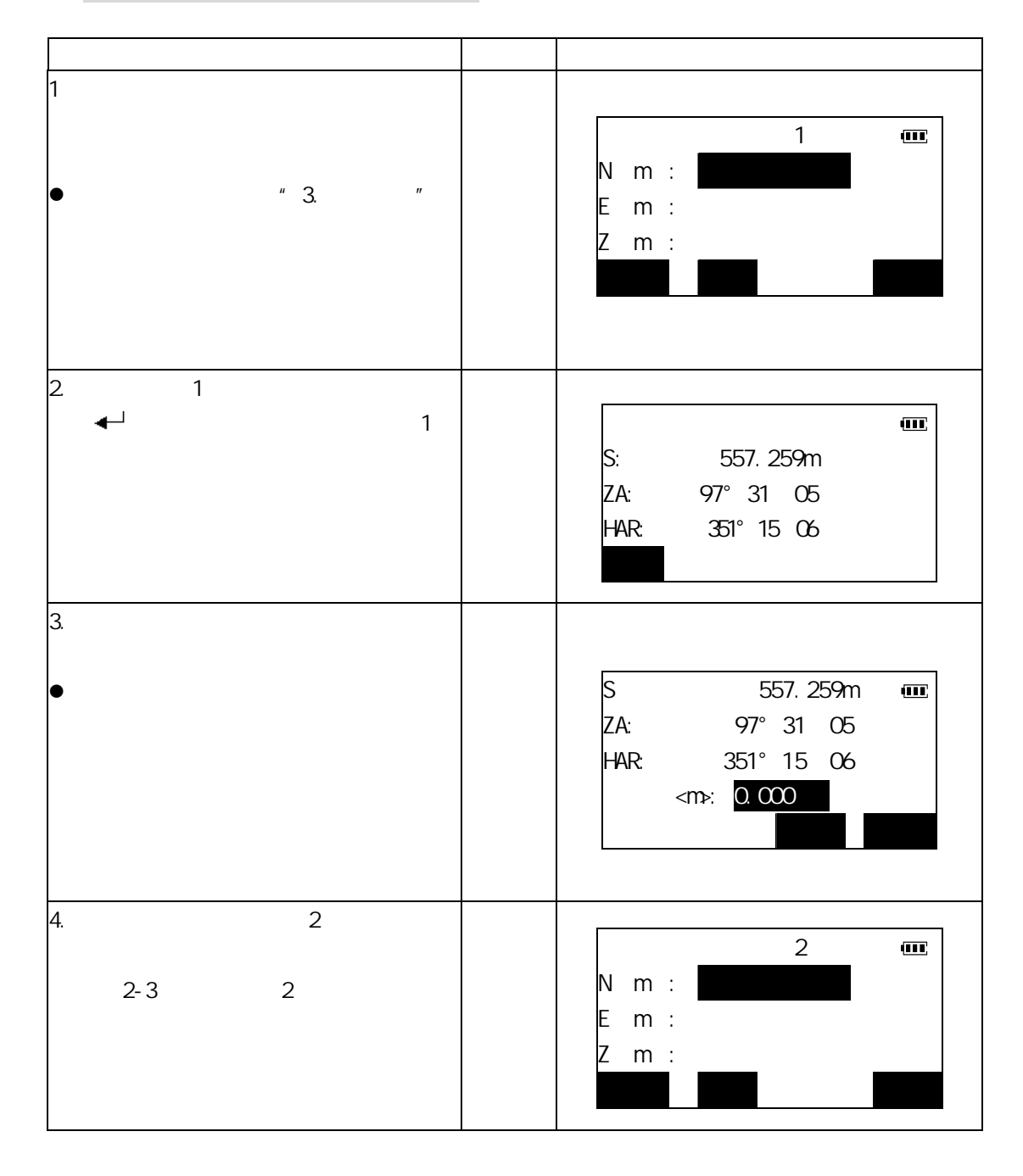

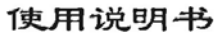

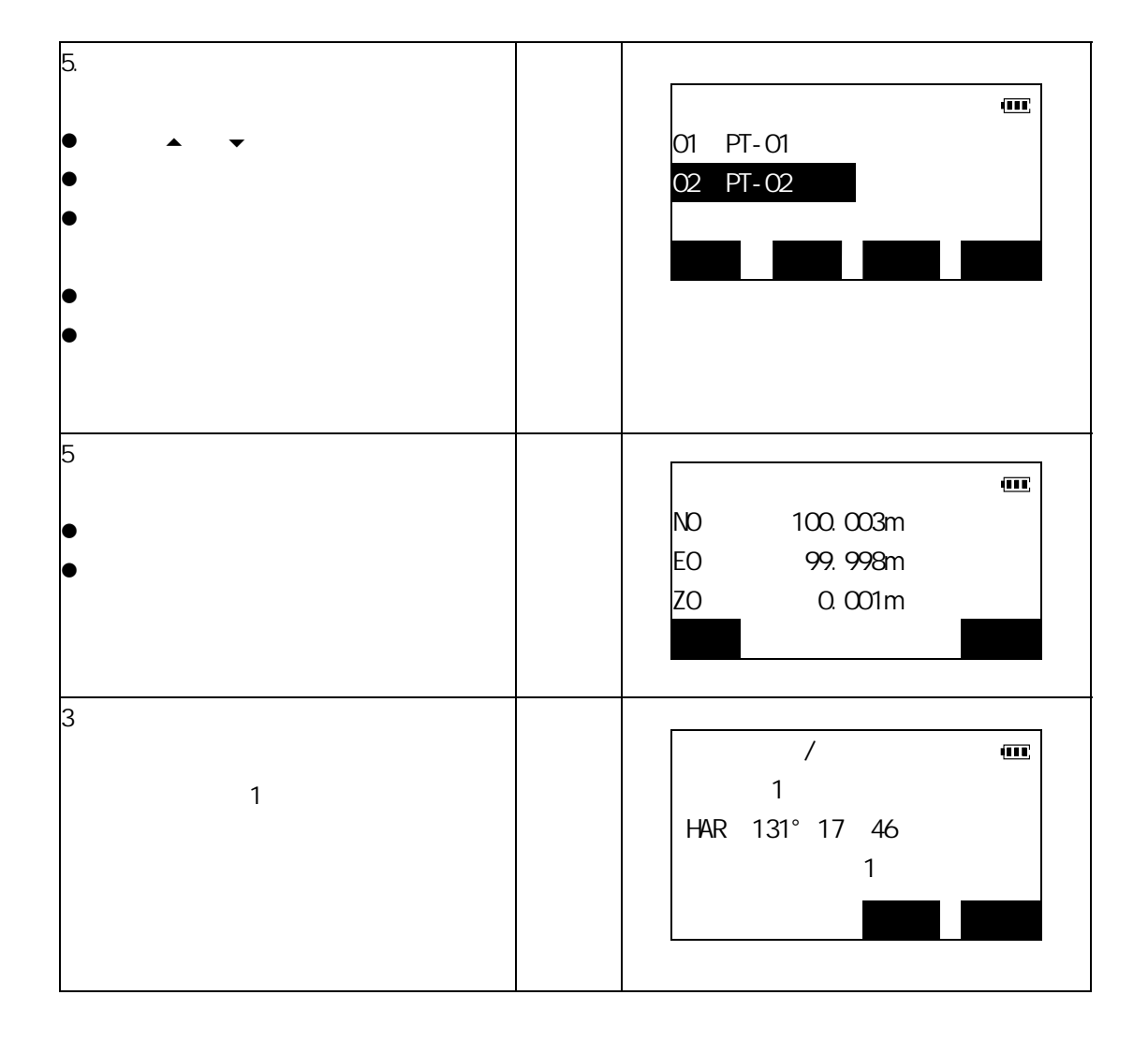

博飛<br>日◆IF

### 博飛 **BŞIF**

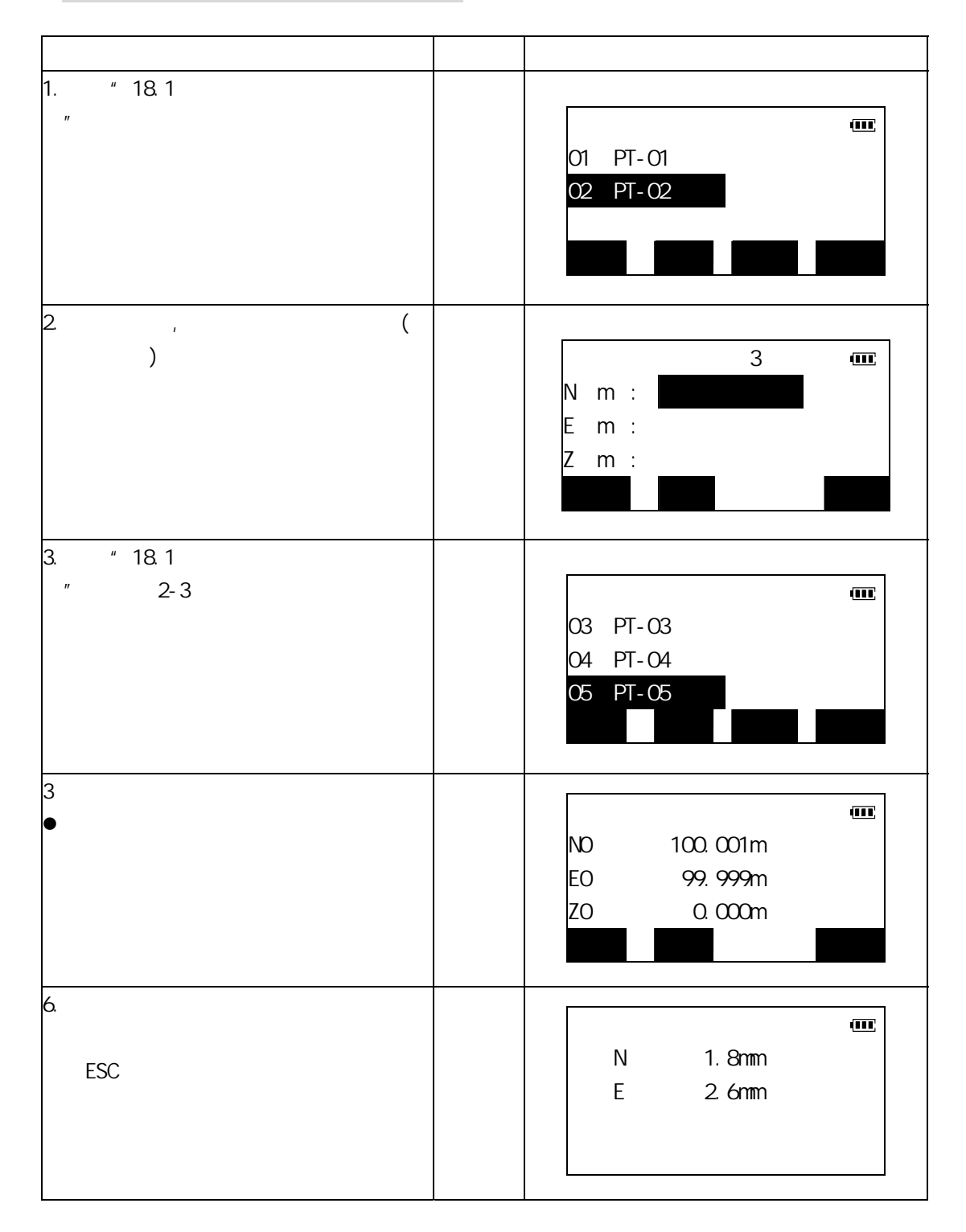

#### 后方交会测量注意事项

- a)  $\mathbf{a}$
- b)  $\Box$
- c)  $\Box$

**19**.面积计算

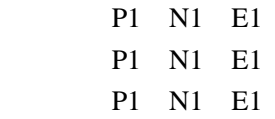

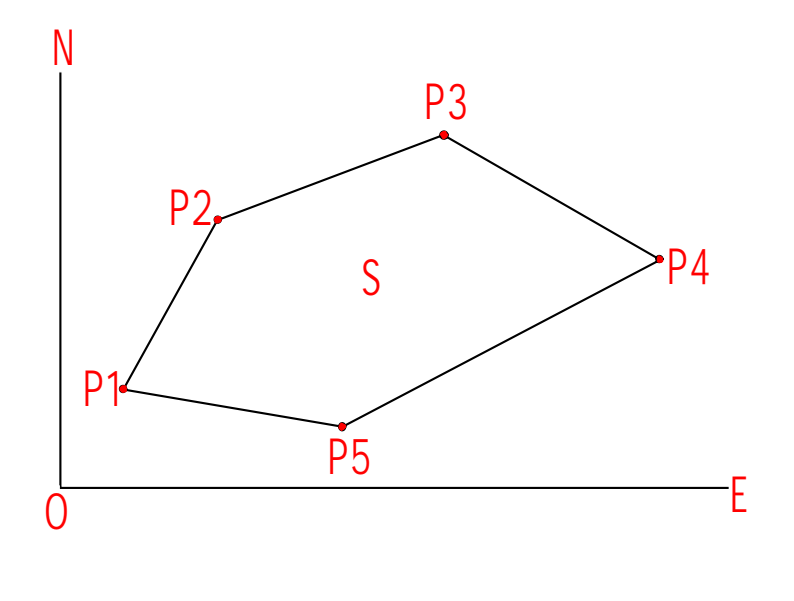

 $S$ 

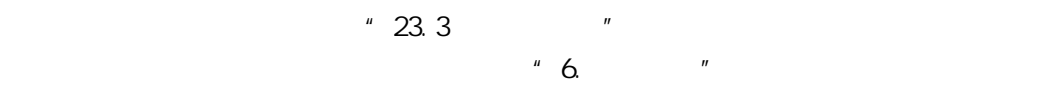

- 3 30
- $\bullet$

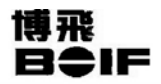

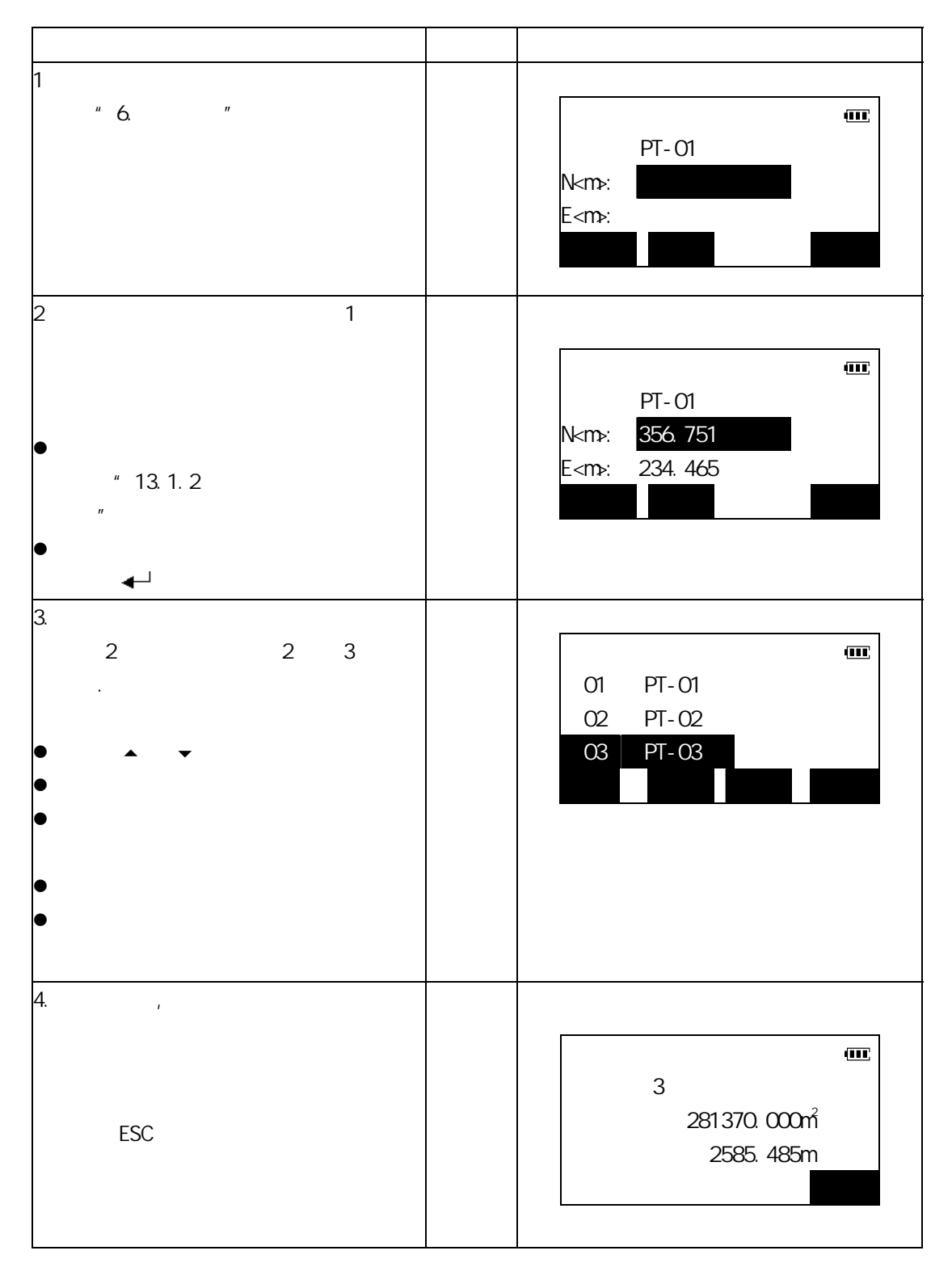

**20** 

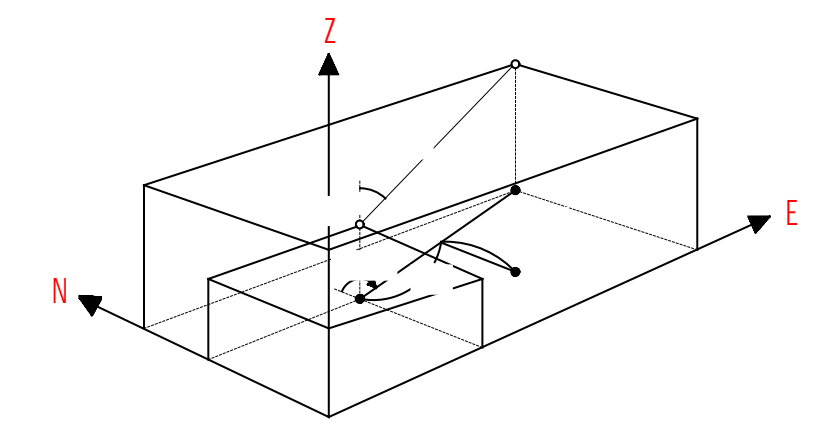

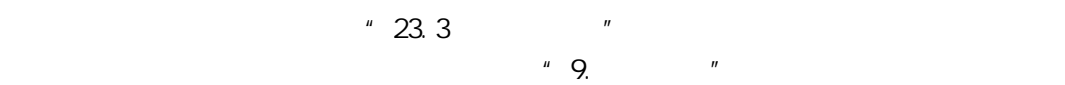

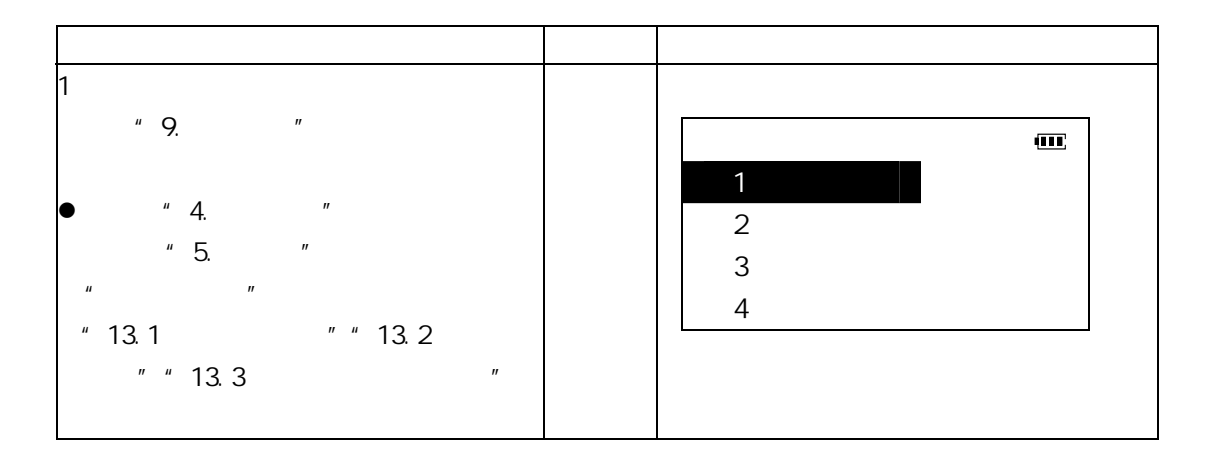

#### 使用说明书

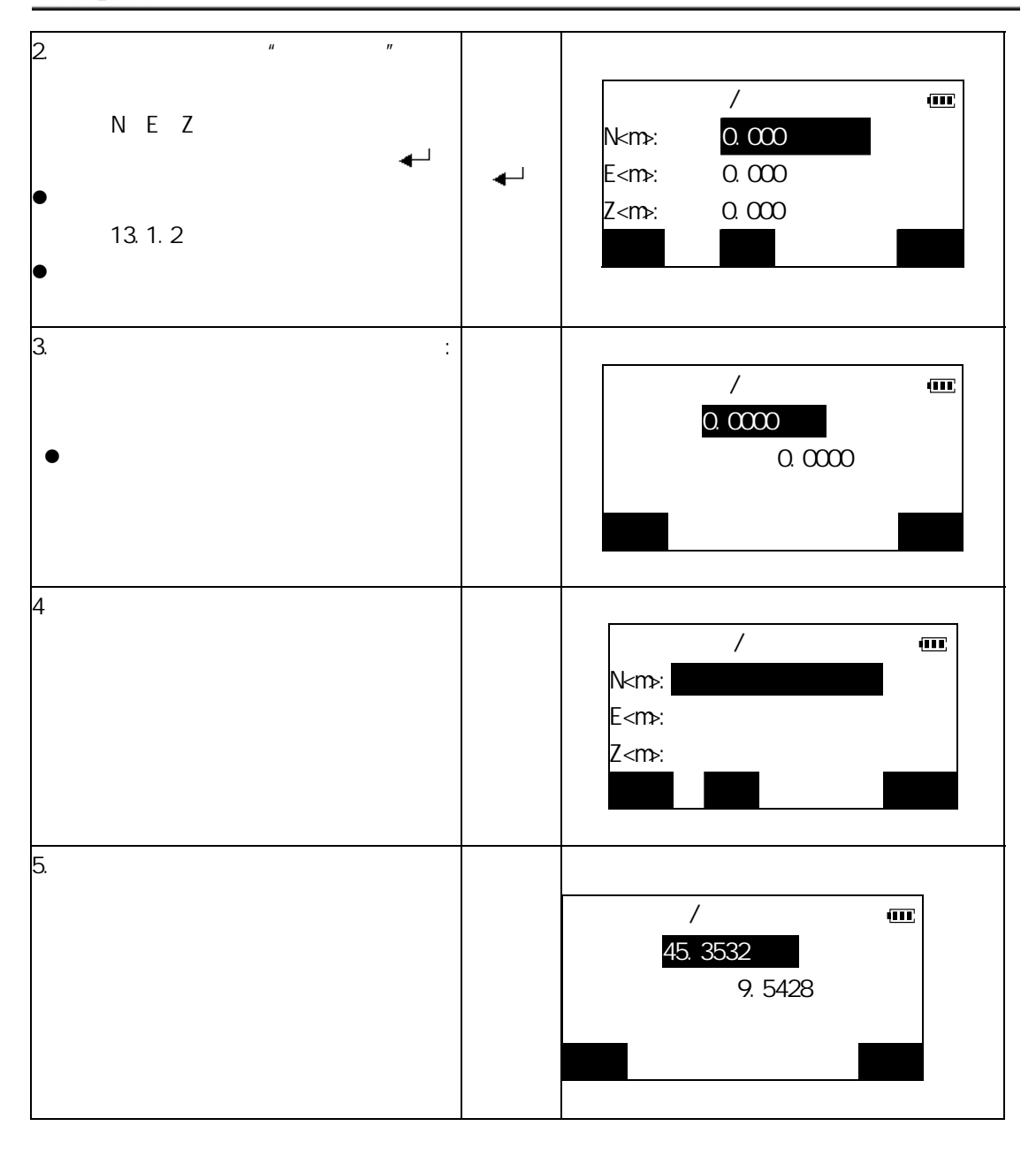

博飛 **B**OIF

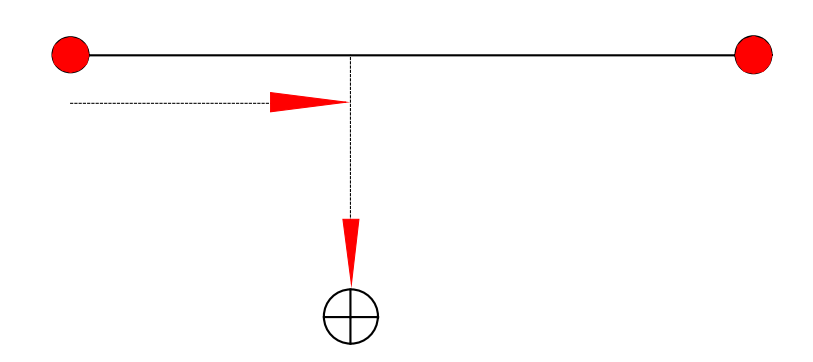

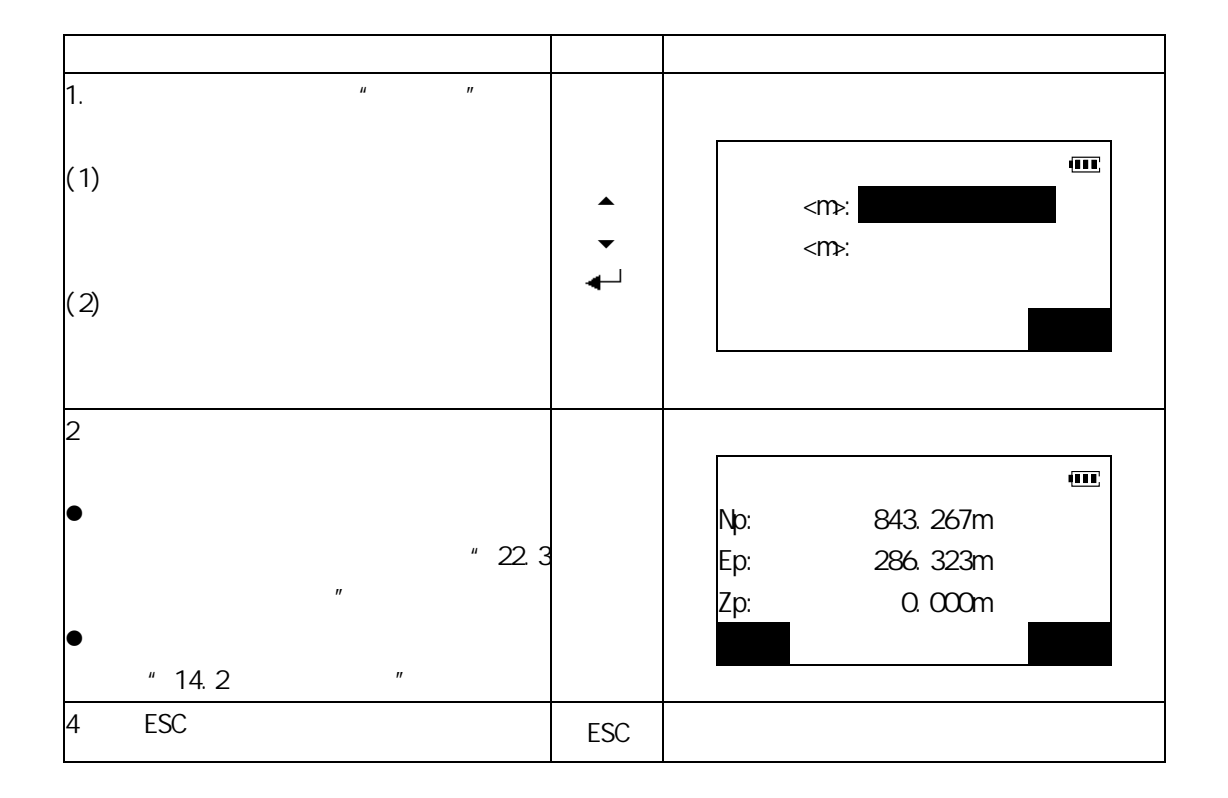

# 博飛<br>日争IF

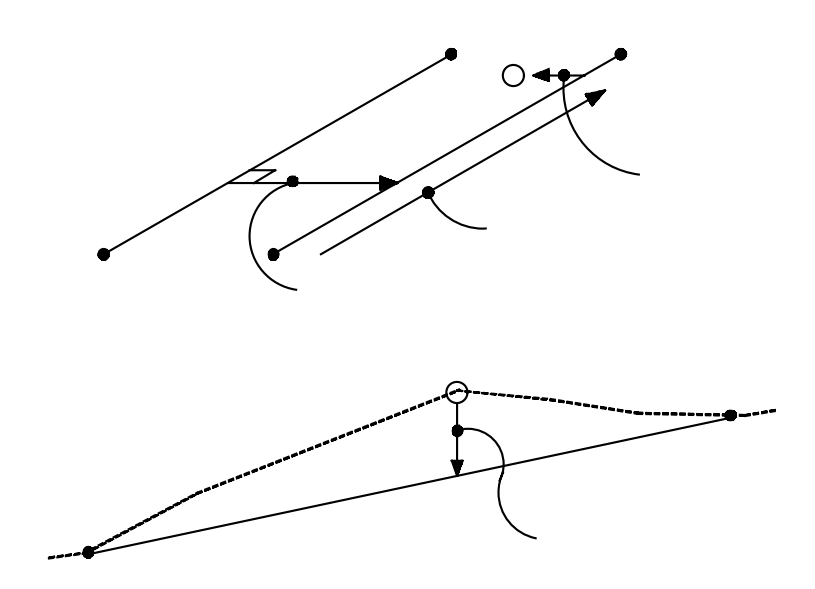

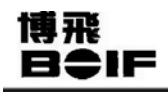

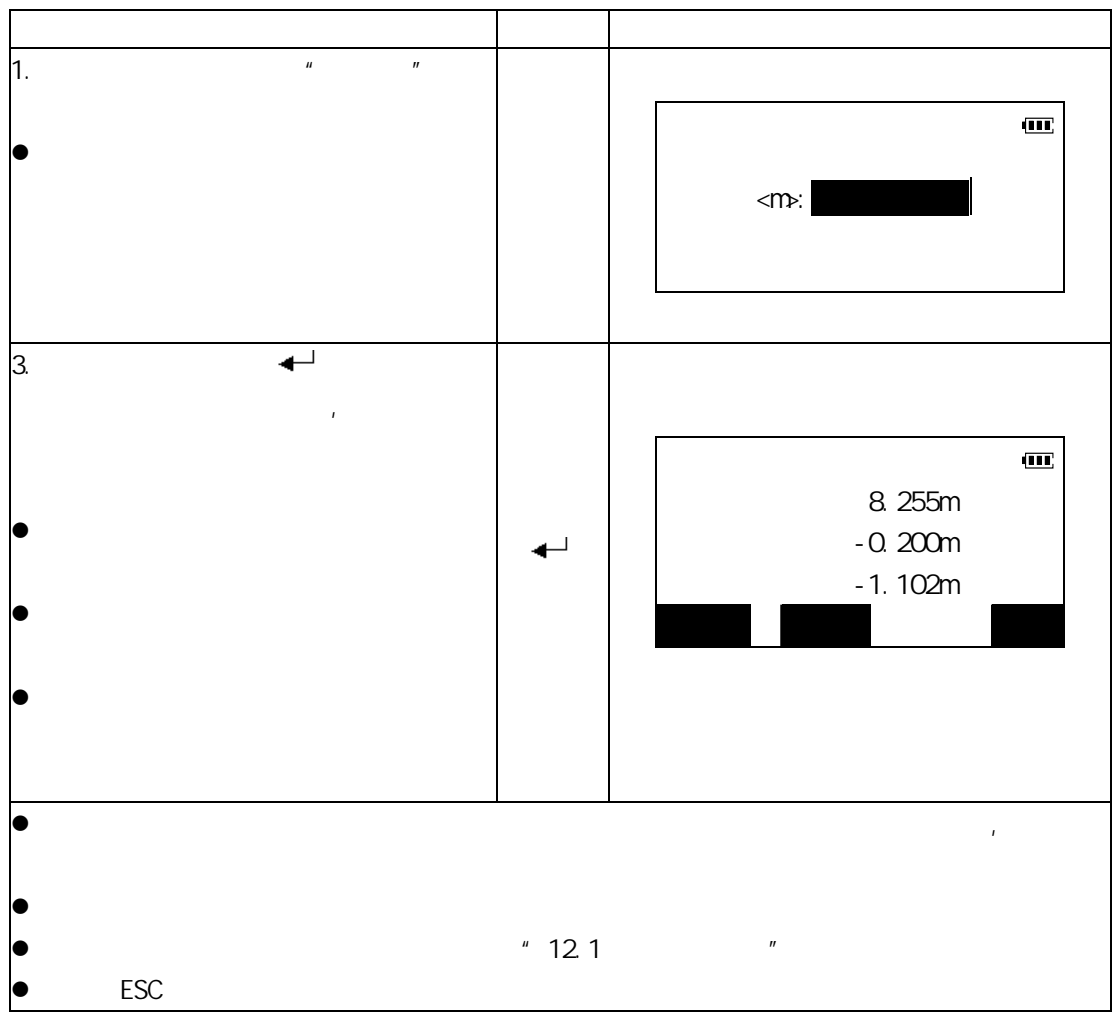

### 博飛 **BOIF**

### **21**. **Contract the set of the set of the set of the set of the set of the set of the set of the set of the set of the set of the set of the set of the set of the set of the set of the set of the set of the set of the set**

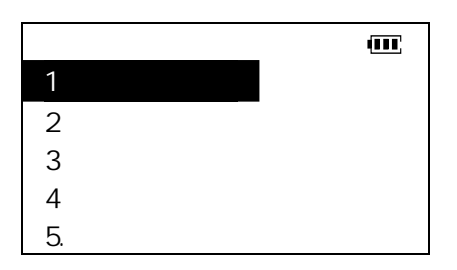

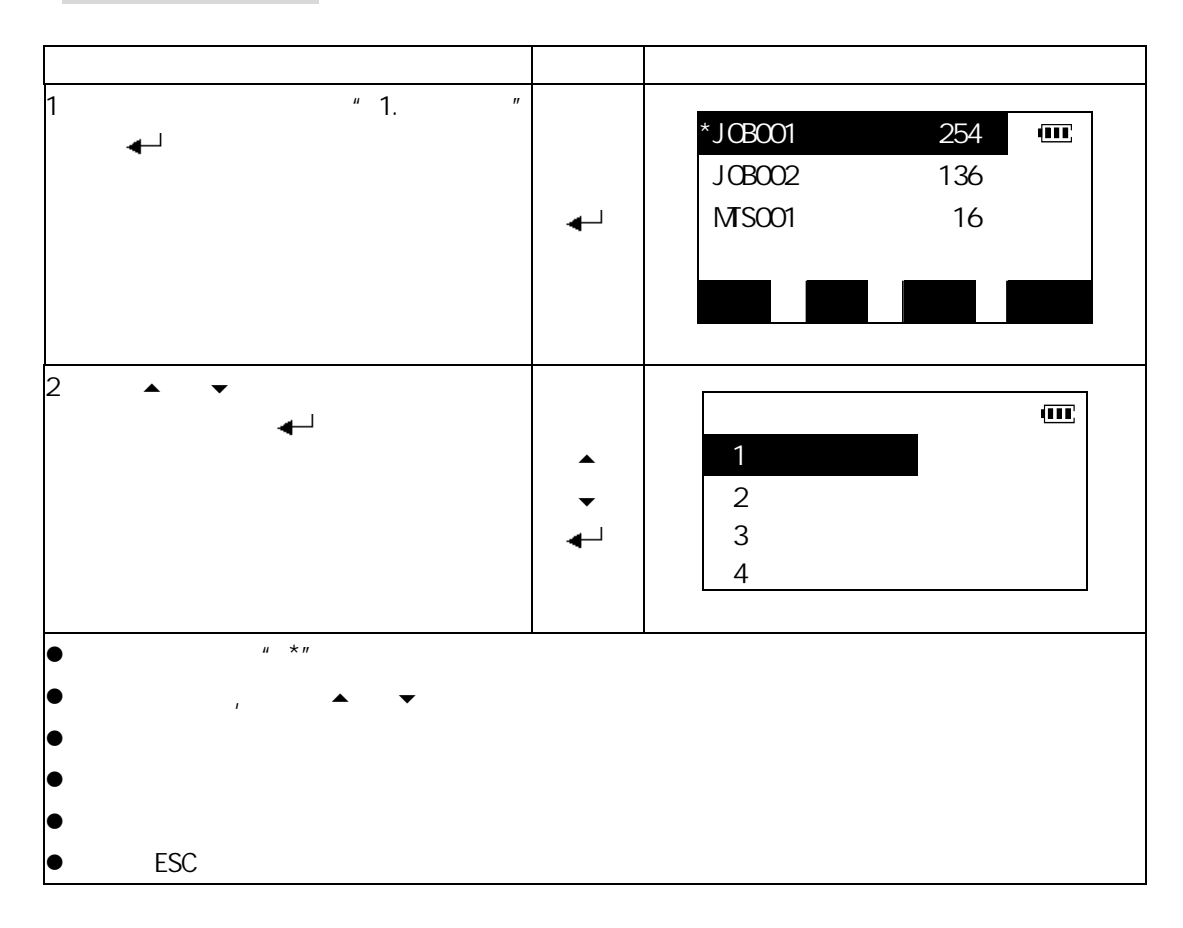

### 博飛 **BŞIF**

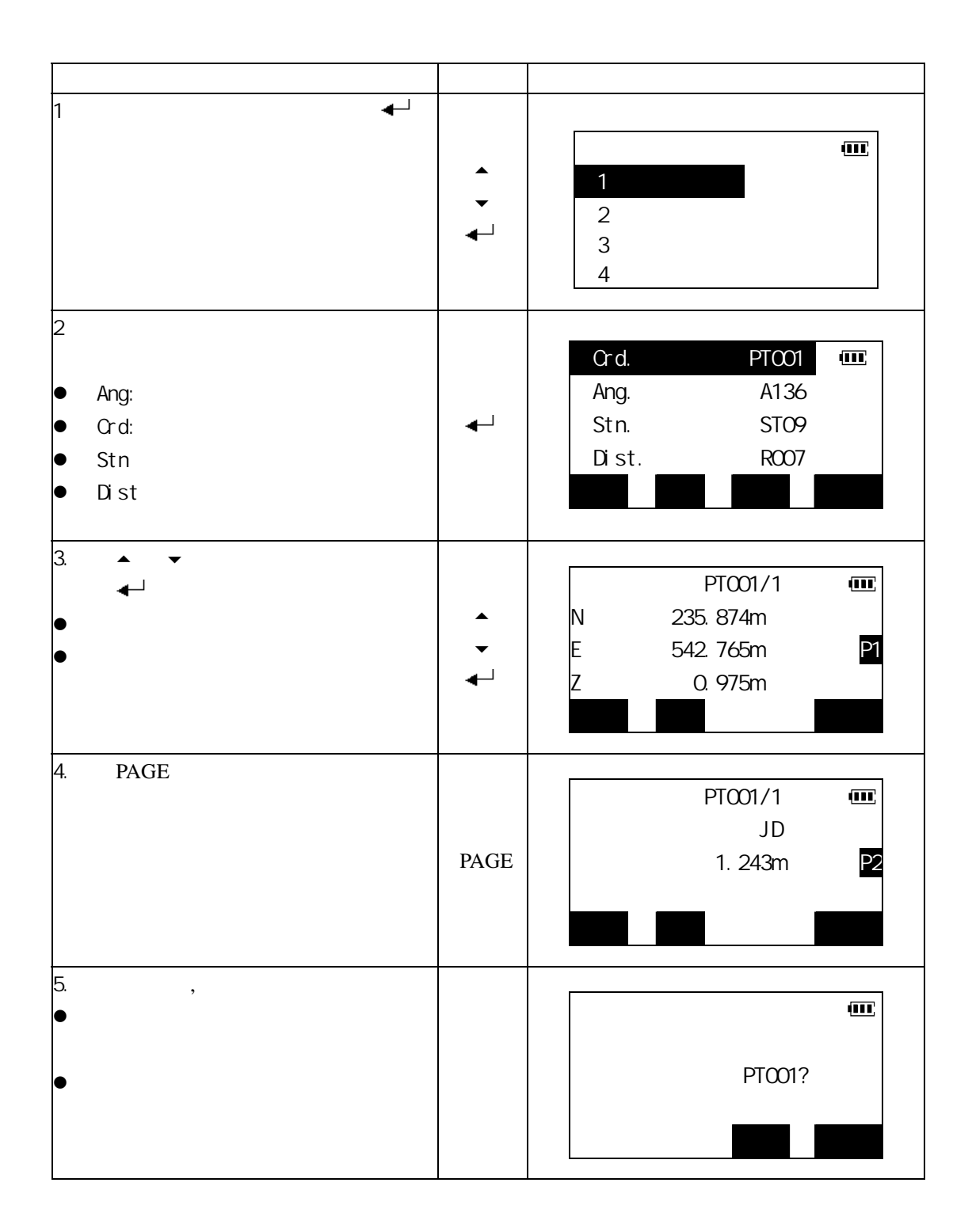

### 博飛<br>日今IF

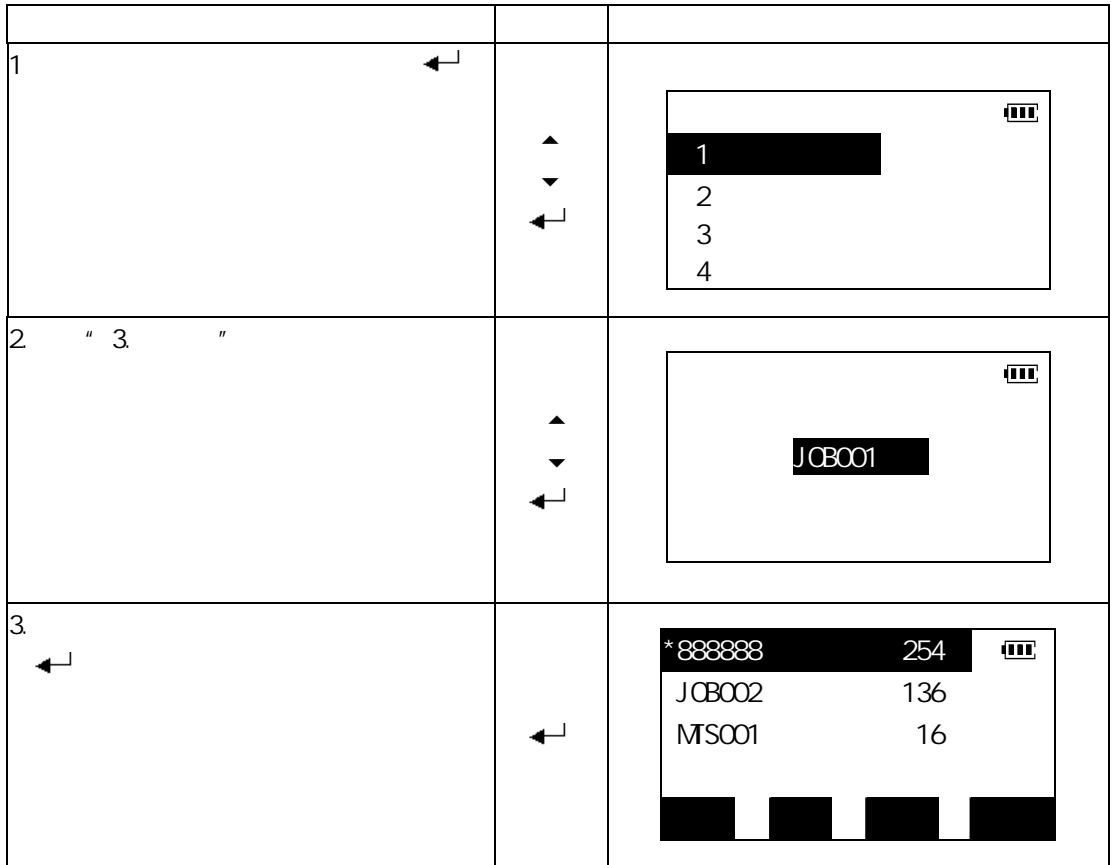

# 博飛<br>日◆IF

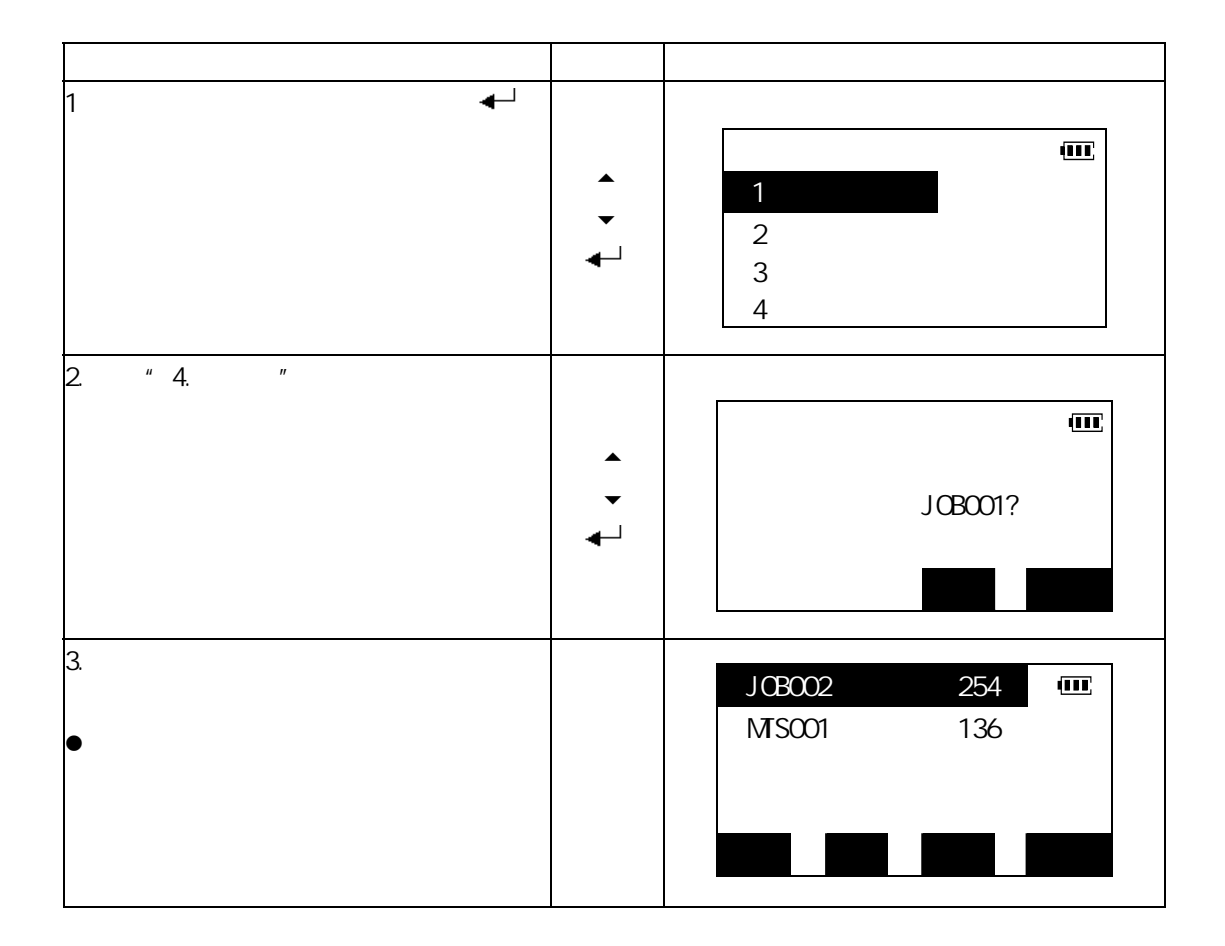

### 博飛<br>日今IF

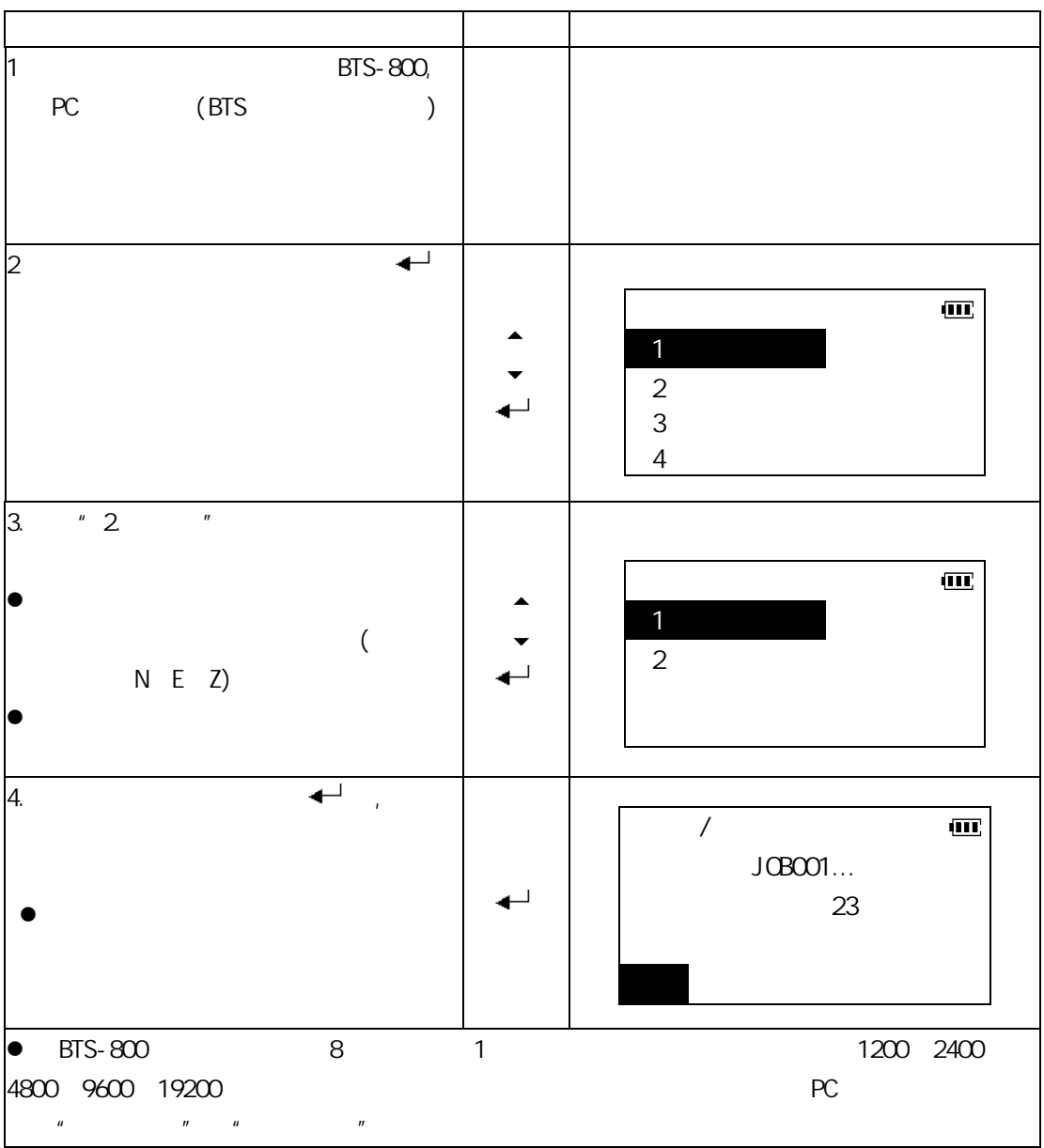

博飛 **BŞIF** 

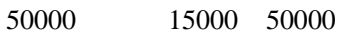

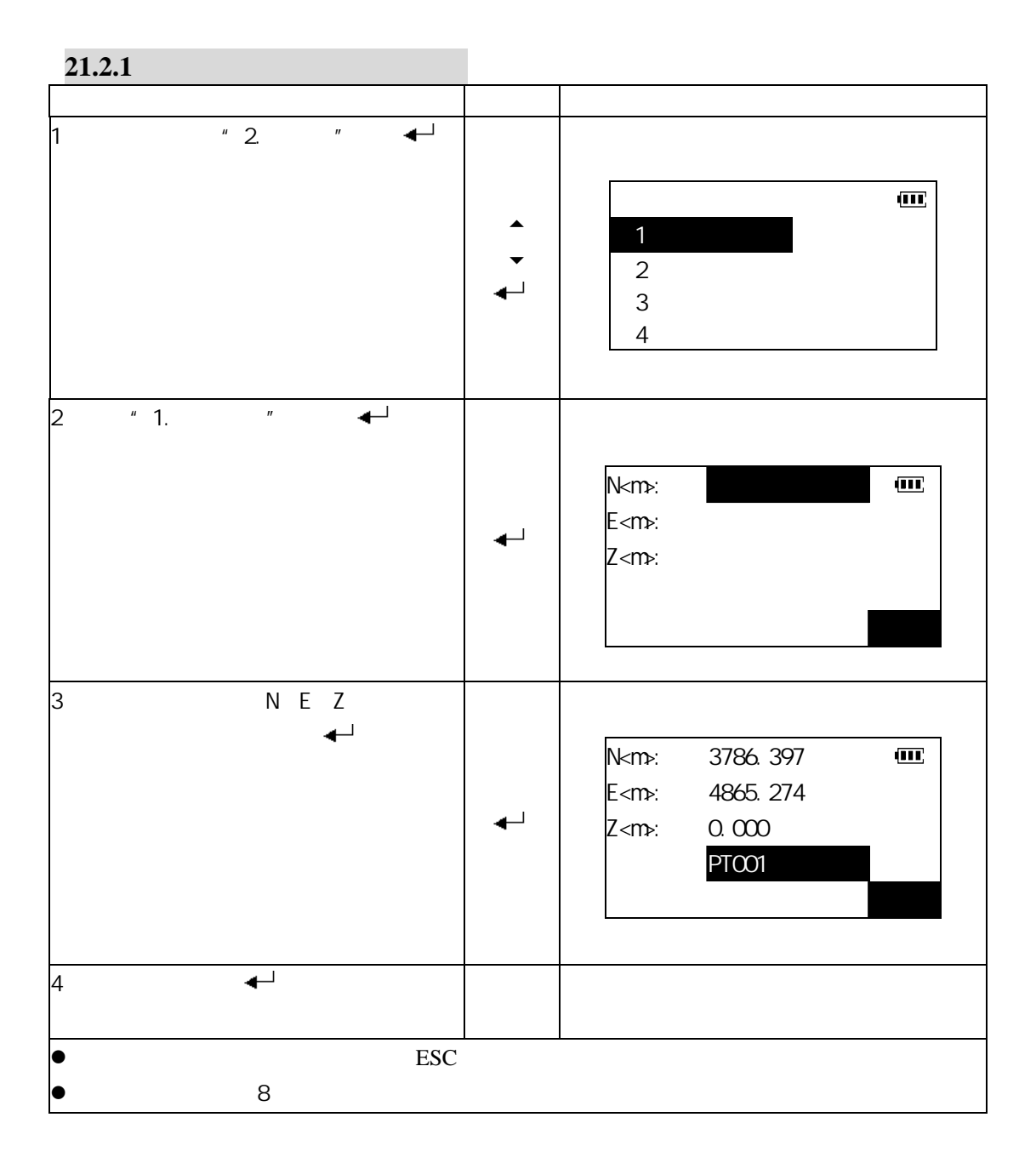

# 博飛<br>日争IF

#### **21.2.2**

 $BTS$  BTS-800  $BTS-800$ 

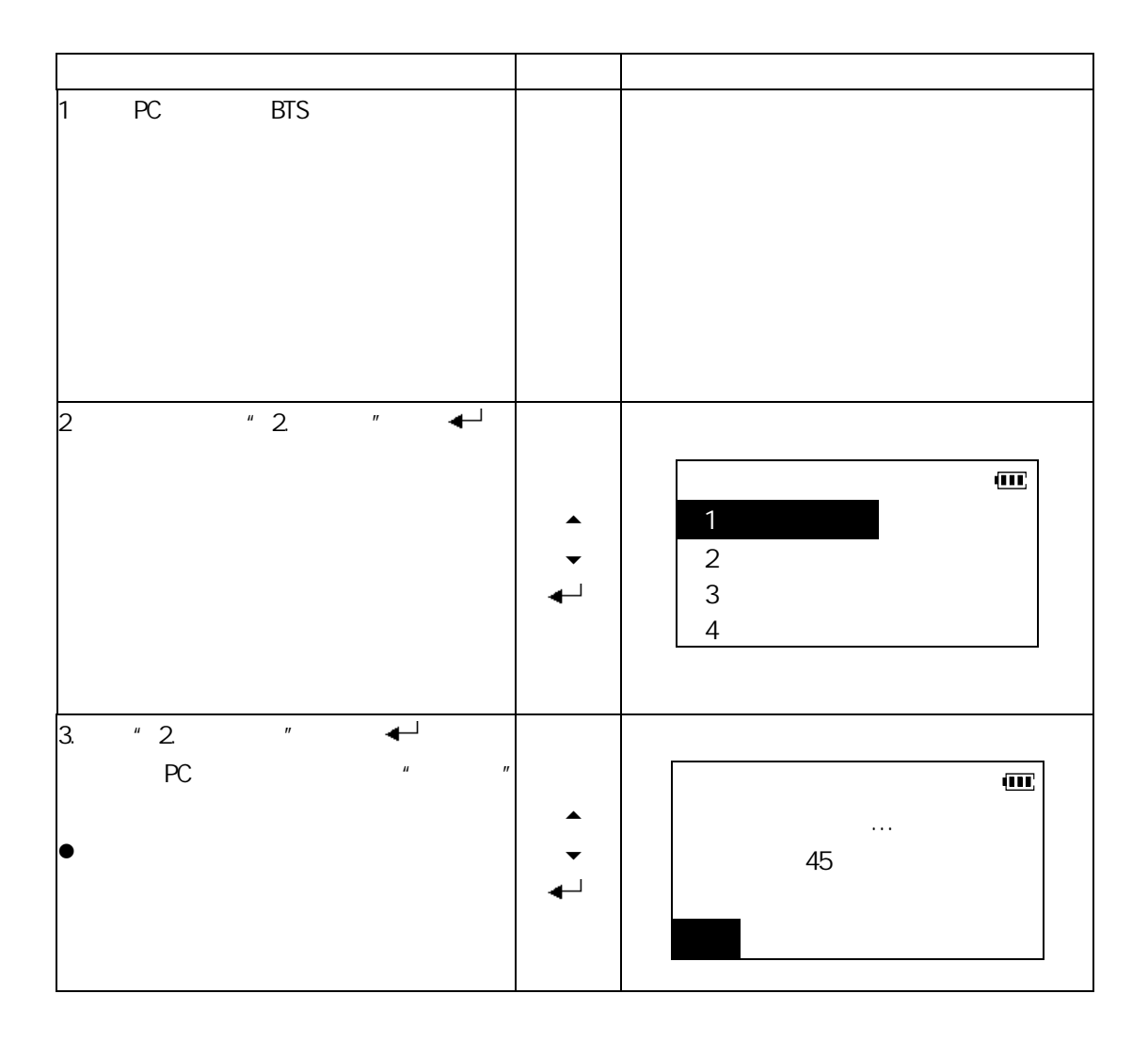

### 博飛 **BOIF**

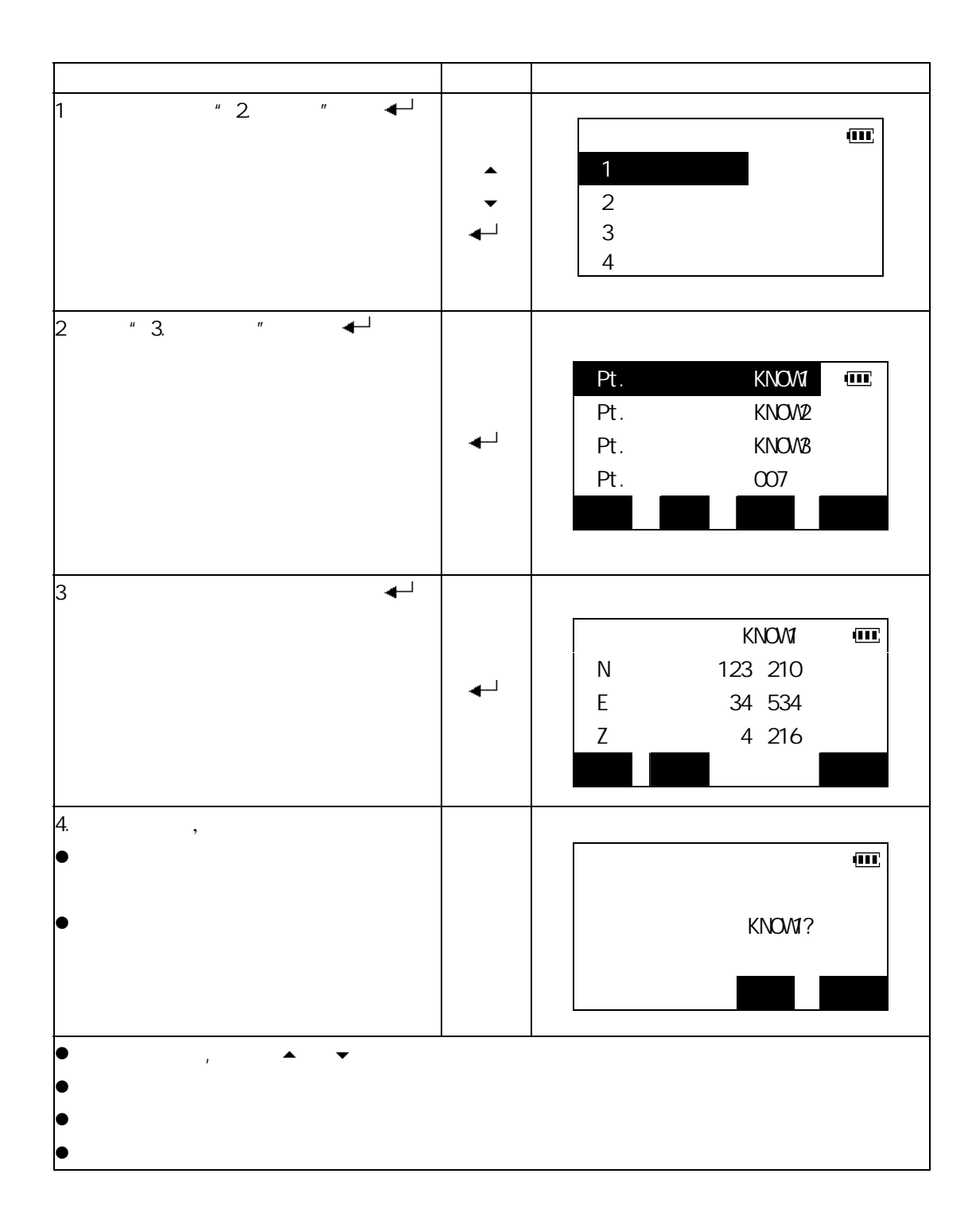
### 博飛<br>日今IF

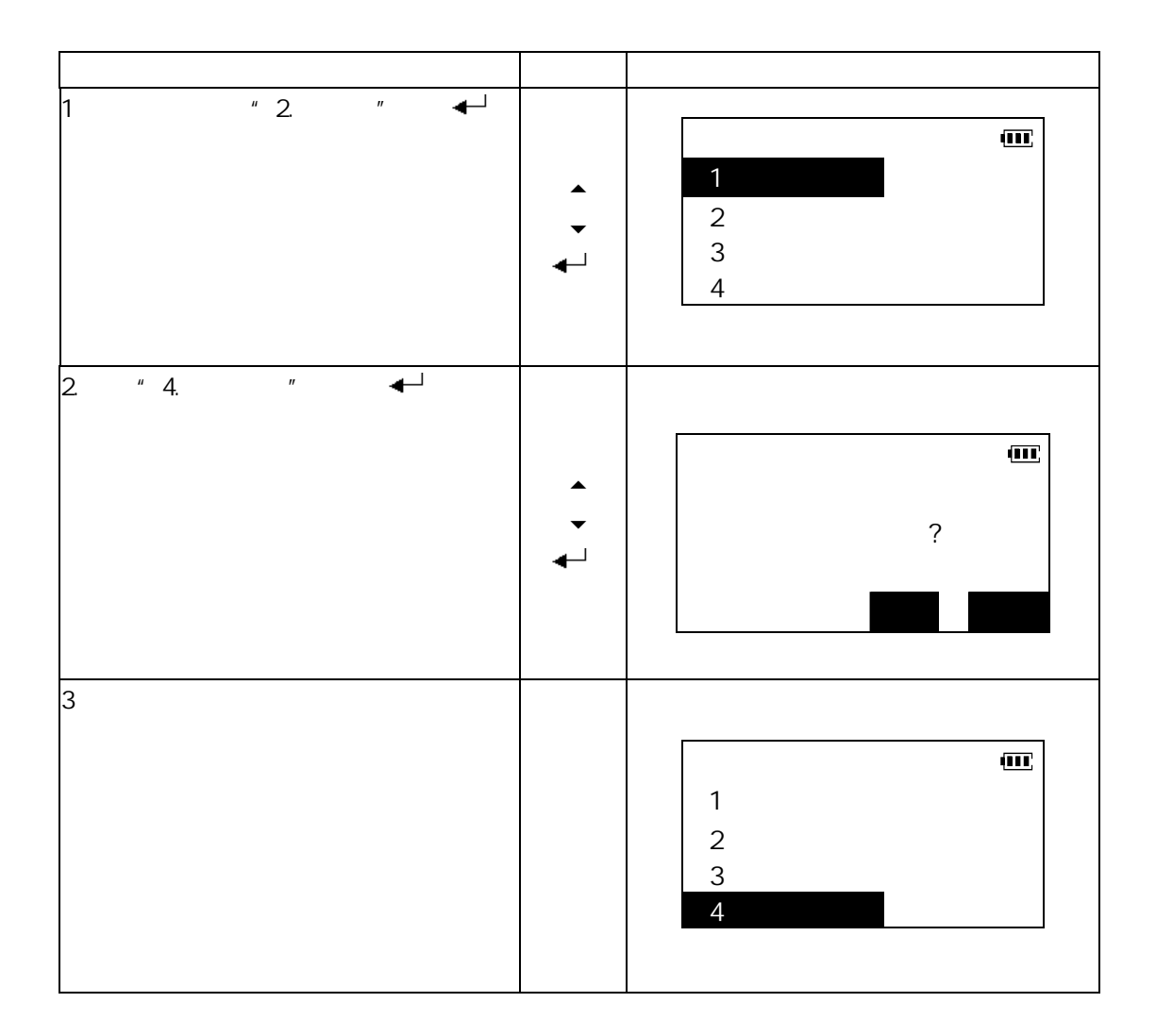

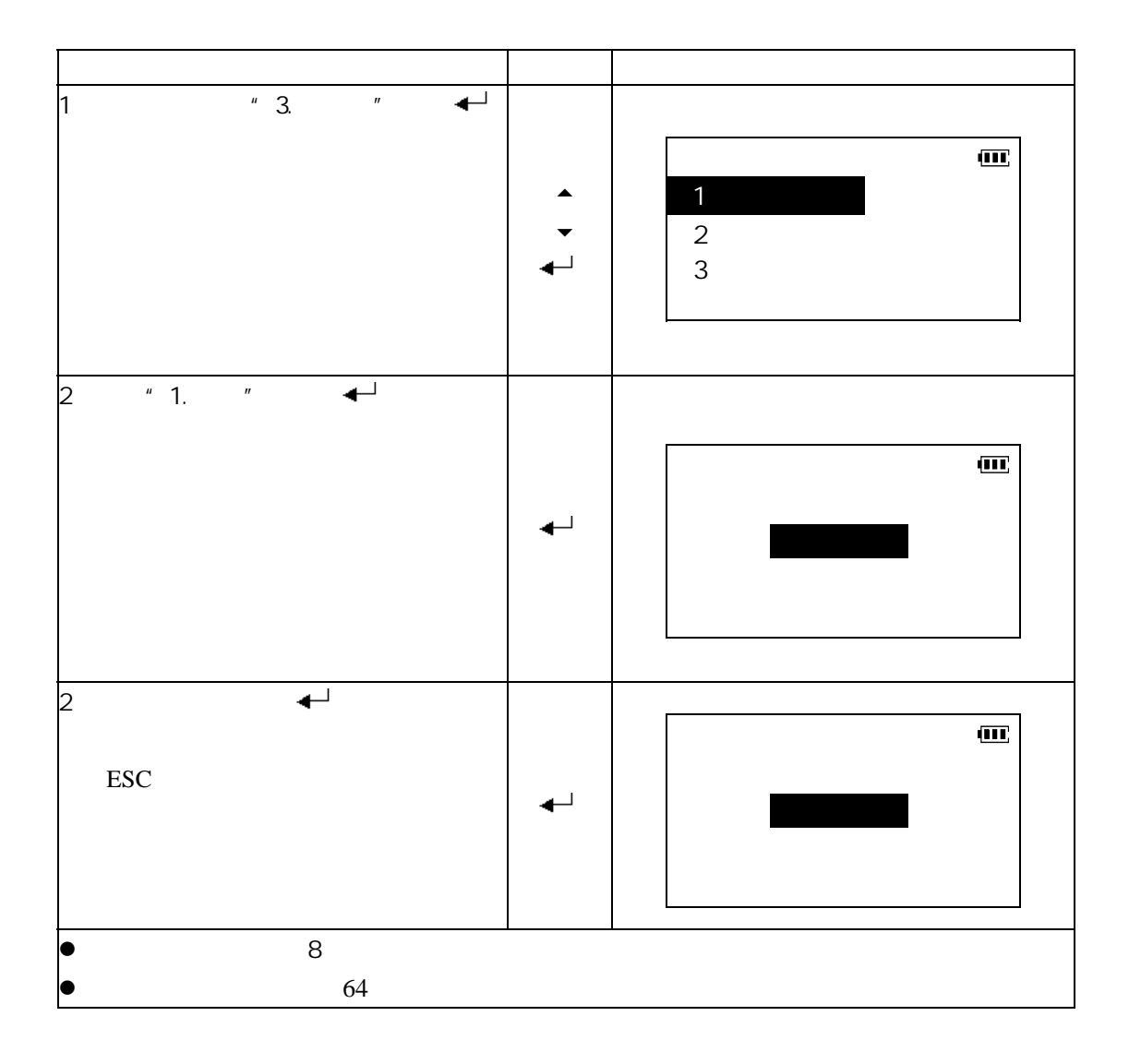

### 博飛 **B**OIF

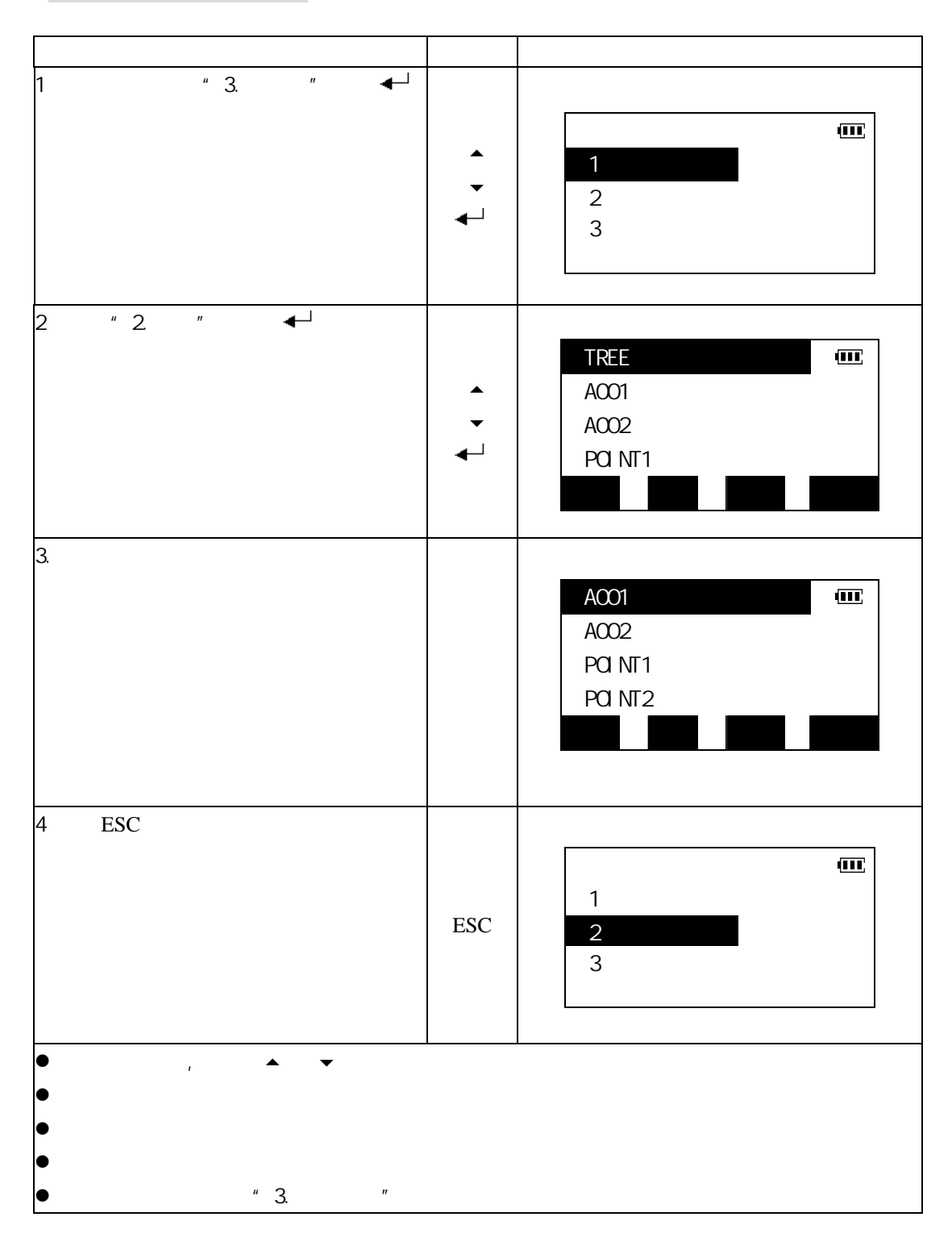

#### **21.7**

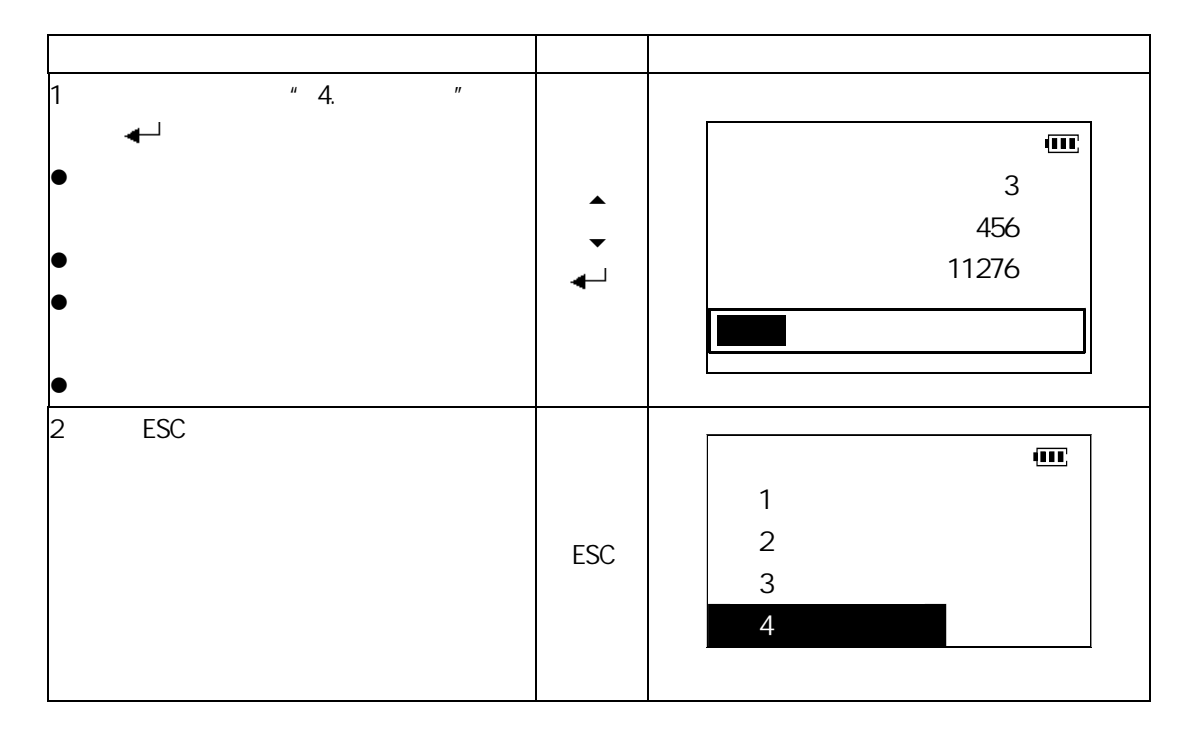

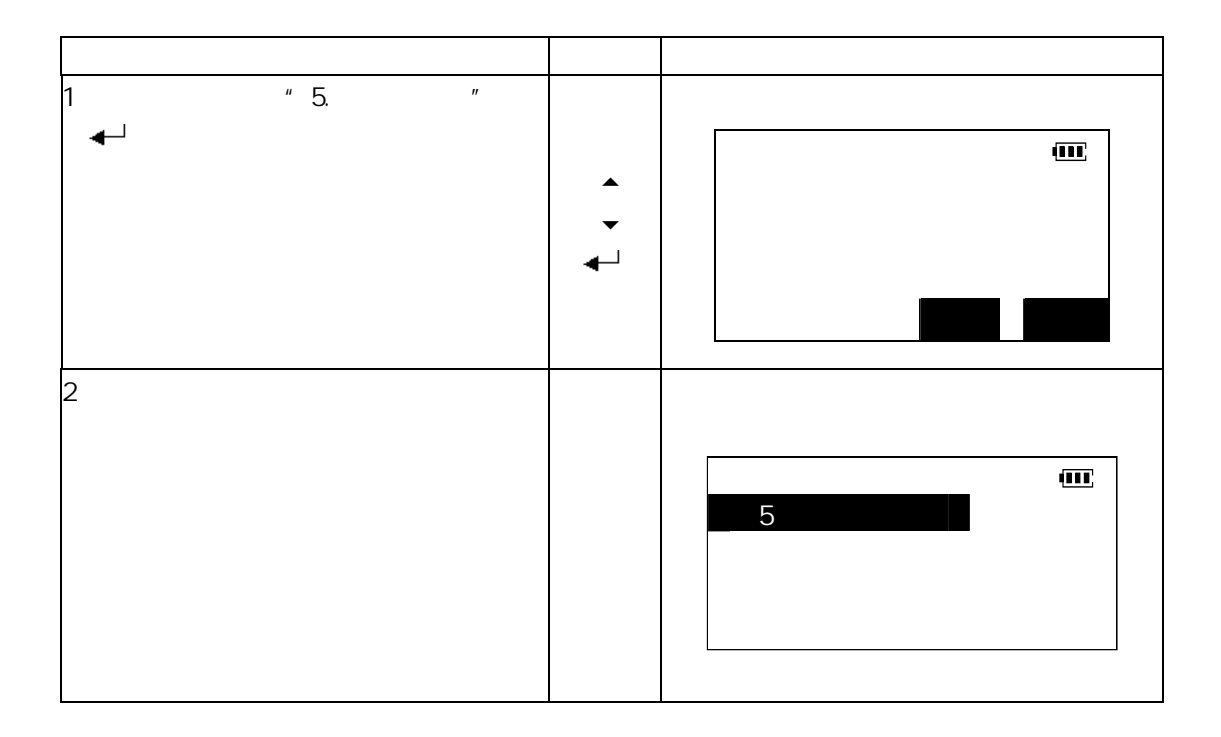

#### **22**.在记录模式下进行数据记录

- $\bullet$
- $\bullet$
- $\bullet$
- 

### **22.1**

 $\boldsymbol{u}$  and  $\boldsymbol{v}$  and  $\boldsymbol{v}$  and

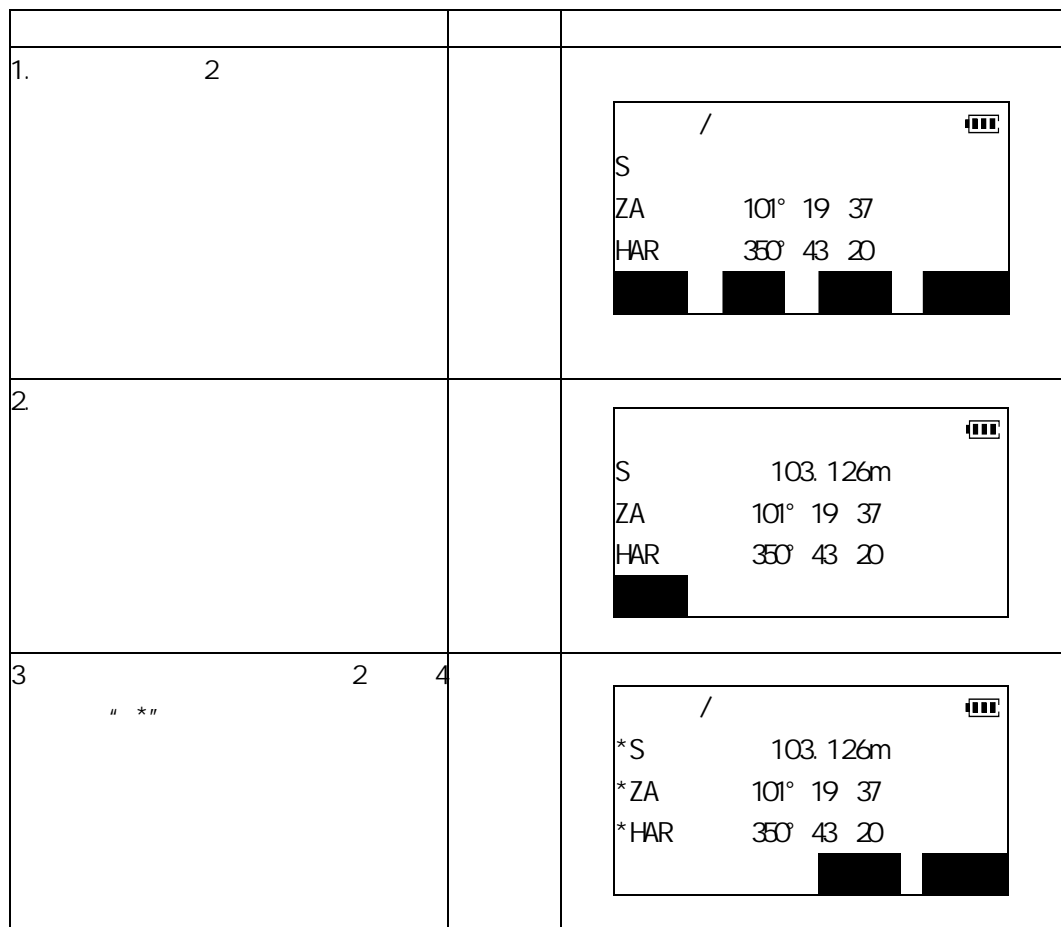

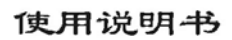

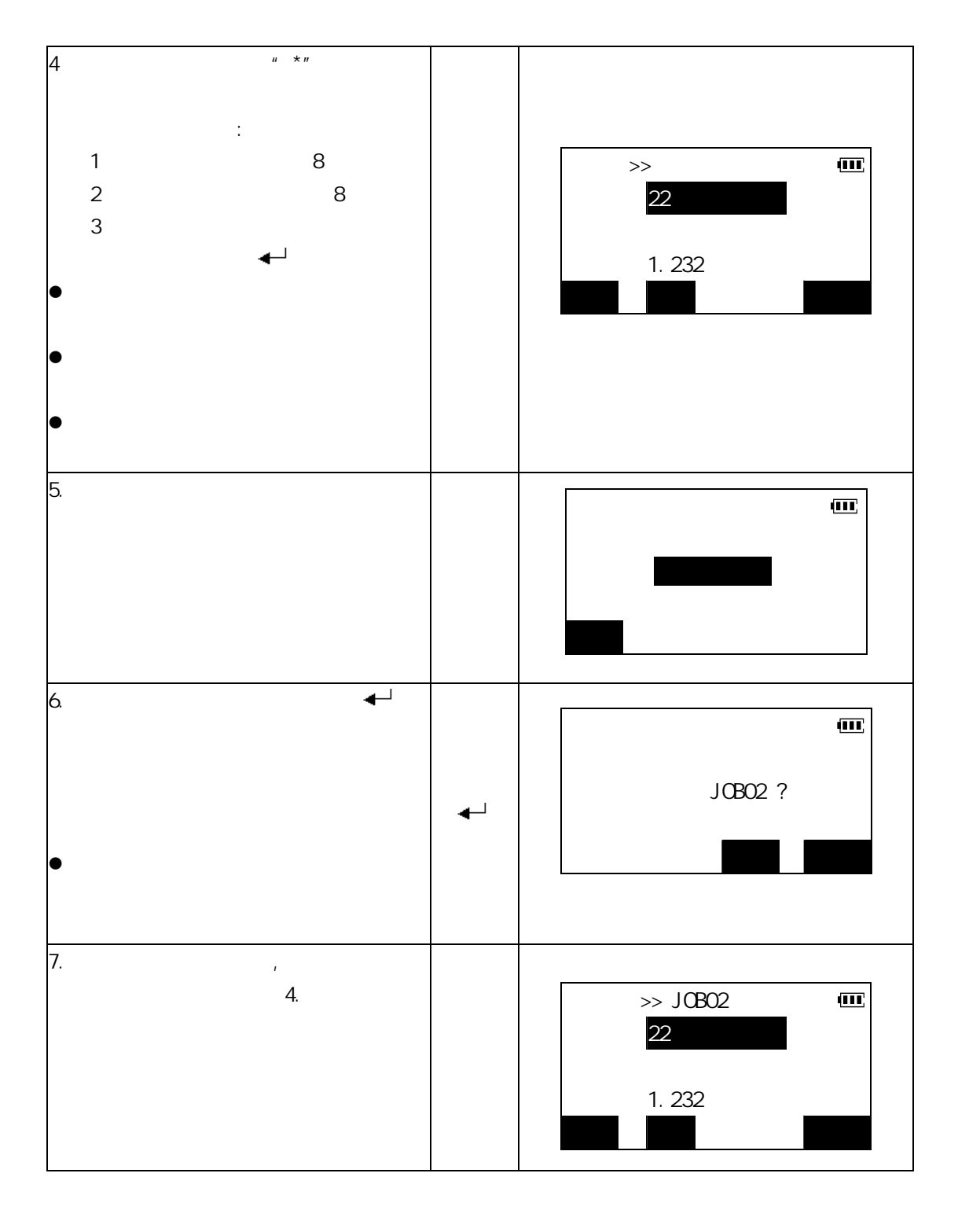

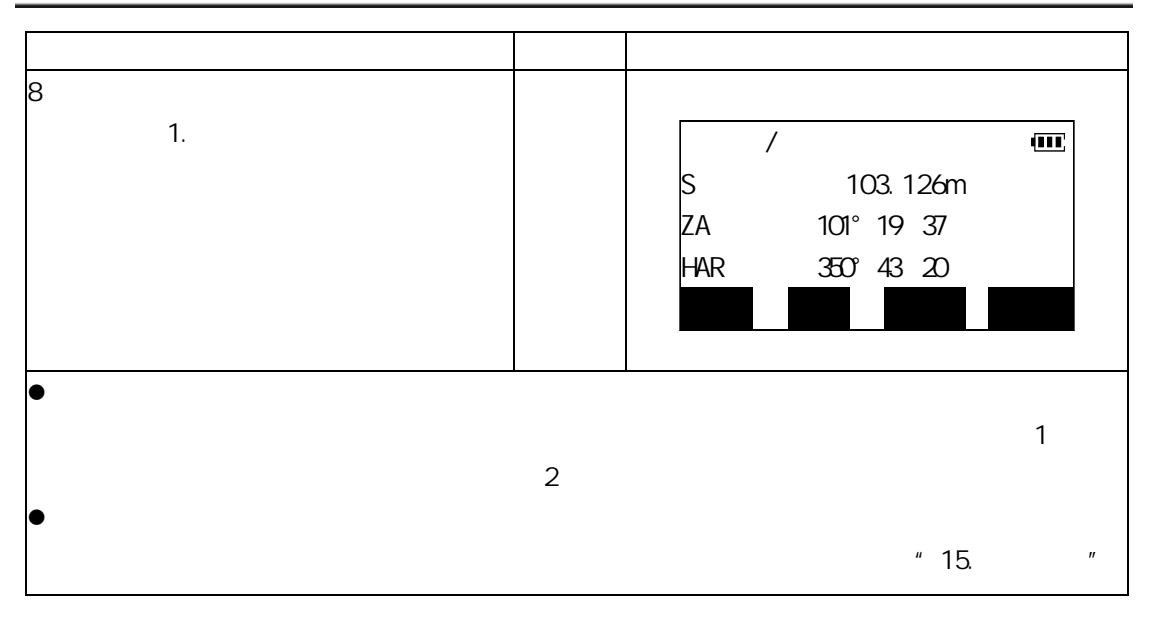

 $\alpha$  and  $\alpha$  and  $\alpha$  and  $\alpha$  and  $\alpha$ 

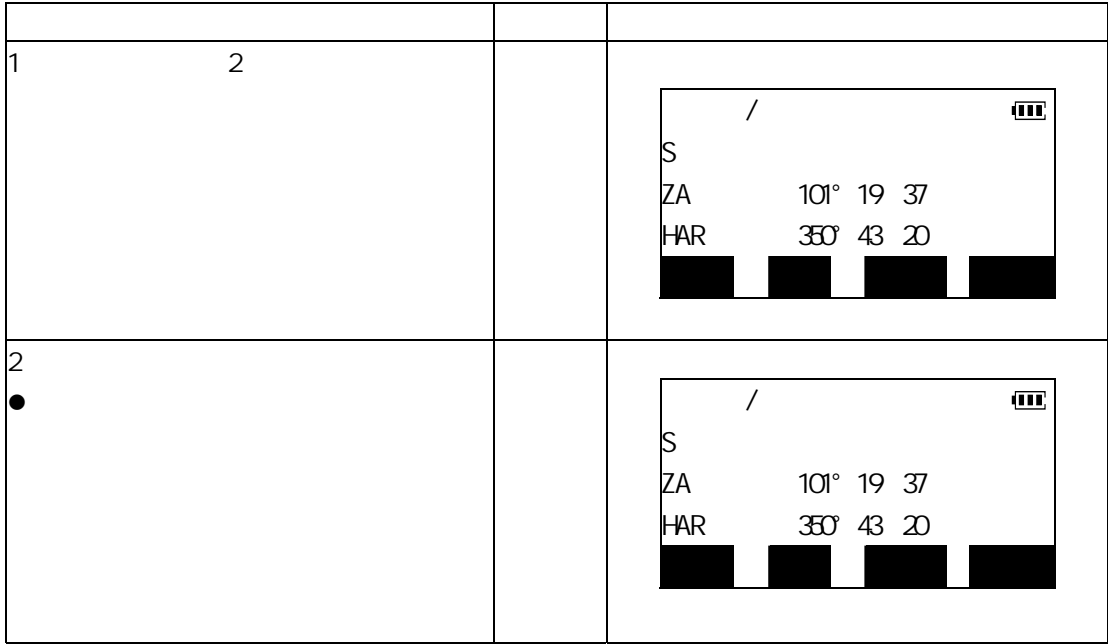

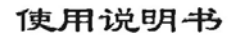

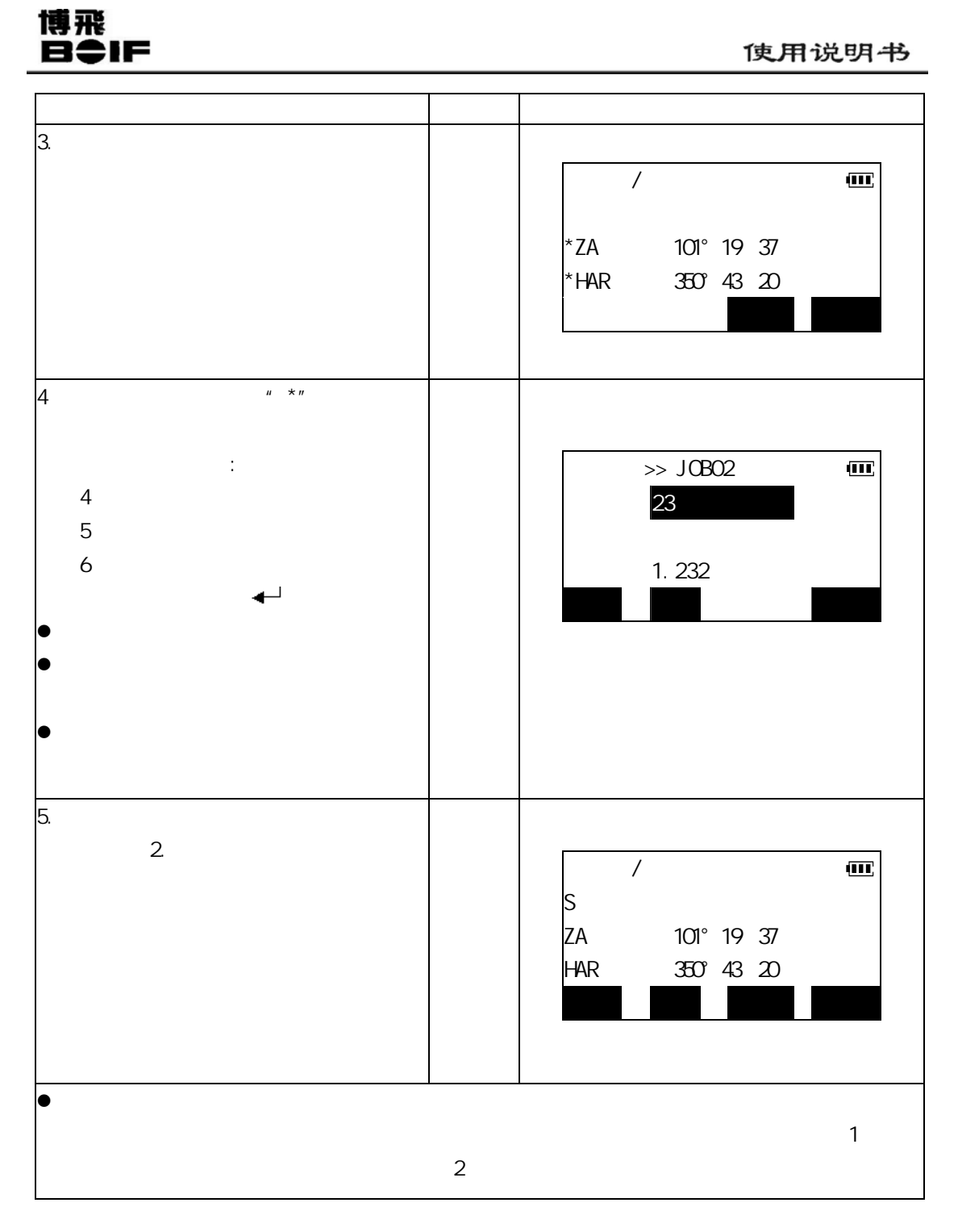

### 博飛 **BOIF**

**22.3** 

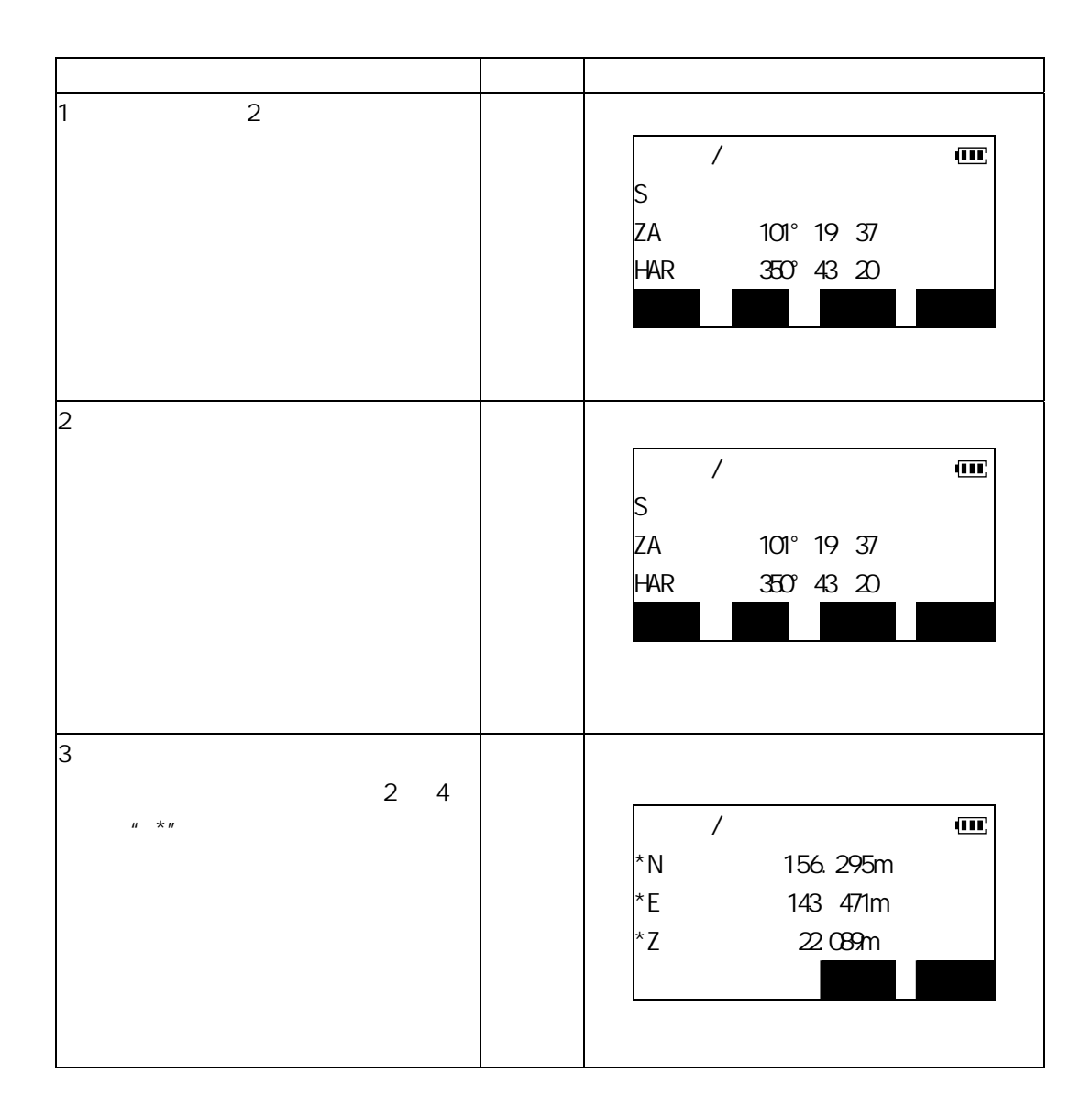

 $\boldsymbol{u}$  "  $\boldsymbol{n}$ "  $\boldsymbol{n}$ "  $\bold$ 

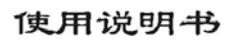

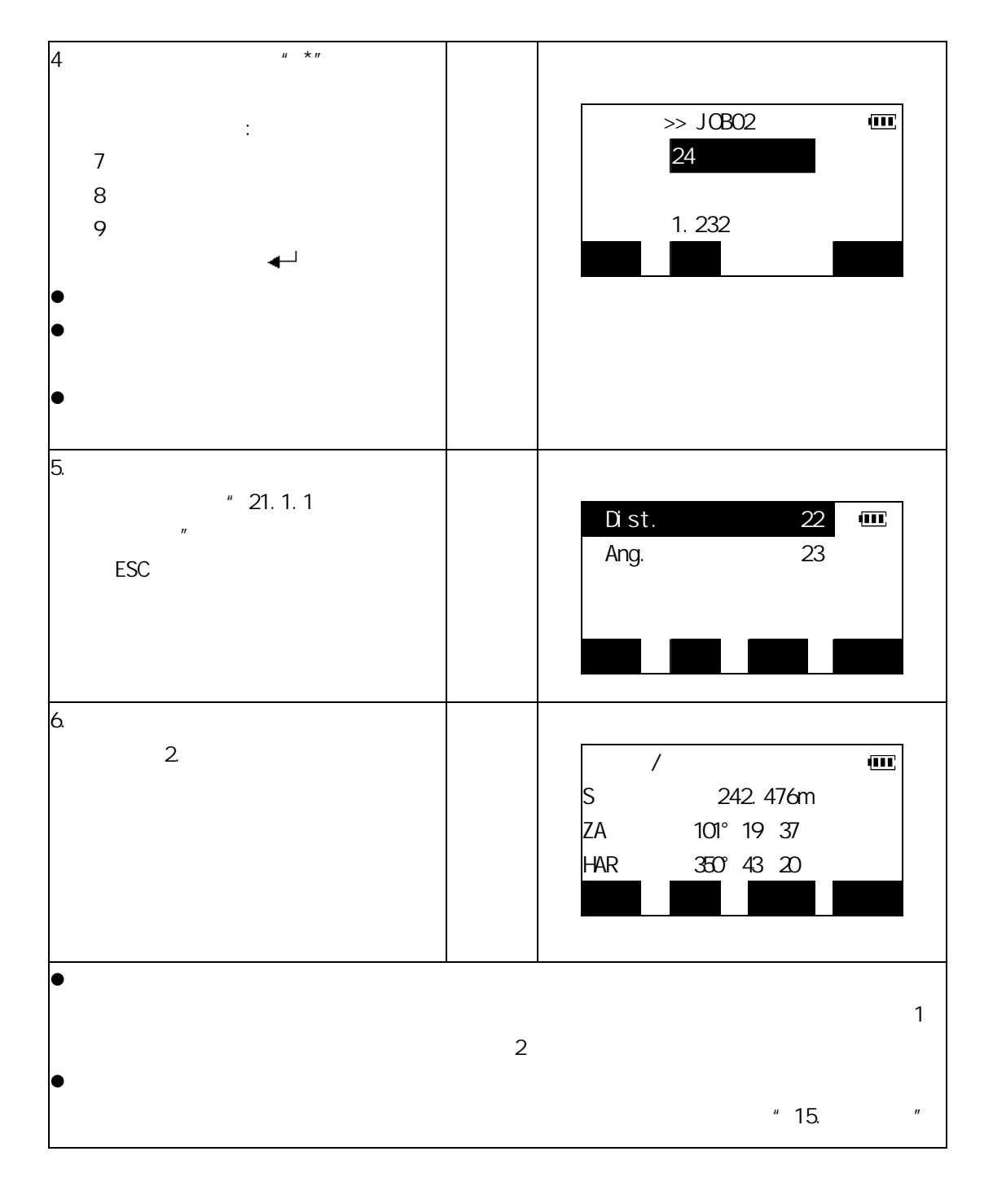

博飛 **B**UF

### 博飛<br>日今IF

**23**.改变仪器参数

### **23.1** 23.1

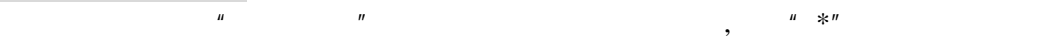

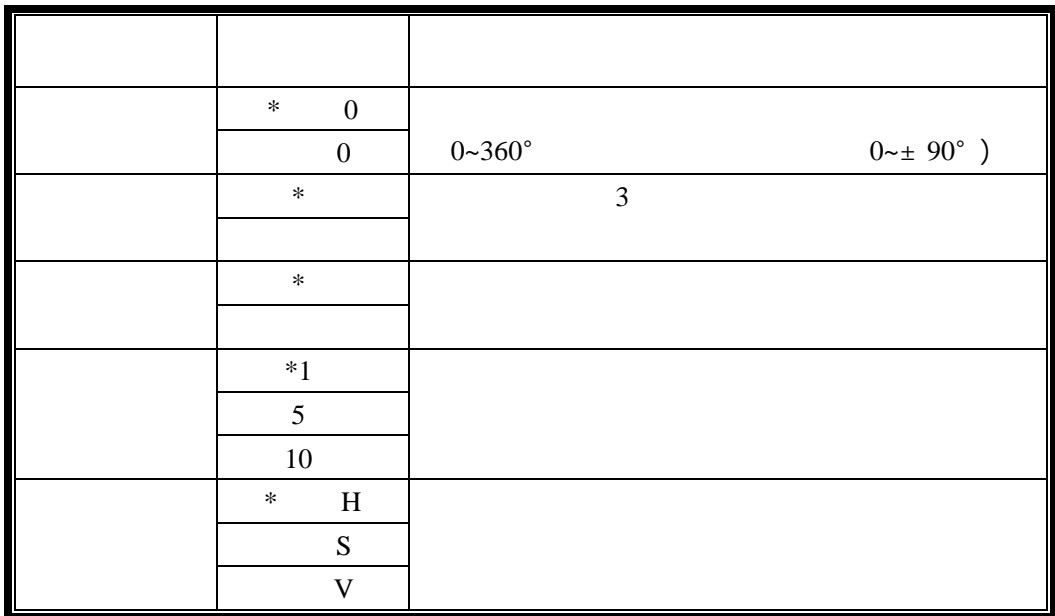

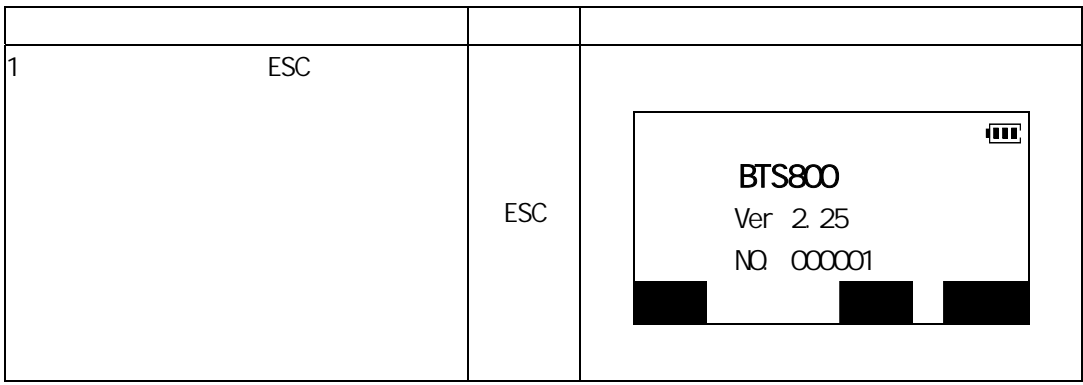

使用说明书

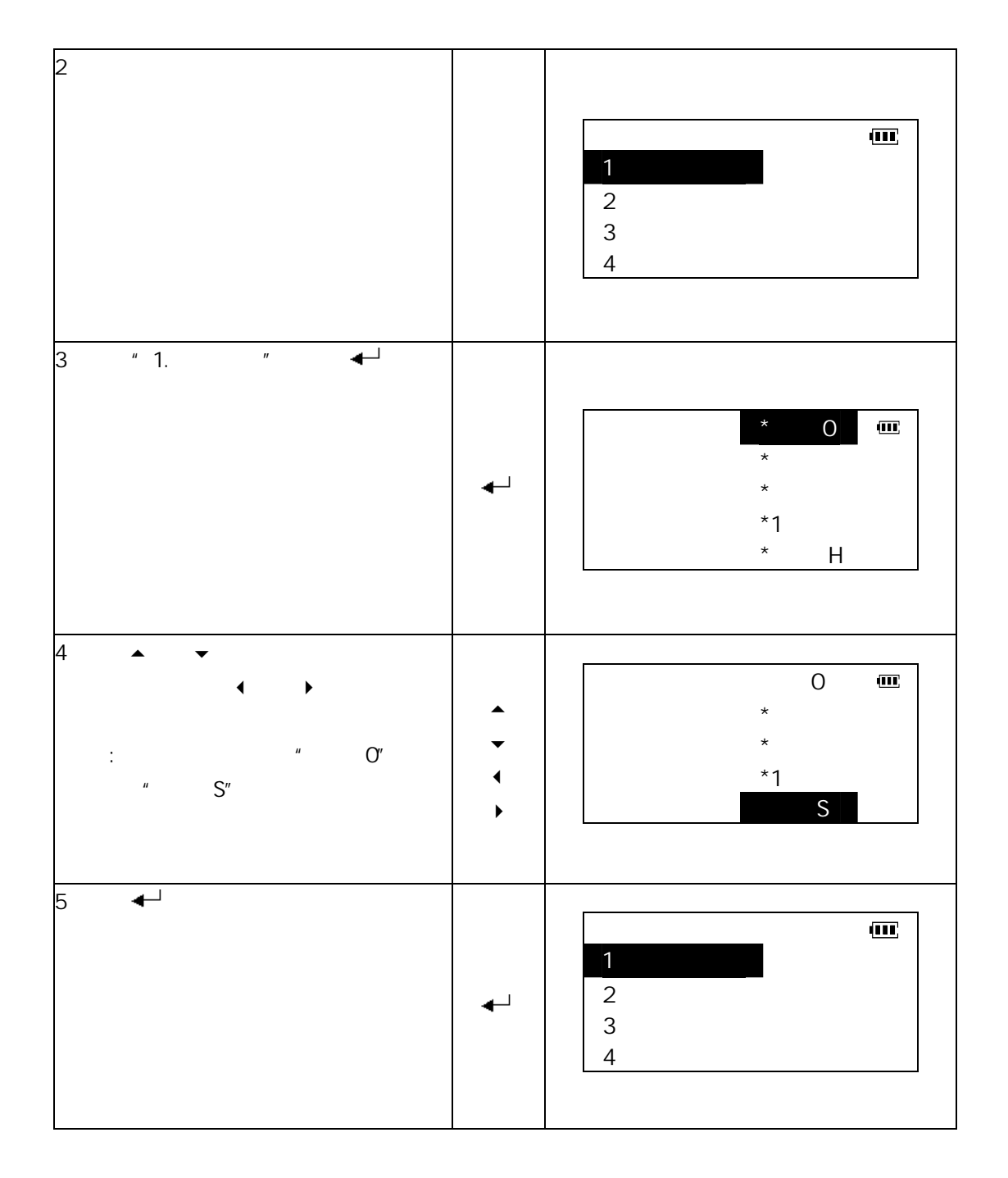

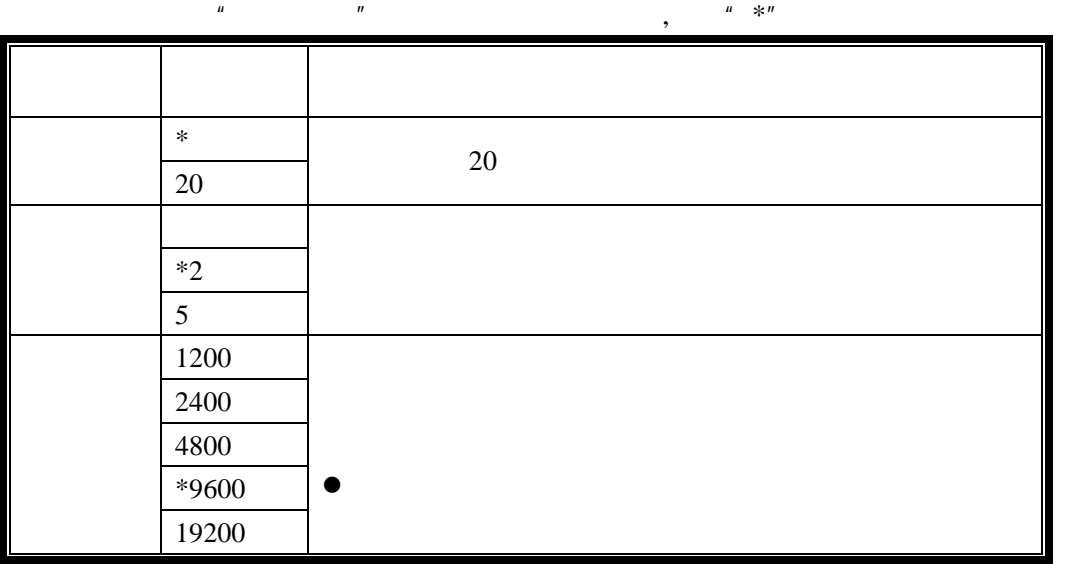

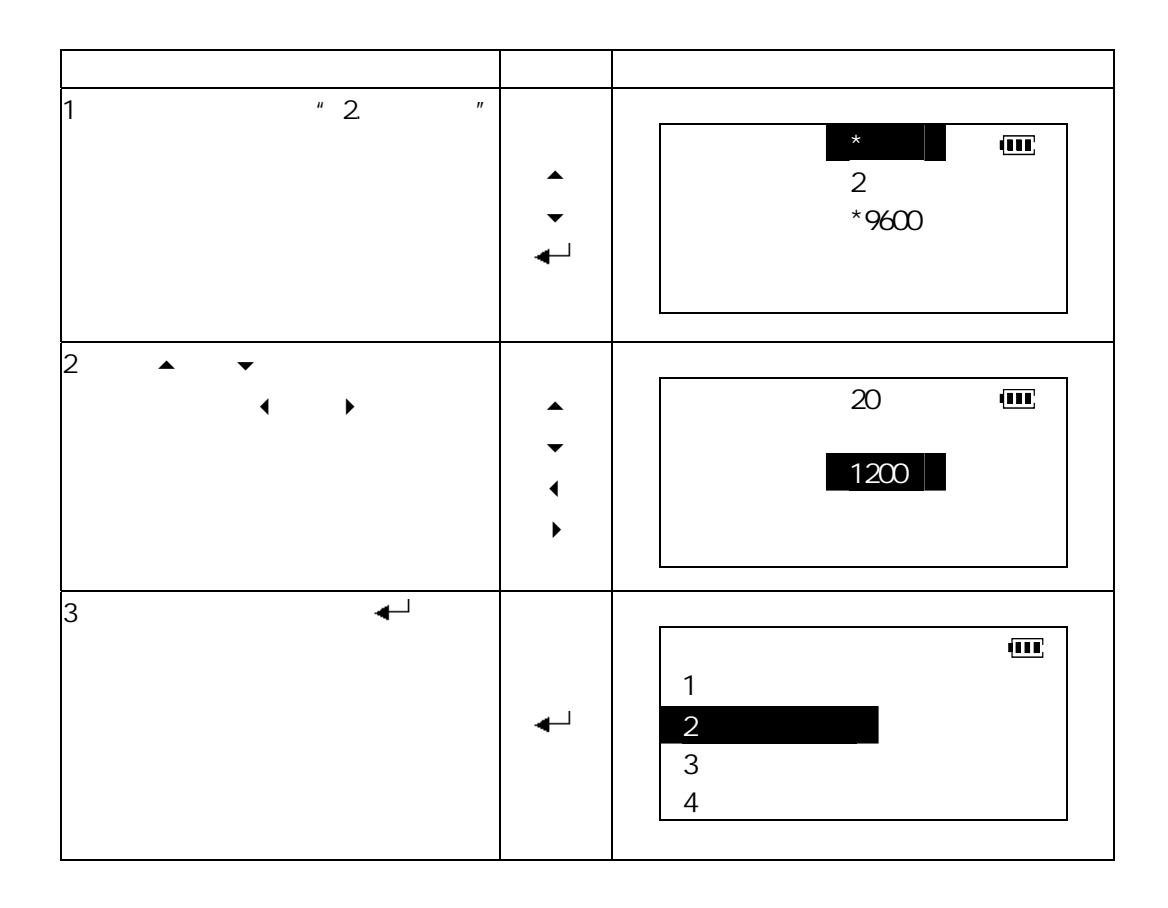

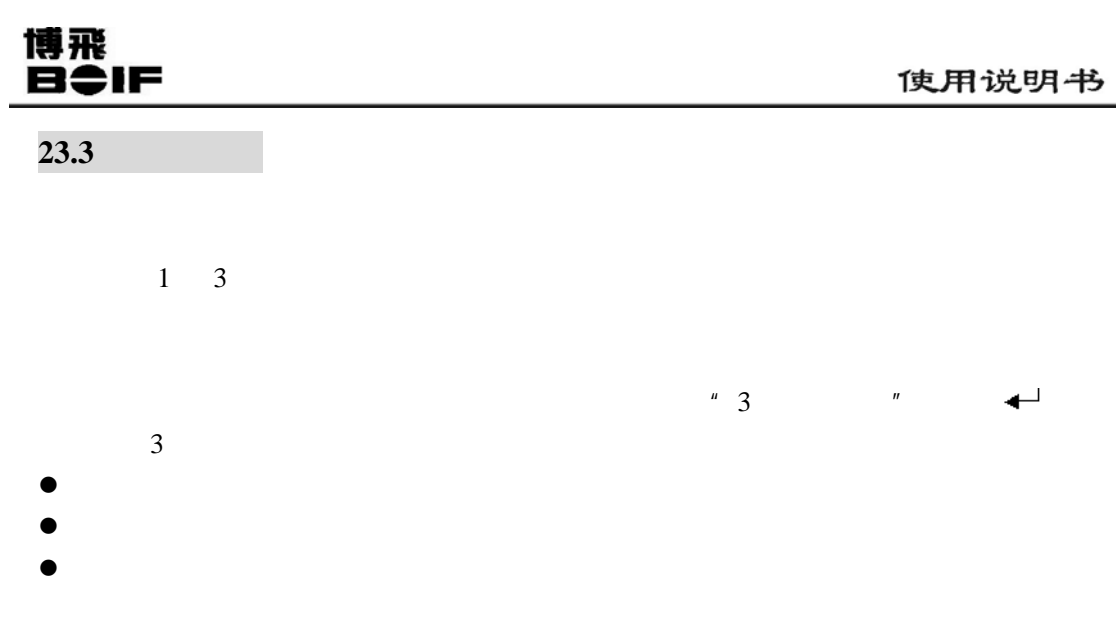

 $23.3.1$ 

 $A$ /%

 $\overline{a}$ 

 $FT/M$ 

博飛<br>日<del>‡</del>IF

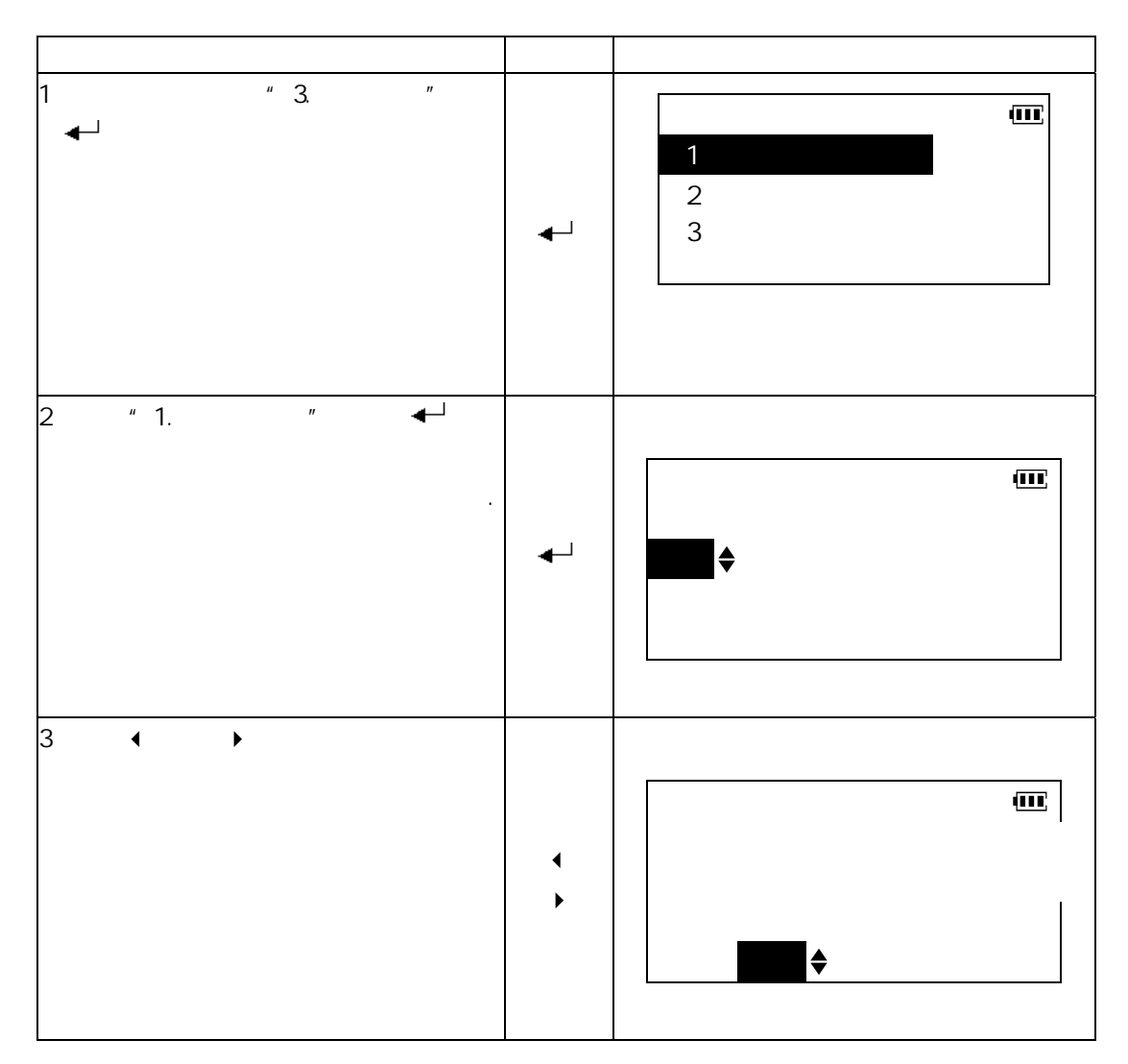

 $12$ 

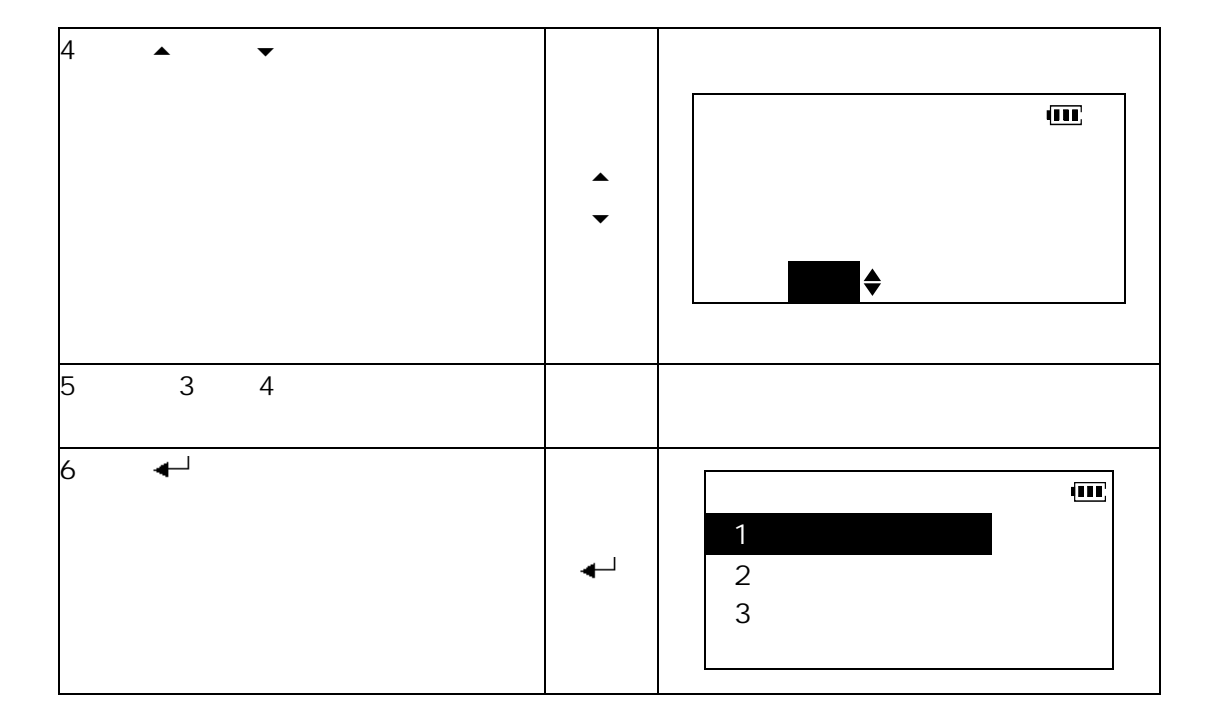

 $23.3.2$ 

博飛<br>日◆IF

 $1 \quad 3$ 

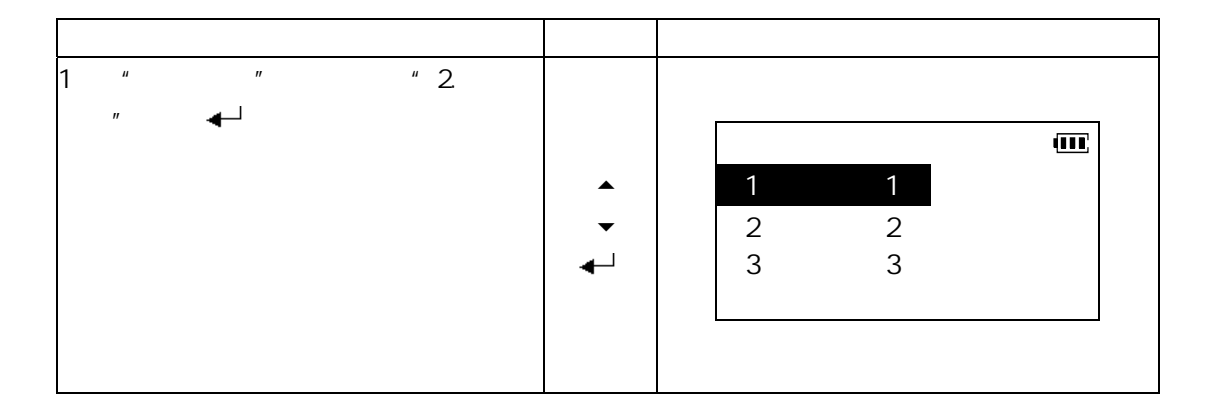

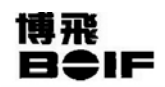

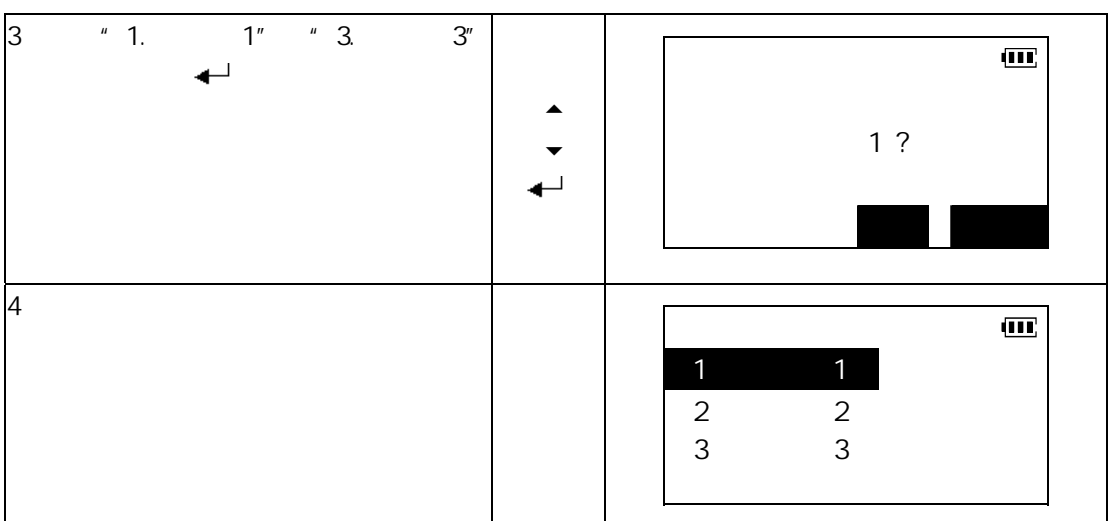

#### $23.3.3$

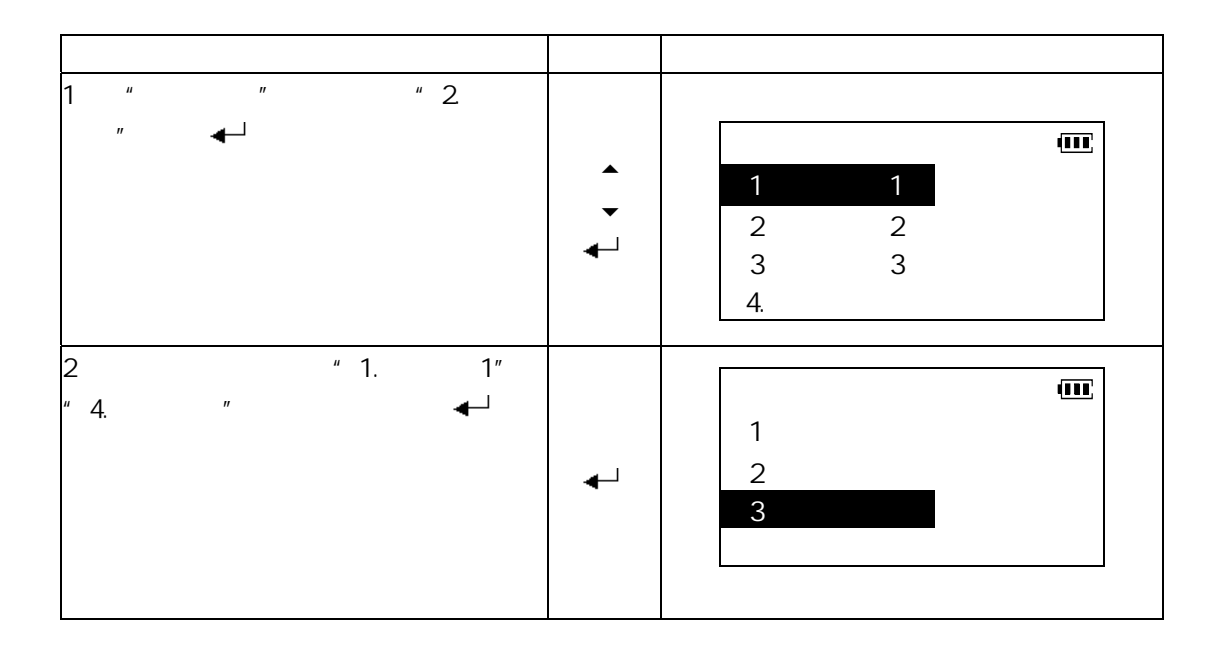

# 博飛<br>日◆IF

#### $23.4$

 $\mu$  \*  $\gg n$ 

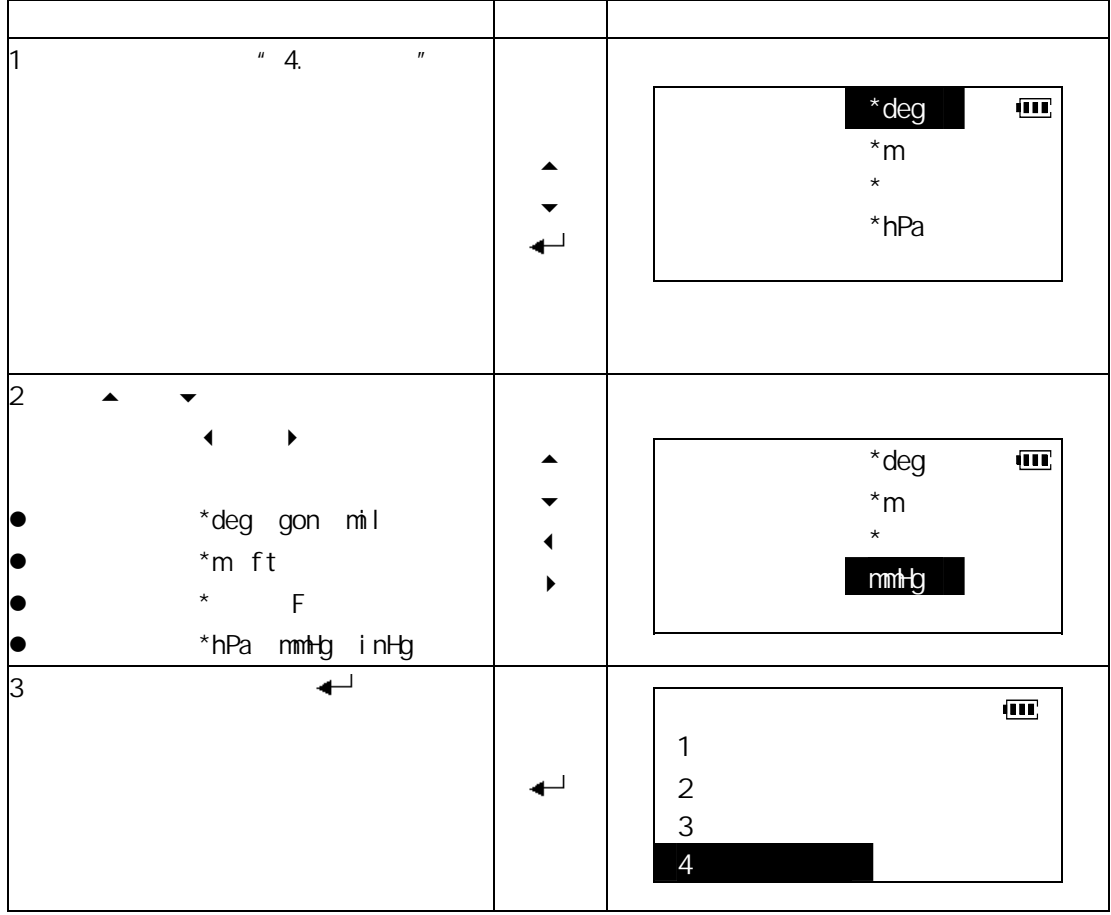

### **24** 仪器常数设置

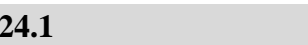

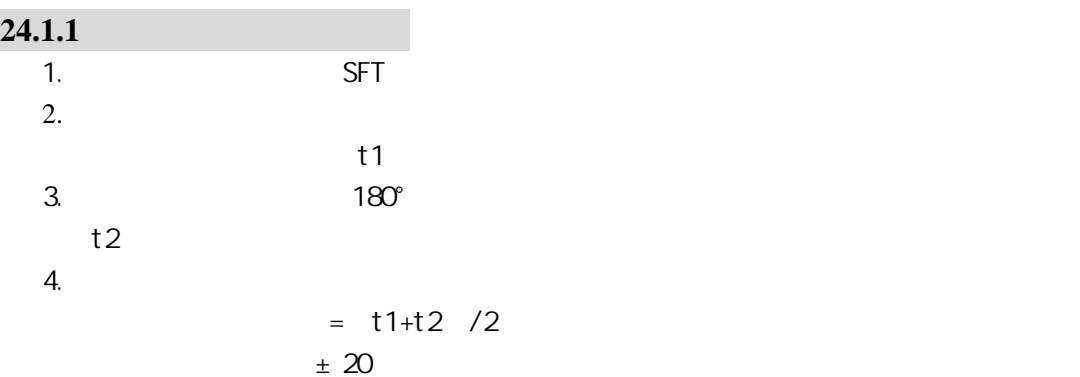

### **24.1.2**

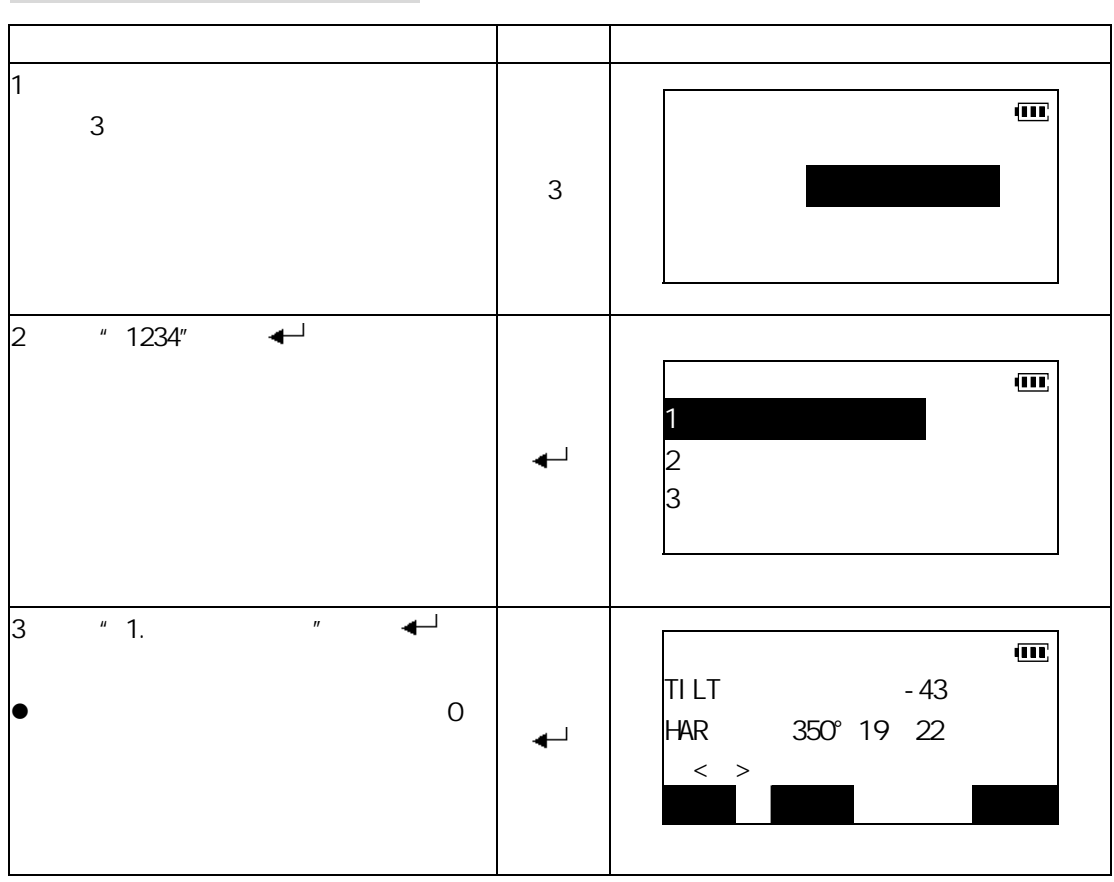

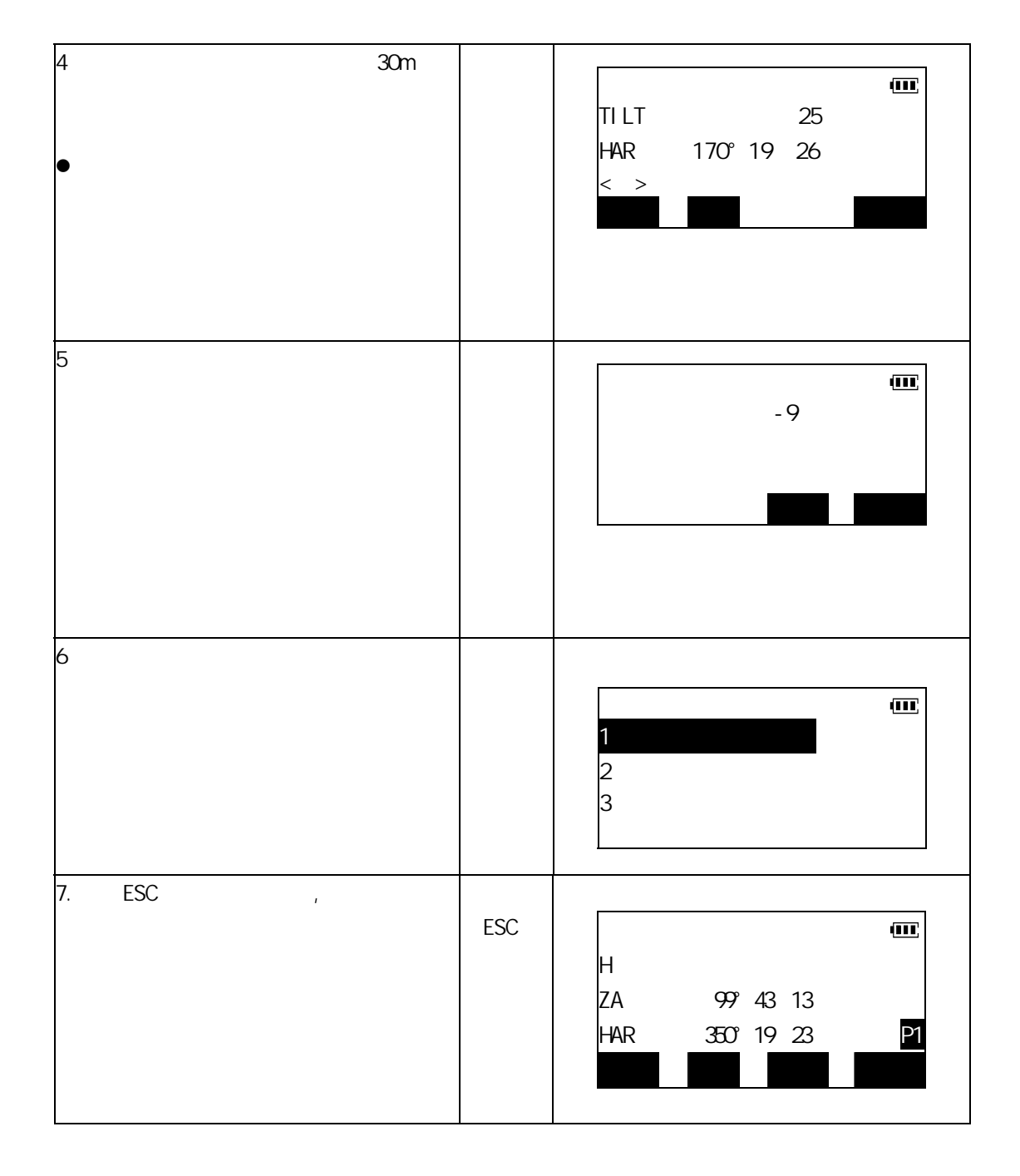

博飛<br>日今IF

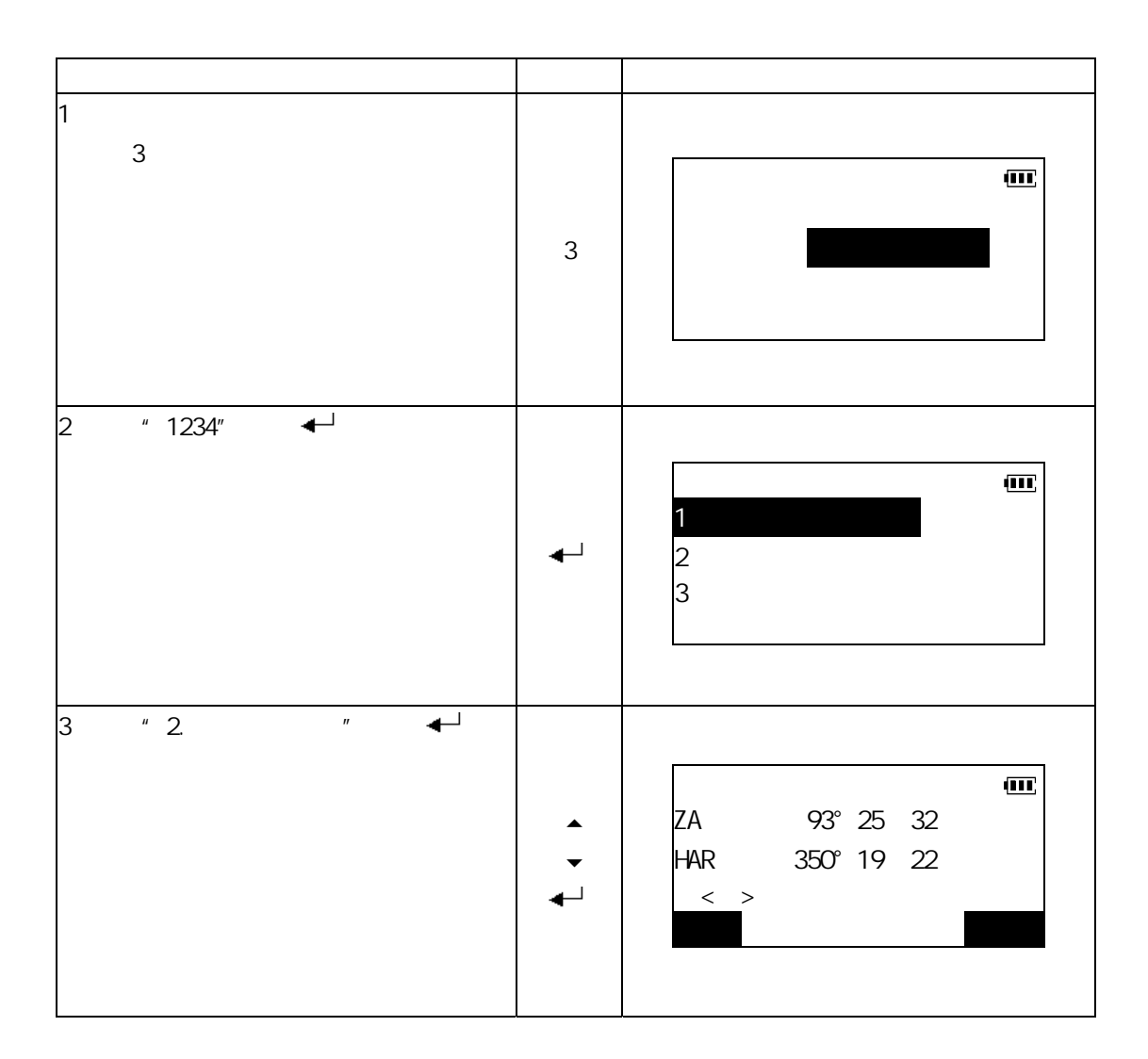

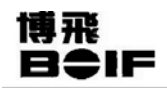

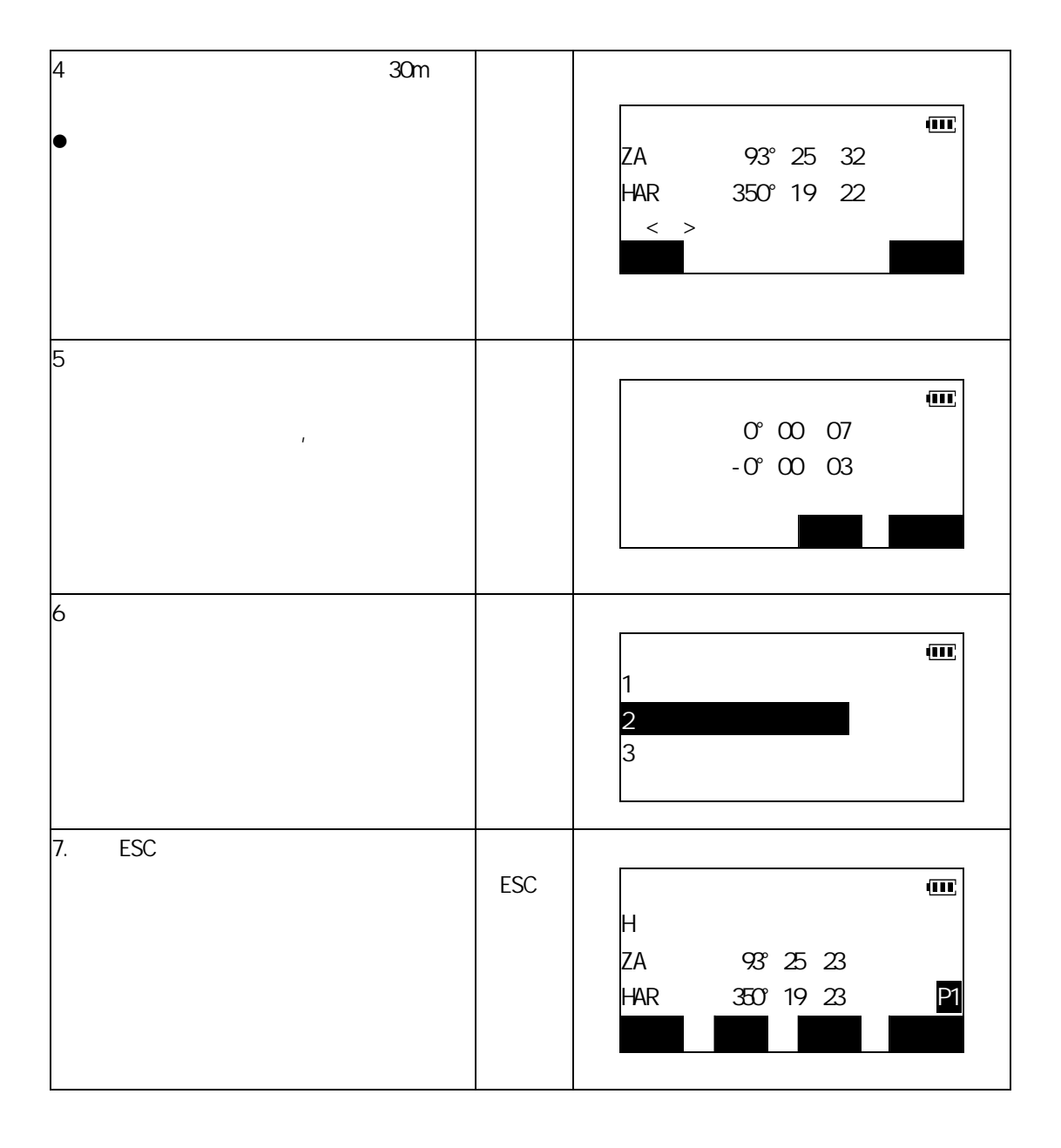

# 博飛<br>日●IF

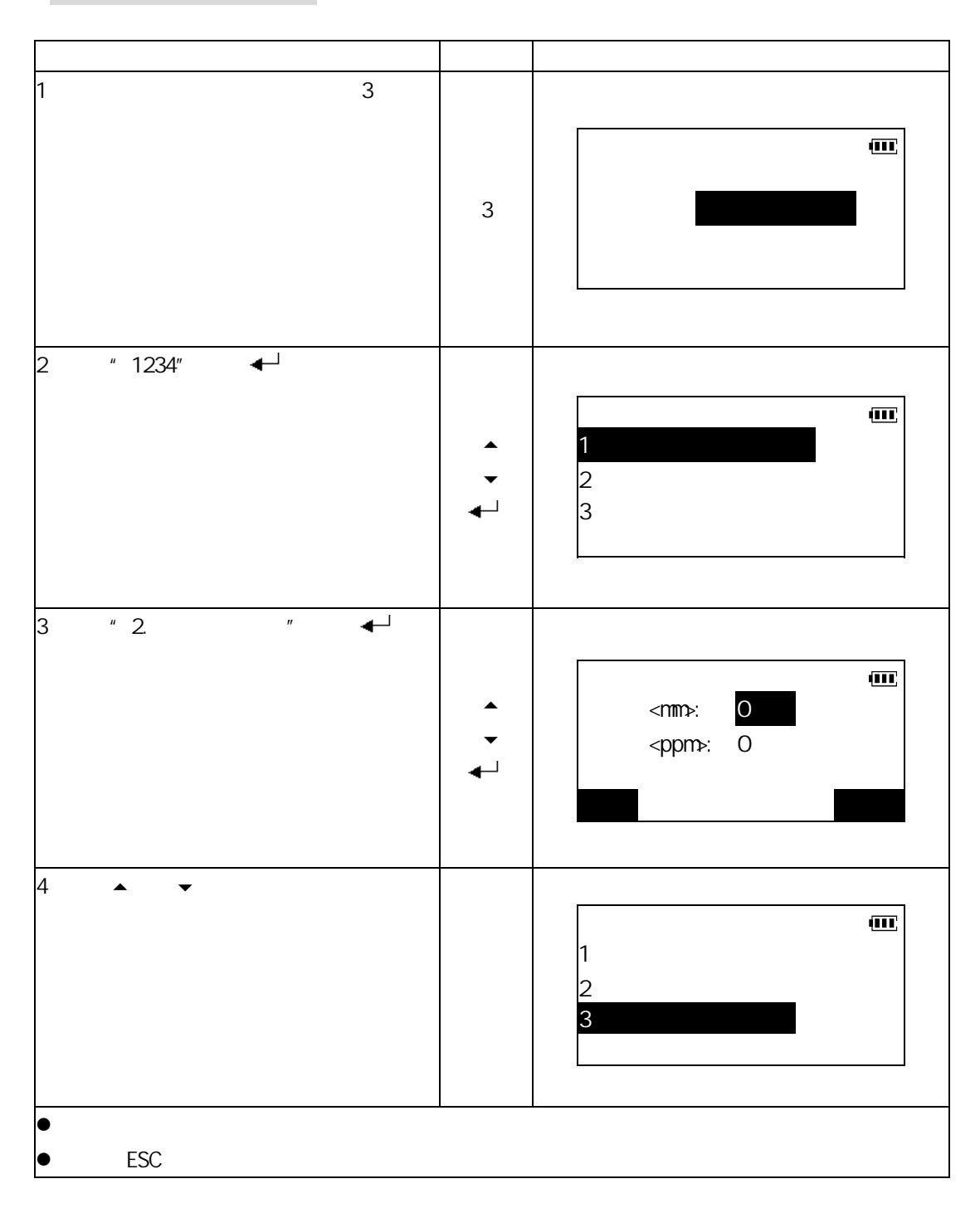

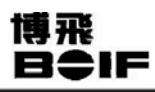

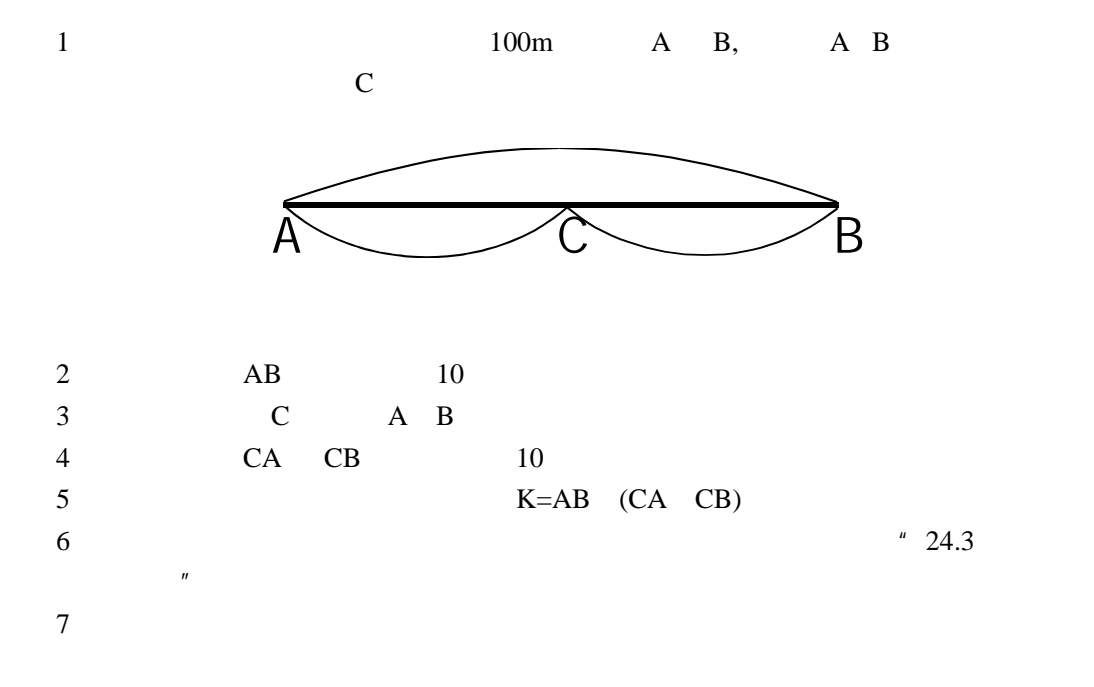

### 博飛 **BŞIF**

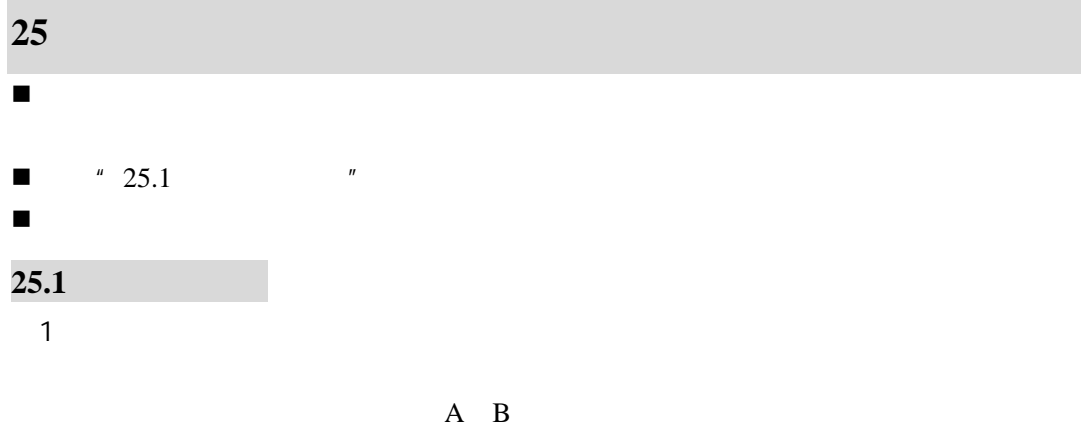

 $180^{\circ}$  200g

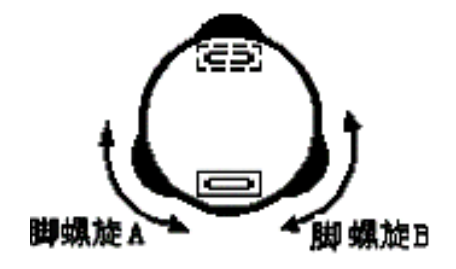

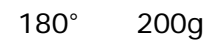

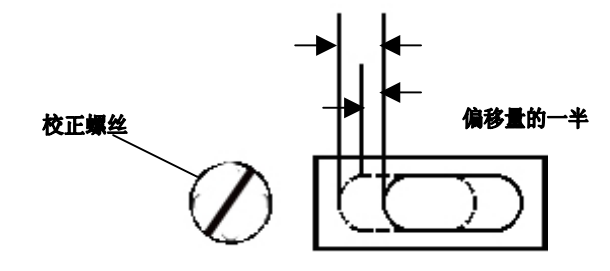

 $2 \overline{a}$ 

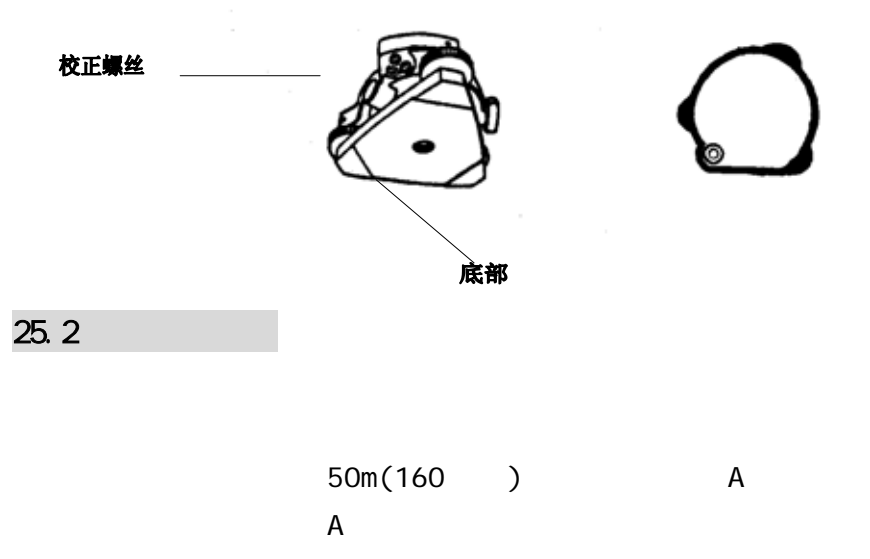

 $\mathsf A$ 

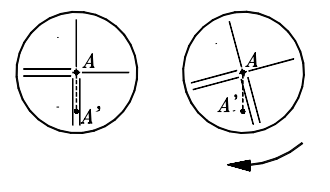

 $\mathsf{A}$ 

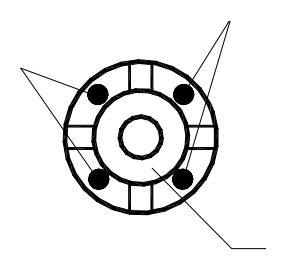

#### 使用说明书

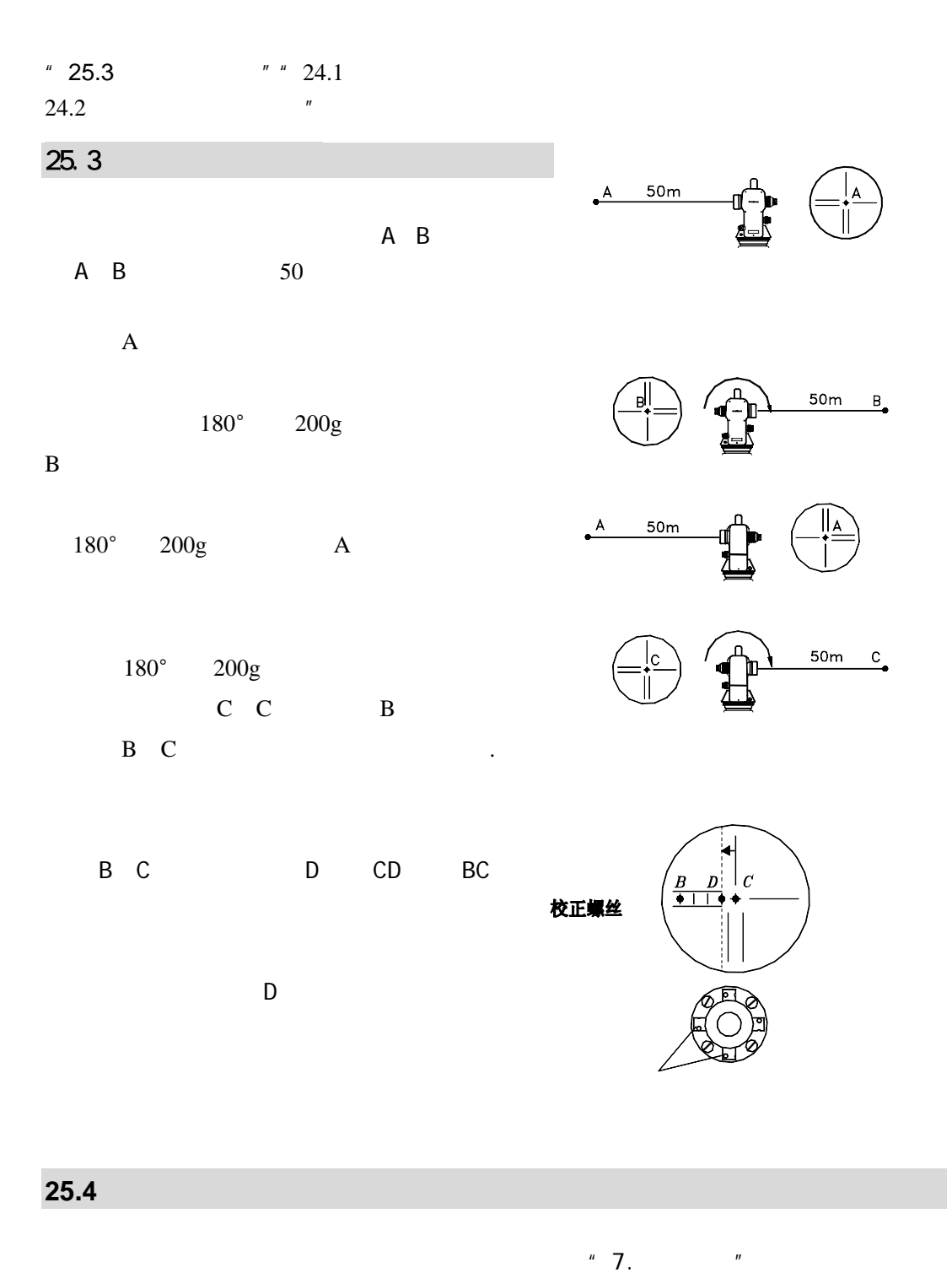

博飛

**B‡IF** 

 $180^{\circ}$  200g,  $200$ 

95

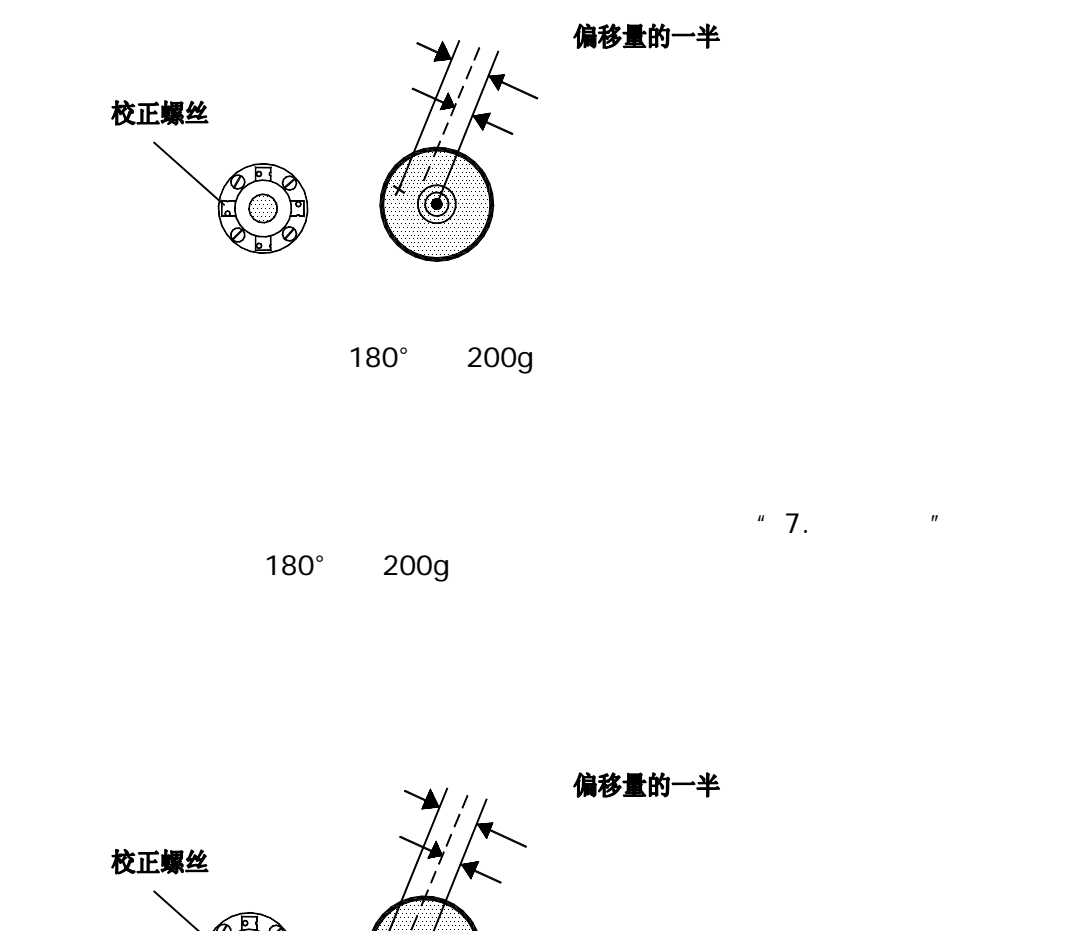

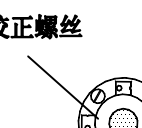

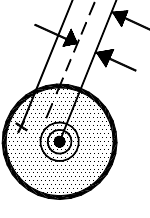

 $180^\circ$  200g,  $200$ 

#### 博飛 ЖF I

**26**.双向通讯

### $\overline{P}$ **BTS-800**  $" 23.3"$   $"$  $\bullet$  $BTS-800$

1.通讯协议: 8 1 1 1 200 bps

#### 2.约定:

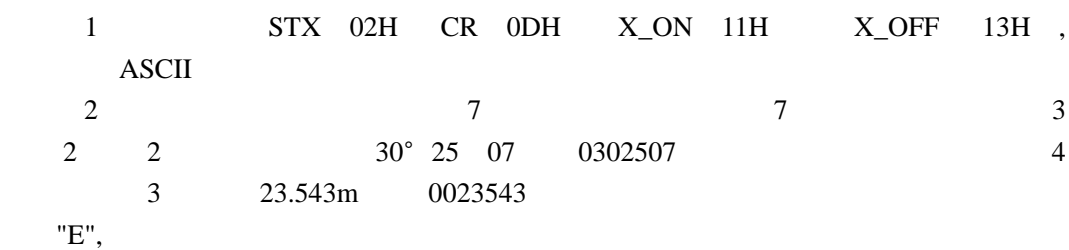

#### 3.指令格式

 $(1)$ 

 $STX+T+C+CR$ 

 $X_ON$  ;

#### $\overline{2}$

STX+S+A+zzzzzzz+CR

回答:X\_ON

zzzzzzz .( 1565342)

#### $3$

 $STX+R+A+CR$ 

#### 回答:STX+R+A+yyyyyyy+zzzzzzz+CR

 STX+R+A+Eyyyyyy+Ezzzzzz+CR yyyyyyy (3595959)

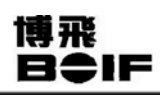

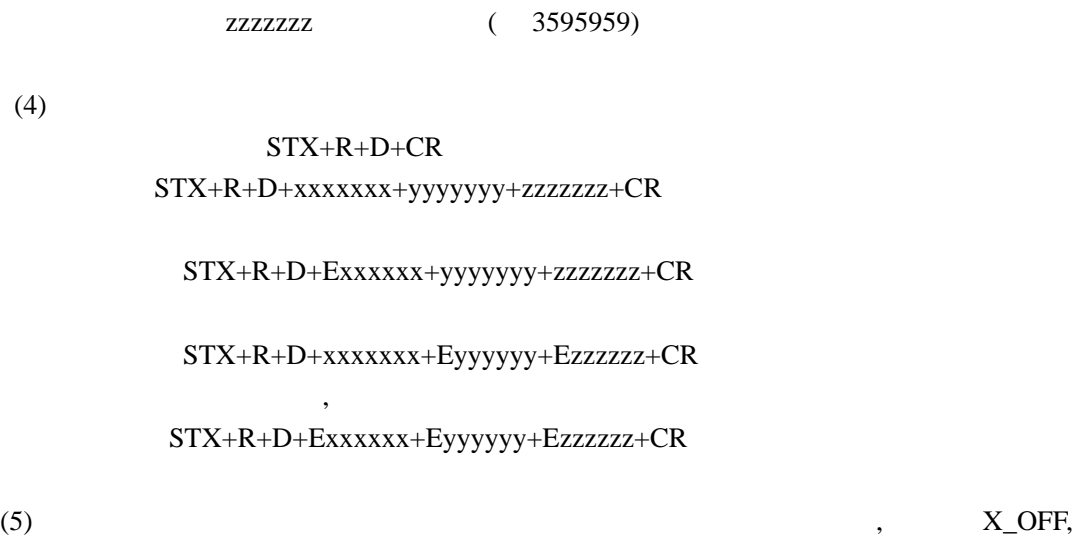

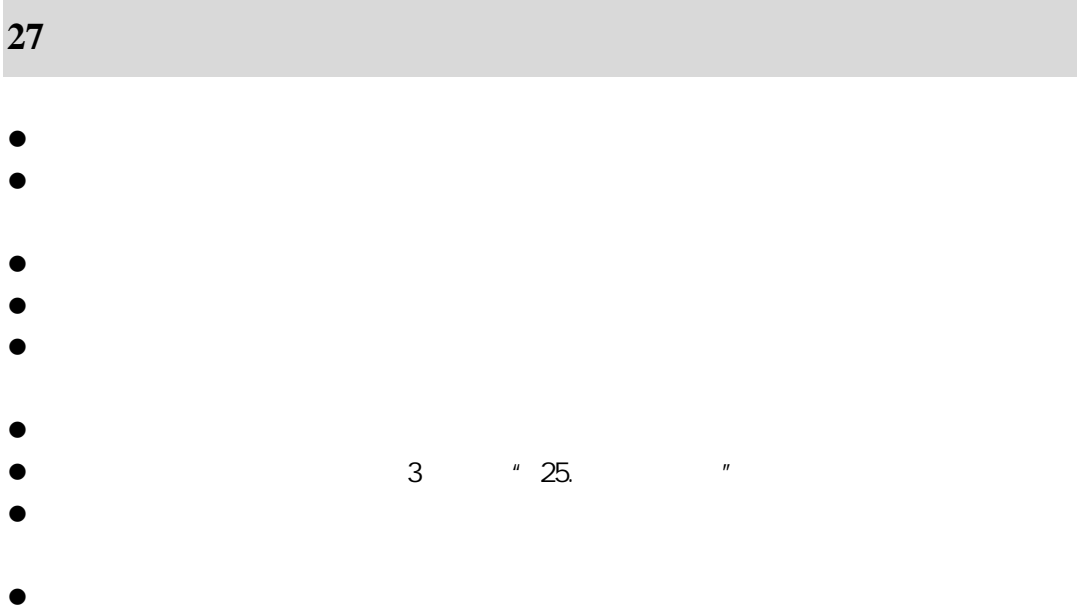

**28**.出错信息

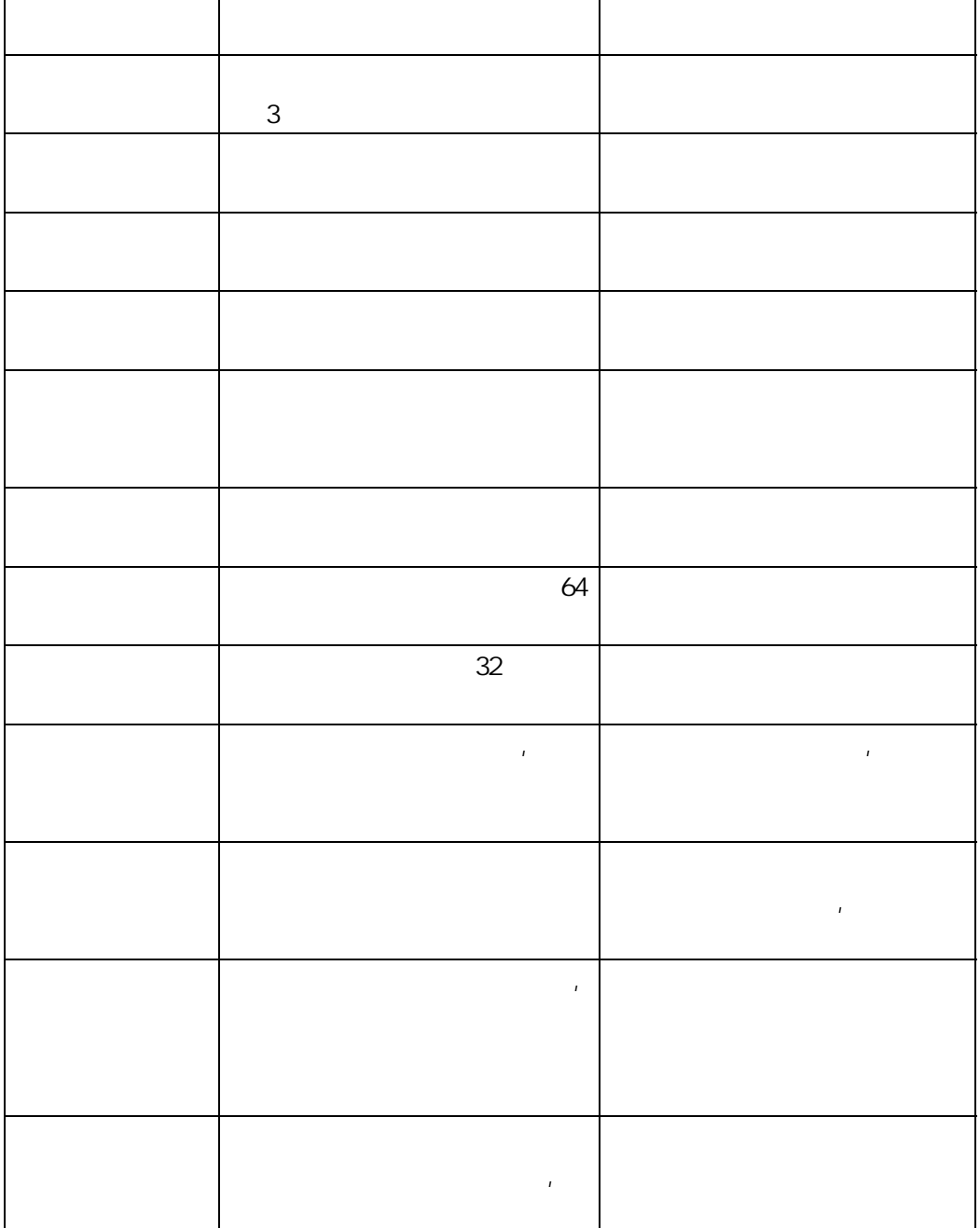

r

 $\overline{\phantom{0}}$ 

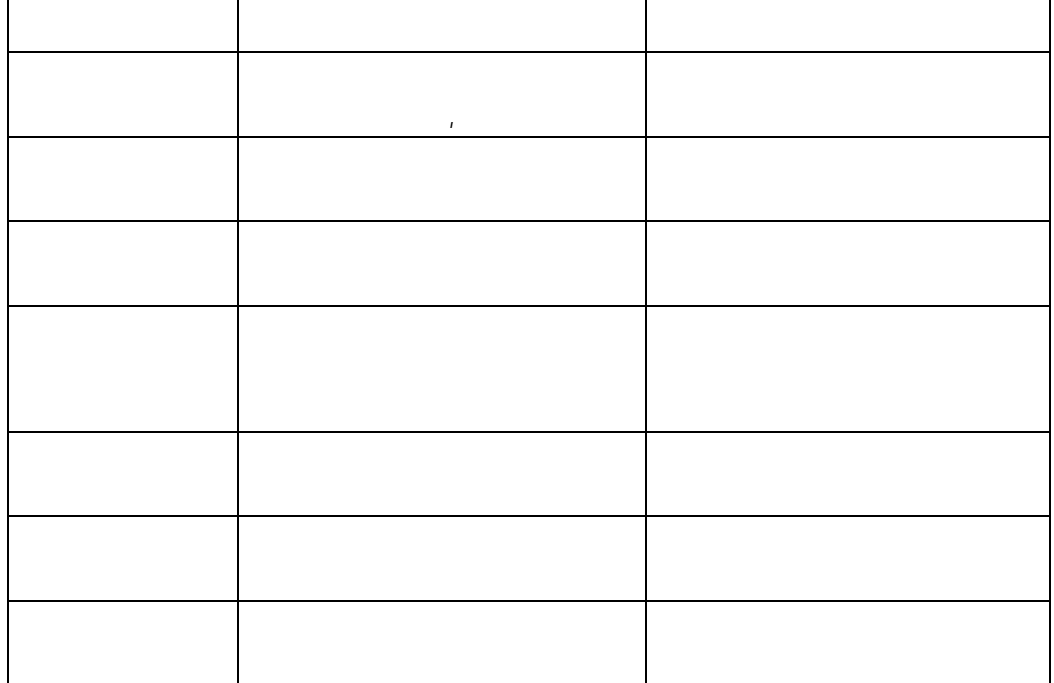

**29**.技术指标

 $45$ mm  $30\times$ 

 $1^\circ$  30 最短视距 1.5m

> BTS-802A --2.0km BTS-802 ----1.3km BTS-805 ----1.3km

BTS-802A ---3.0km

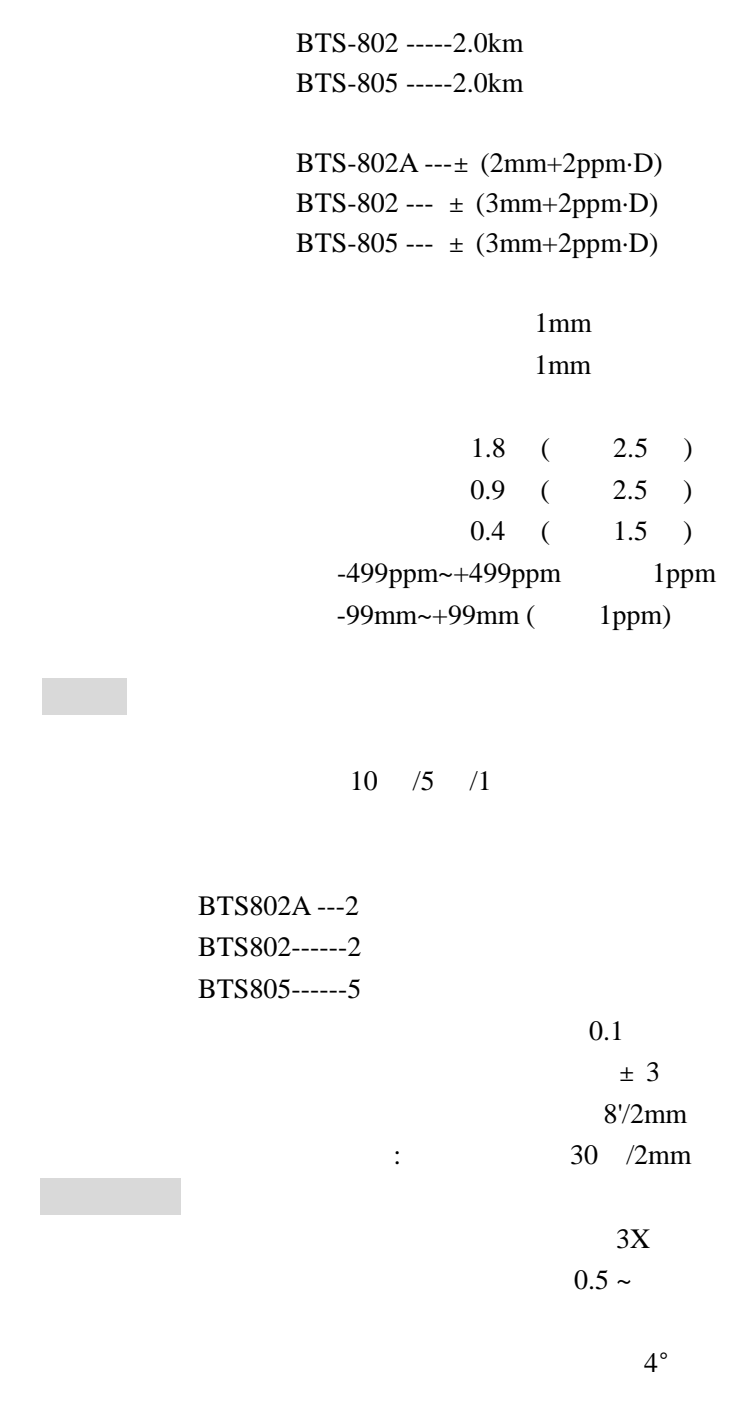

电压 DC 7.2V 容量 2.2AH  $20 \hspace{1.5cm} 4$  仅作角度测量 18 小时

 $-40$   $+60$  $-20$   $+55$ 仪器外形尺寸 190X210X350mm experience of the contract of the contract of the contract of the contract of the contract of the contract of the contract of the contract of the contract of the contract of the contract of the contract of the contract of

.标准配置

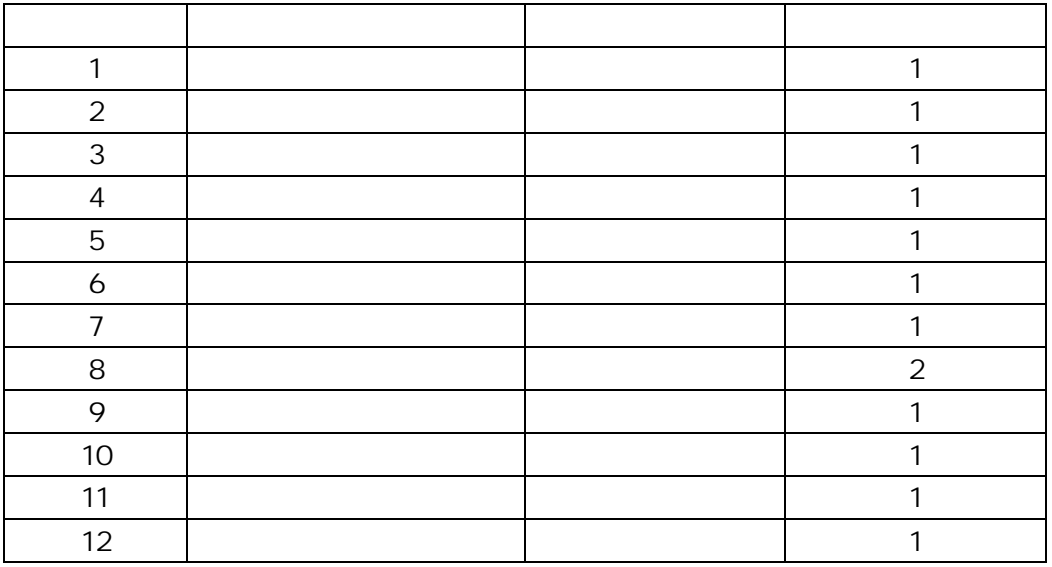